République Algérienne Démocratique et Populaire Ministère de l'Enseignement Supérieur et de la Recherche Scientifique

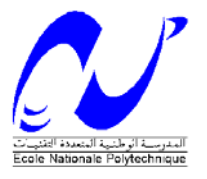

Ecole Nationale Polytechnique

Projet de Fin d'Etudes en vue de l'obtention du diplôme d'Ingénieur d'Etat en Génie Civil

Thème

# Etude d'un bâtiment  $(R+5)$  en charpente métallique avec une étude d'optimisation Thermique

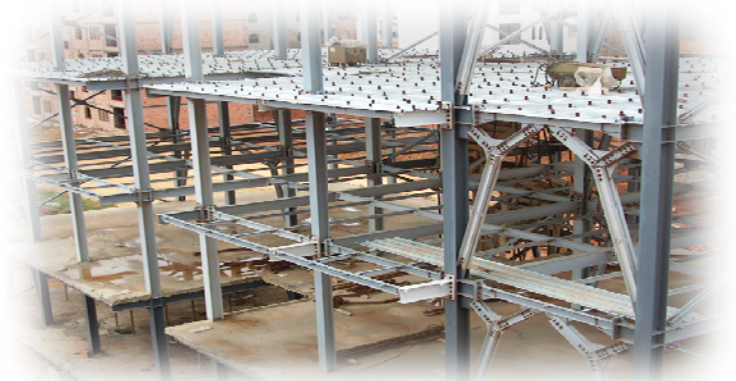

Proposé et dirigé par :

Réalisé par :

M. ABD EL HAMID Abd el malek

Mr. AZOUNE

Mr. K. SILHADI

**PROMOTION: JUIN 2008** 

Ecole Nationale Polytechnique 10, Avenue Hassen Badi BP182 El-Harrach 16200 Alger (Algérie)

Tel: 213 21 52 53 01/03 - Fax: 213 21 52 29 73

إن الهدف من هذا العمل هو دراسة منشأة معدنية ذات خمسة طوابق، والتي يتم إنجازها في زرالدة المصنفة آمنطقة ذات نشاط زلزالي قوي. مقاومة البناية محققة بواسطة نظام تدعيم على شكل X وV. و قد تم التصميم وفقا لقوانين ومعايير البناء المطبقة في الجزائر(97 CCM 2003, version99RPA ( الدراسة الديناميكية تمت وفق برنامج (9.00 ETABS(.و في الأخير تمت دراسة مقارنة بين عدة أنواع من الجدران مراعين في ذلك الخصائص الحرارية من جانب و قيمة الإنجاز من جانب آخر. **الكلمات المفتاحية** : منشأة معدنية ، الدراسة الديناميكية ، الدراسة الحرارية ،الجدران.

#### **Résumé**

Le but de ce travail est l'étude d'une structure en charpente métallique (R+5) qui a était implanté e à Zeralda, qui est classée comme une zone à forte sismicité. La résistance du bâtiment est assurée par des palées triangulées en X et en V. La conception a été faite selon les règlements de construction en vigueur (RPA99version 2003, CCM 97), L'étude dynamique a été faite sur le logiciel Etabs 9.00.

En fin une étude d'optimisation des remplissages de point de vue coût de réalisation et chauffage pour différentes variantes de murs de remplissage selon le règlement

#### (DTR-C3-2).

**Mots clés :** Charpente métallique, étude dynamique, étude thermique, murs de remplissages.

#### **Abstract**

The goal of this work is the study of a structure out of metal frame  $(R+5)$  which A was established E in Zeralda, which is classified like a zone with high seismicity. The resistance of the building is ensured by the sheet pilings triangulated in X and in V the design was made according to payments' of construction in force (RPA99 version 2003, CCM 97, BAEL 91), The dynamic study was made on the software Etabs 9.00. In end a study of optimization of the fillings from point of view cost of realization and heating for various alternatives of walls of filling according to payment (DTR-C3-2). **Key words:** Metal frame, dynamic study, thermal study, walls of fillings.

#### **ملخص**

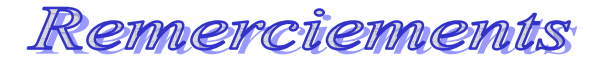

*Tous d'abord, à DIEU merci, le clément et miséricordieux de m'avoir donné la force et le courage de mener à bien ce modeste travail.* 

*Je remercie cordialement mes parents qui m'ont aidé et soutenus pendants mes études. Toute mon affection.* 

*Je tiens à remercier cordialement mon promoteur Mr SILHADI KAMEL* 

*Pour ses appréciations compétentes. Je tiens également à exprimer ma gratitude envers tous les enseignants de L'ENP qui ont contribué à ma formation.* 

 *Sans oublier les ingénieurs de l'entreprise GESI-TP qui m'ont grandement aidé, et plus spécialement M<sup>r</sup> KAMEL* 

 *ABD EL MALEK* 

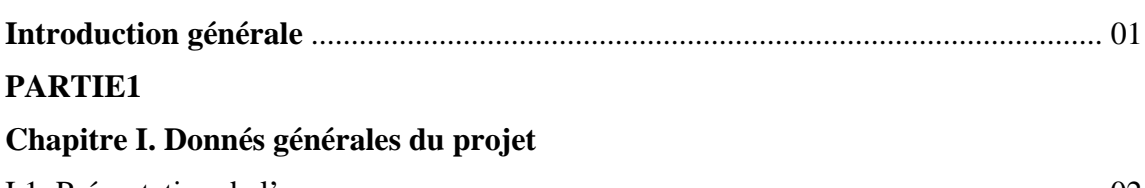

**Sommaire** 

# 

# **Chapitre II. Conception de l'ouvrage**

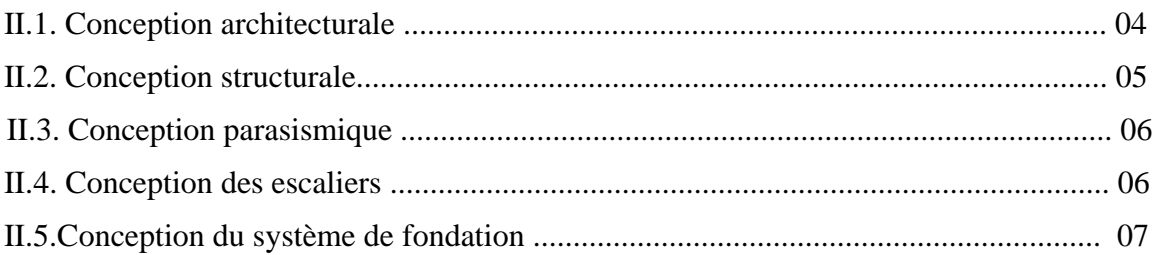

# **Chapitre III. Evaluation Des Actions**

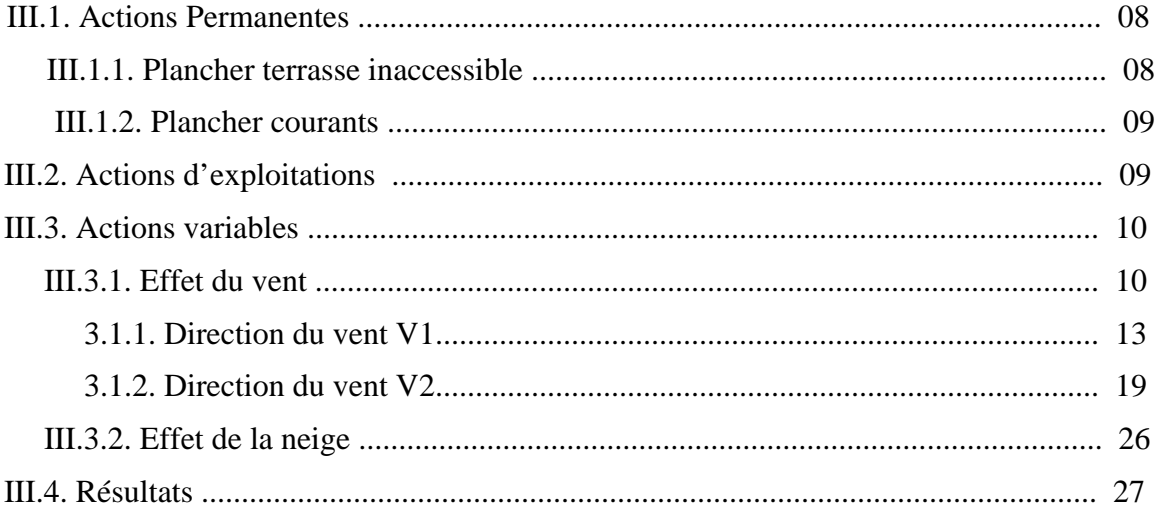

## **Chapitre IV. Pré dimensionnement Des Eléments**

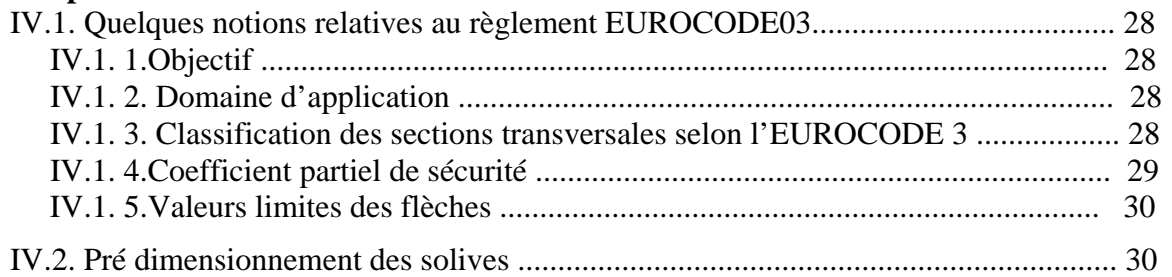

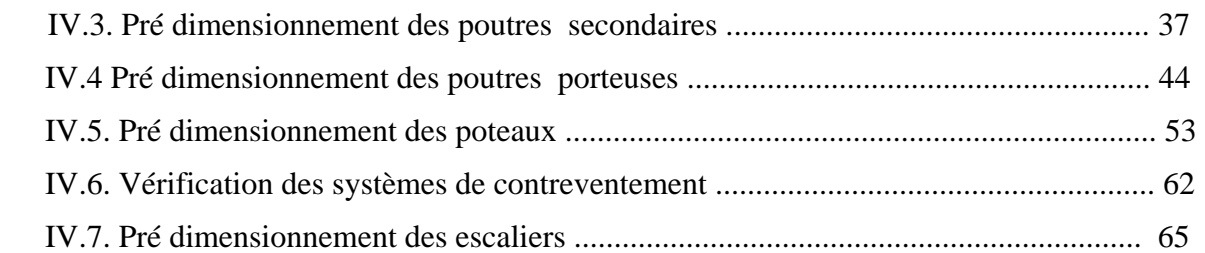

# **Chapitre V. Etude sismique**

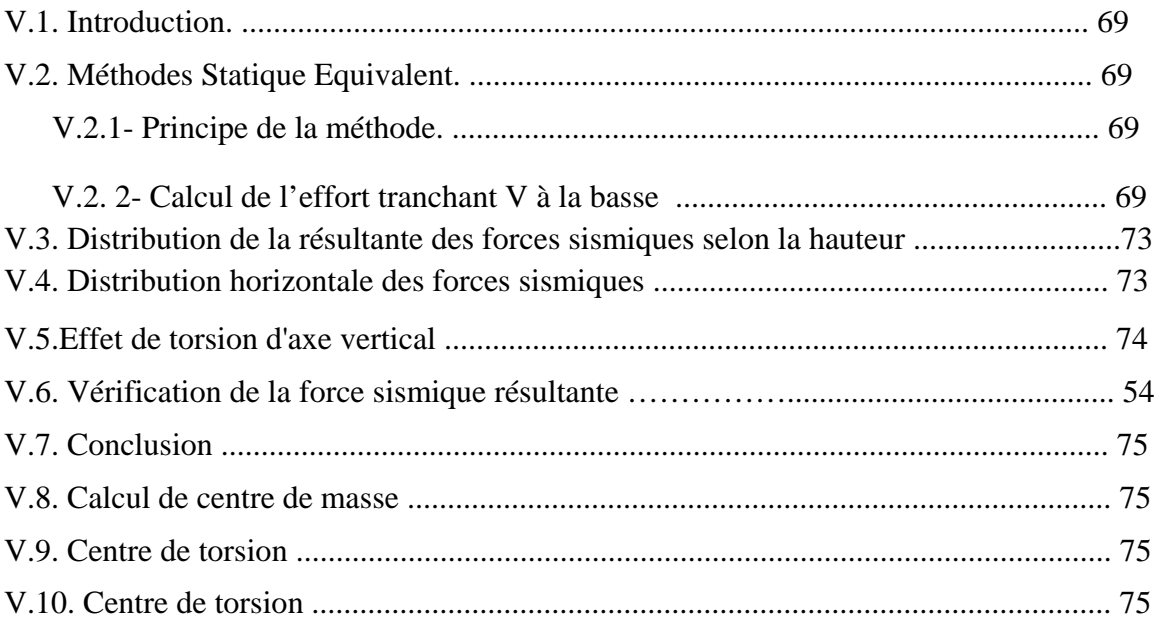

# **Chapitre. 4 les planchers**

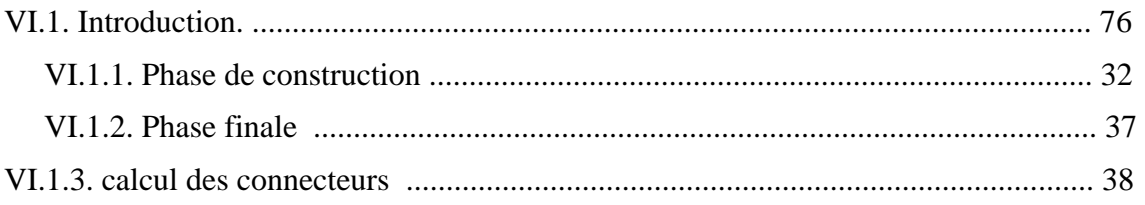

# **Chapitre. 5 Etude dynamique**

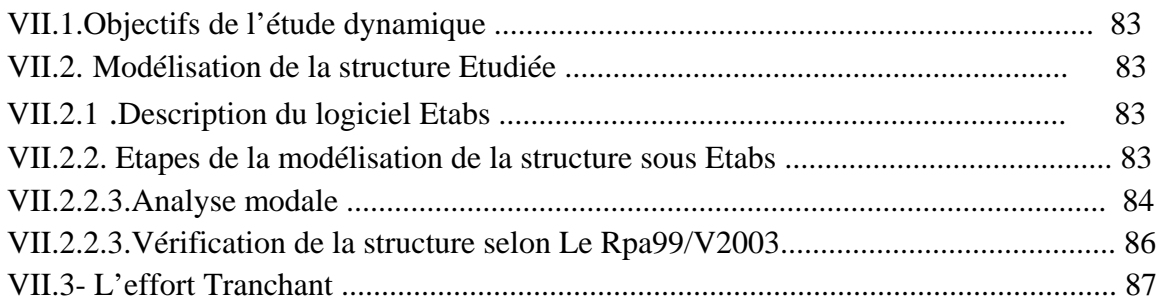

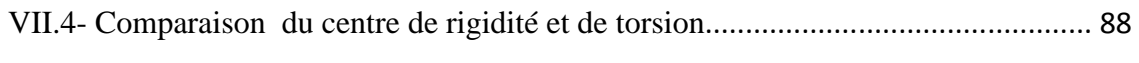

Conclusion

# **PARTIE 2 Chapitre I Généralités**

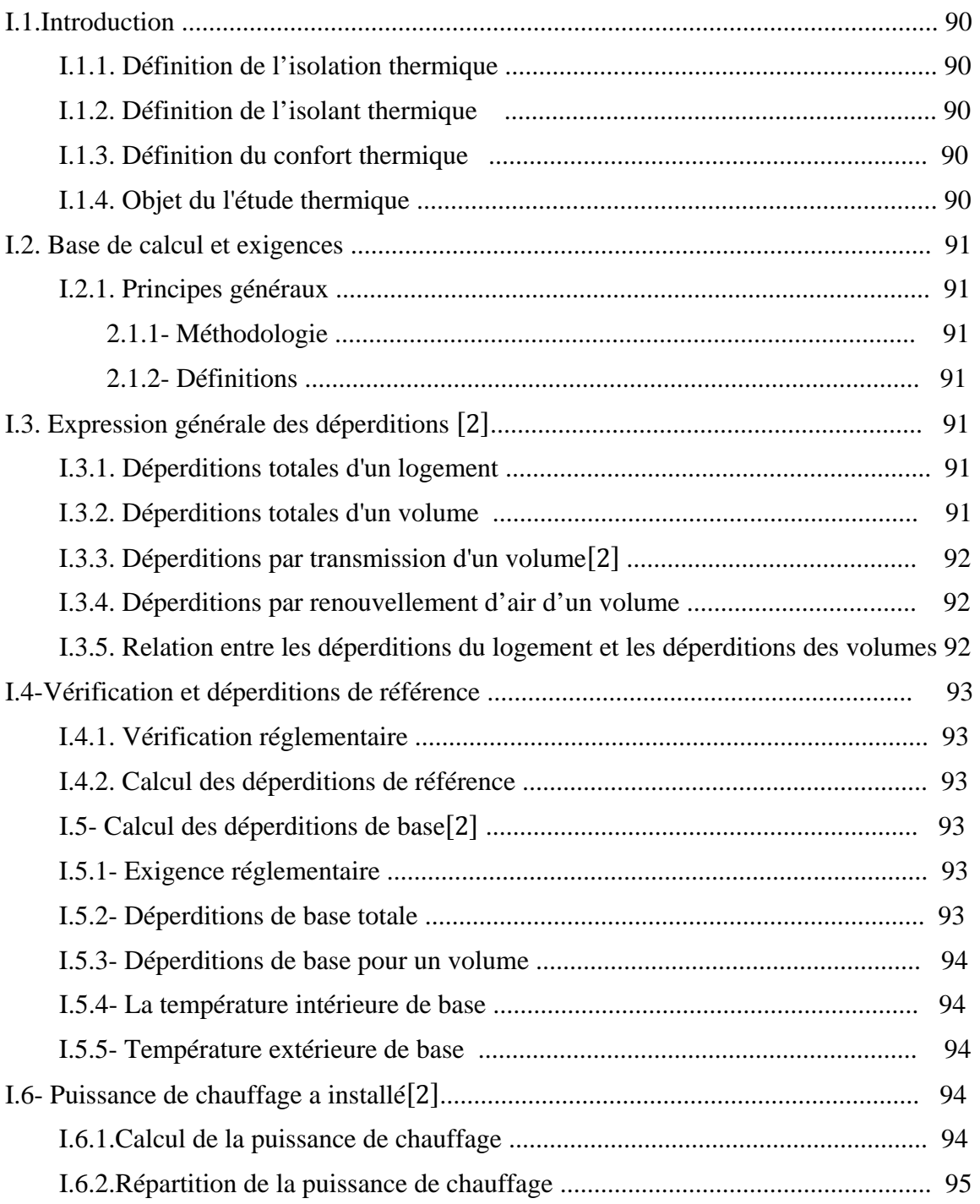

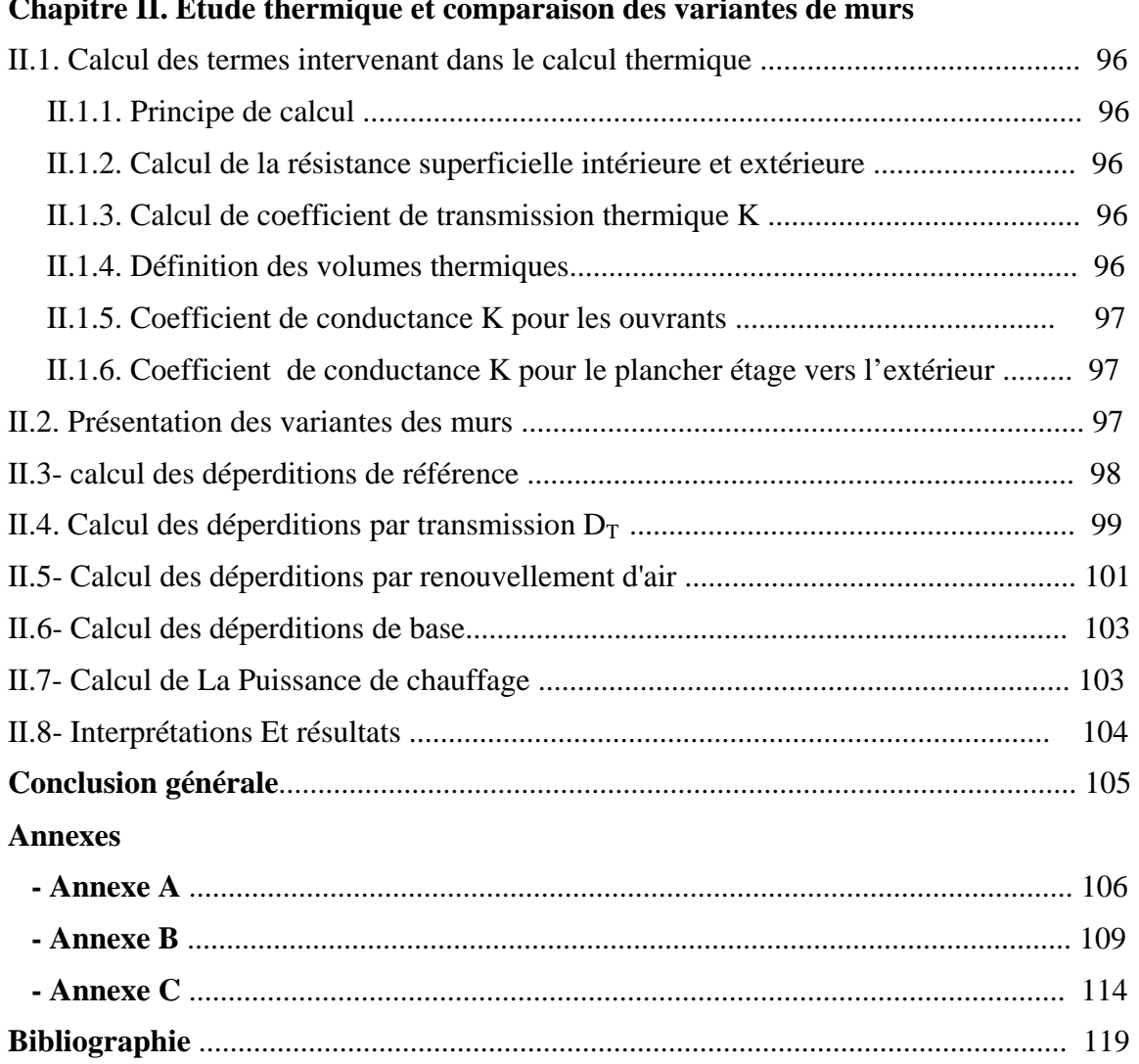

#### **Chapitre II. Etude thermique et comparaison des variantes de murs**

# **INTRODUCTION**

 Ce projet de fin d'étude consiste à étudier un bâtiment (**R+5)**, en charpente métallique, à usage **d'habitation.** 

Il est indispensable avant de construire un bâtiment d'étudier ses échanges thermiques avec le milieu extérieur et ceci en vue d'assurer le confort thermique à ses occupants d'où l'intérêt de faire une étude **thermique** détaillée.

Il est à dire que le bon choix du type de remplissage dépend d'un part des caractéristiques thermiques pour assurer un confort aux occupants, et d'autre part du coût du mur de remplissage pour que la réalisation du projet soit la plus économique possible.

Pour tenir compte de ces deux facteurs à la fois (caractéristiques thermiques et coût) il est impératif de faire une **optimisation des remplissages pour différentes variantes de murs.** 

 L'étude de ce projet sera menée selon les deux parties principales suivantes: Dans la première partie on réalisera le dimensionnement de la charpente métallique selon les étapes suivantes :

- La première étape portera sur la présentation complète du bâtiment, la définition des ses différents éléments et le choix de matériaux à utiliser.

- La deuxième étape sera la détermination des actions présentes dans le bâtiment et le pré dimensionnement des éléments du bâtiment selon l'EUROCODE 03[7]

- La troisième étape sera l'étude sismique du bâtiment selon le (RPA) [3]

- La quatrième étape portera sur la vérification des planchers

- La cinquième étape portera sur l'étude dynamique du bâtiment. Qui sera faite par l'analyse du modèle de la structure en 3D sur le logiciel de calcul ETABS 9.00.

Puis dans la deuxième partie on va faire une optimisation des remplissages de point de vue cout de réalisation et chauffage conformément au DTRC3-2 [2]. Celle-ci est fait par comparaison des couts de construction et de chauffage pour déférentes variantes de murs de remplissage, pour cette partie on va suivre les étapes suivantes

- La première étape portera sur des notions générales pour le calcul des déperditions thermiques.

- La deuxième étape sera le calcul des déperditions, avec une comparaison entre les déférentes variantes de murs de remplissage proposés.

-On terminera le travail par une conclusion générale

D

# **DONNES GENERALES DU PROJET**

#### **I .1. PRESENTATION DU PROJET :**

#### **1.1- Données géométriques de l'ouvrage :**

Le bâtiment est de forme rectangulaire à deux pièces symétriques dont les dimensions sont les suivantes :

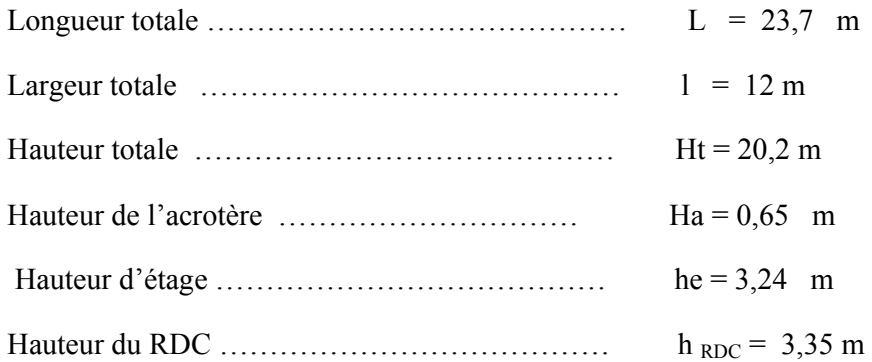

#### **1.2- Données concernant le site :**

Le bâtiment a était construit sur un sol meuble, avec une contrainte admissible : σ **sol = 2 bar** Le site est classé dans la zone sismique **III** (ZERALDA)**.** 

#### **I .2. CARACTERISTIQUES DES MATERIAUX :**

Les matériaux de construction choisis sont les suivants :

#### **2.1- Acier de construction pour les éléments de structure :**

Pour la réalisation de la structure on a utilisé des aciers de construction laminés à chaud.

La nuance d'acier utilisé est la Fe 360 et ce pour la totalité de la structure.

Cette nuance présente les caractéristiques suivantes :

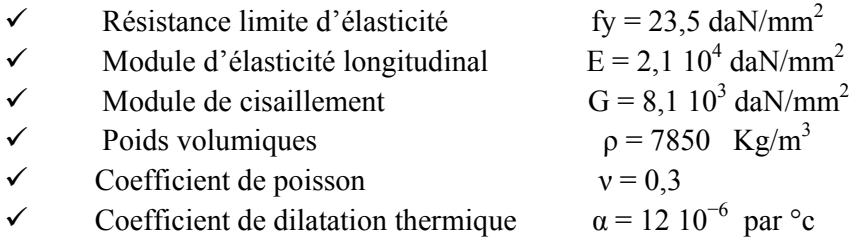

#### **2.2- Réalisation de l'assemblage :**

Les assemblages principaux des systèmes structuraux sont assurés par:

• Boulons à haute résistance type HR 10.9

Puisque le site est en zone sismique, seul les assemblages rigides sont autorisés (les assemblages semi rigides ne sont pas admis). (Voir RPA 8.1.1).

#### **2.3- Béton :**

On à utiliser un béton CPA dosé à 350 Kg /  $m<sup>3</sup>$  dont les caractéristiques sont les suivant :

La résistance caractéristique à la compression :  $f_c 28 = 2.5$  dan / mm<sup>2</sup>.

La résistance caractéristique à la traction :  $f<sub>t</sub>28=0,06$  fc28 +0,6=0,21 dan / mm<sup>2</sup>.

Poids volumique :  $\rho = 2500 \text{ dan } / \text{m}^3$ .

Module d'élasticité :  $E = 1400$  dan / mm<sup>2</sup>.

#### **2.4- Acier :**

Pour le ferraillage des fondations on a utilisé des barres HA type 1 de nuance FeE40 dont la contrainte limite d'élasticité est fe = 40 daN/mm<sup>2</sup>

Module d'élasticité longitudinal  $E = 2.1x10^4$  daN/mm<sup>2</sup>

#### **I .3.REGLEMENTS UTILISE :**

**DTR-B.C2.2** : « charges permanentes et d'exploitation » [1] **D.T.R-B.C.3.2 :** « Réglementation thermique des bâtiments d'habitation » [2] **D.T.R-B.C.2.48 :** « Règles Parasismique Algériennes version 2003 ».CGS. [3] **D.T.R-C.2.47 :** « Règlement neige et vent 1999 » [4] **D.T.R-B.C.2.44 :** « Règles de conception et de calcul des structures en acier » [5] **EUROCODE 3 :** «Calcul des structures en acier». [6] **BAEL91** : béton armé aux états limite [7]

# **CONCEPTION DE L'OUVRAGE**

Après avoir déterminer les qualités intrinsèques du matériau acier et d'une structure métallique, il faut se pencher sur les différents critères dont le choix, par le maître de l'ouvrage ; l'architecte ou l'ingénieur, peut influencer la conception de projet et la réalisation de l'ouvrage ; certains critères sont liés au bon fonctionnement du bâtiment (Utilisation des surfaces ou des volumes, confort ... etc.), alors que d'autres sont liés plus directement à la sécurité structurale de la charpente (capacité portante, etc.).

Enfin, les facteurs liés à l'économie de la construction et à l'impact sur l'environnement doivent être pris en compte durant toutes les phases de réalisation de l'ouvrage.

### II.1- CONCEPTION ARCHITECTURALE :

Le bâtiment est de forme rectangulaire, composé d'un rez-de-chaussée et cinq étages  $(R+5)$ .

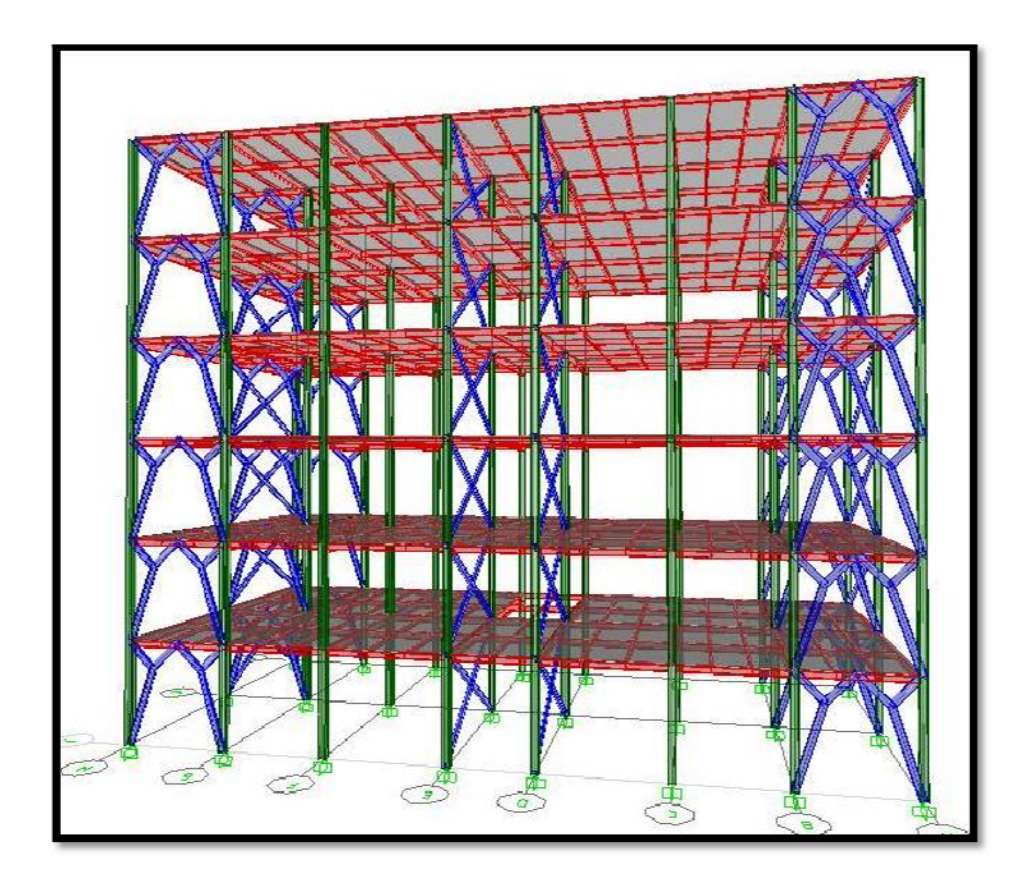

FIGURE II.1- Vue 3D

#### **II.2- CONCEPTION STRUCTURALE :**

On a deux types de structure :

#### $\geq 2.1$ -Structure horizontale :

On désigne par structure horizontale les planchers courants et le plancher terrasse.

#### $\checkmark$  2.1.1- plancher courant :

On a choisi des planchers mixtes à dalle collaborante dont la composition est illustrée dans la figure  $(III.1)$ 

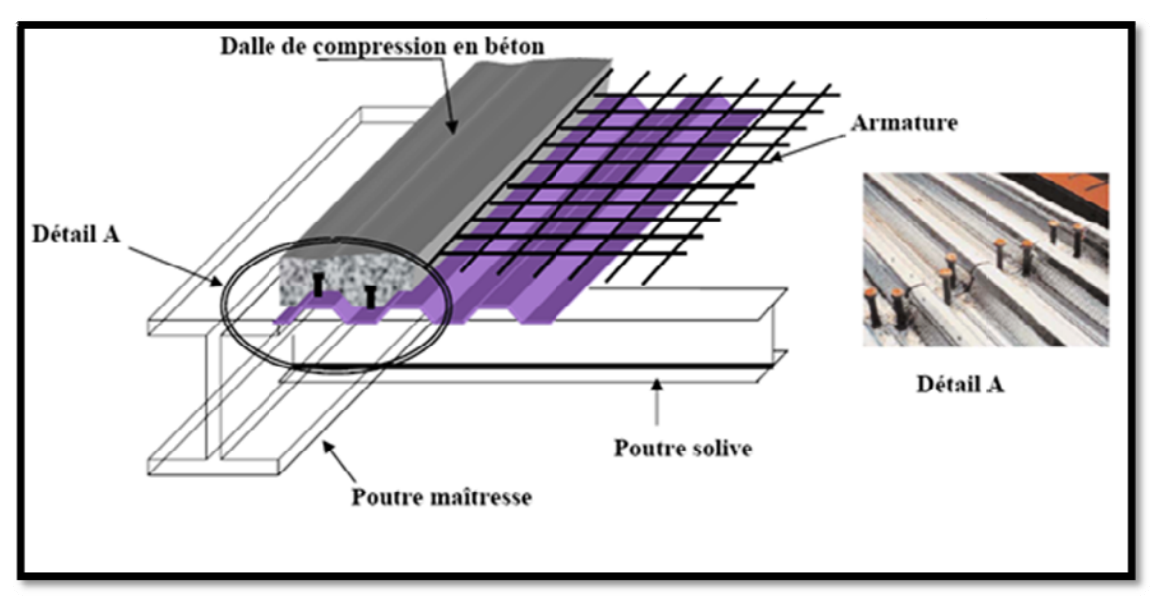

**FIGURE II.2- Plancher Collaborant** 

Le bac d'acier est de type TN40, Cet élément forme un coffrage pour la dalle en béton, il permet :

- D'assurer un coffrage efficace et étanche en supprimant les opérations de décoffrage.
- De constituer une plateforme de travail avant la mise en œuvre du béton.
- D'éviter souvent la mise en place des étais et gagner du temps.

L'épaisseur totale de la dalle BA est de 10 cm.

Les planchers reposent sur un ensemble de poutres et solives métalliques.

La liaison entre la dalle, le bac en acier collaborant et la structure porteuse est assurée par des connecteurs comme indique la figure (III.2).

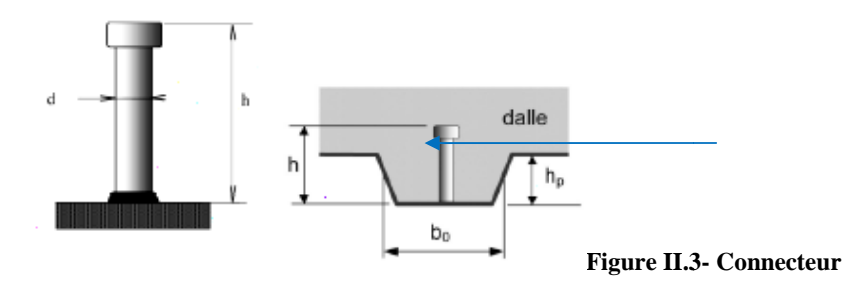

Les planchers mixtes à dalle collaborante représentent le meilleur type de plancher de point de vue économique et technique.

#### $\checkmark$  2.1.2- plancher terrasse :

Il est identique aux planchers courants sauf pour la partie supérieure qui comprend des couches supplémentaires (étanchéité, gravillon,...)

#### $\geq 2.2$ -structure verticales :

#### $\checkmark$  2.2.1 les systèmes de stabilités :

La superstructure est principalement composée de murs en maçonnerie non porteurs. La stabilité de l'ensemble est assurée de la manière suivante :

Dans la direction transversale : la stabilité est assurée par des contreventements en X ainsi que des portiques auto stables ductiles sur 2 travées avec poteaux encastrés en pied.

Dans la direction longitudinale : la stabilité est assurée par des contreventements en V ainsi que des portiques auto stables ductiles sur 7 travées avec poteaux encastrés en pied.

#### **II.3-CONCEPTION PARASISMIQUE :**

D'après la conception parasismique et les règles énoncées dans le RPA, la structure répond à une bonne conception parasismique vu qu'elle présente certaines caractéristiques tel que :

-Régularité en plan et en élévation avec absence de décrochements. -Les structures en charpente métallique ont en général une bonne dissipation de l'énergie sismique.

## **II.4- CONCEPTION DES ESCALIERS :**

Les escaliers sont des structures accessoires qui permettent l'accès aux différents niveaux du bâtiment, ils sont en structure métallique, les marches en tôle, revêtues avec du béton et du carrelage.

Pour chaque étage, les escaliers comportent deux volets de marches portées par un limon.

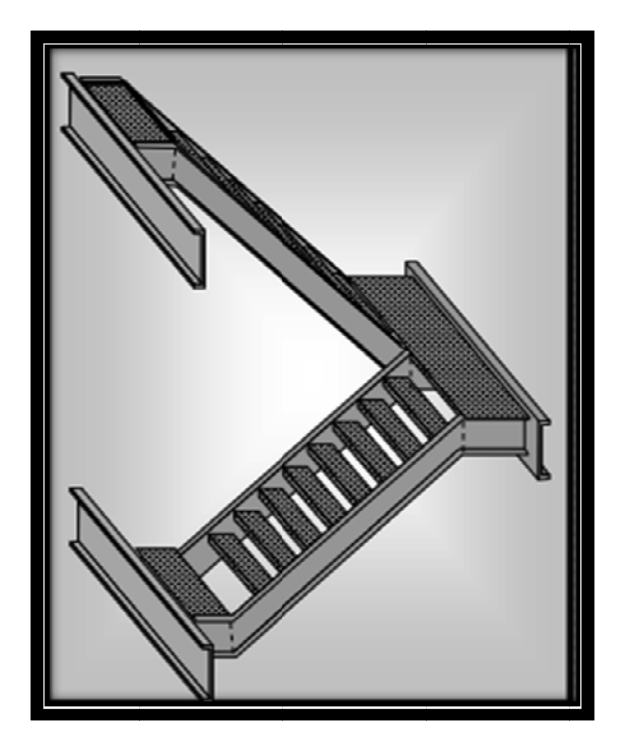

**FIGURE II.4-Escalier** 

### **II.5- CONCEPTION DU SYSTEME DE FONDATION :**

Les fondations choisis sont du type semelles isolées.

L'un des critères qui nous mené a choisir ce type de fondation est a légèreté des bâtiments en charpente métallique par rapport à ceux en béton armé.

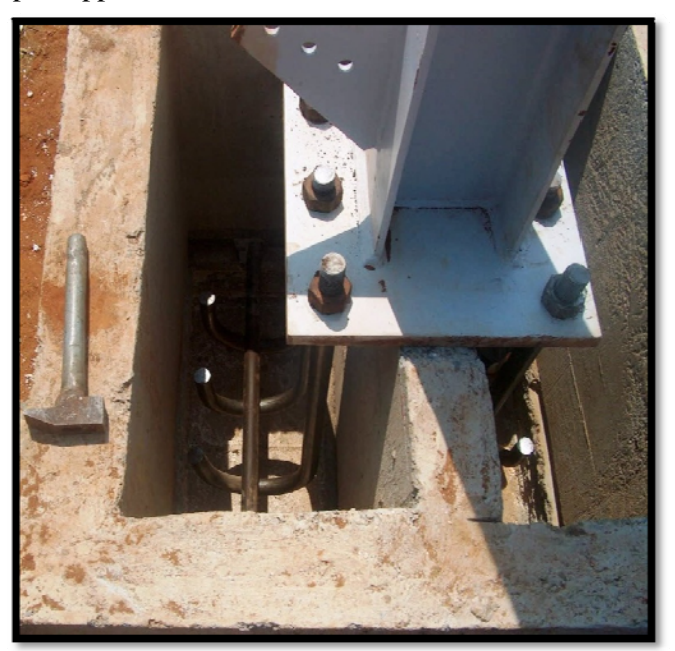

**FIGURE II.5-Fondation** 

# **EVALUATION DES ACTIONS**

Ce chapitre traite de l'influence des actions appliquées dues à l'environnement naturel ou à l'exploitation de l'ouvrage .On distinguent essentiellement les actions suivantes :

- les actions permanentes.

- les actions variables, incluant les actions d'exploitations et celles climatiques (vent, neige, température).

- les actions accidentelles telles que l'action sismique.

### **III.1- ACTIONS PERMANENTES :**

#### $1.1 -$ Plancher terrasse inaccessible :

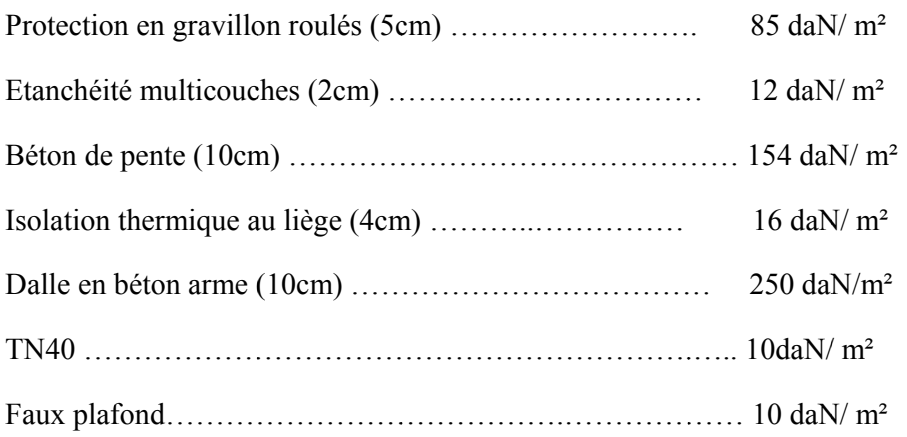

 $G_{pt}$ =537 daN/ m<sup>2</sup>

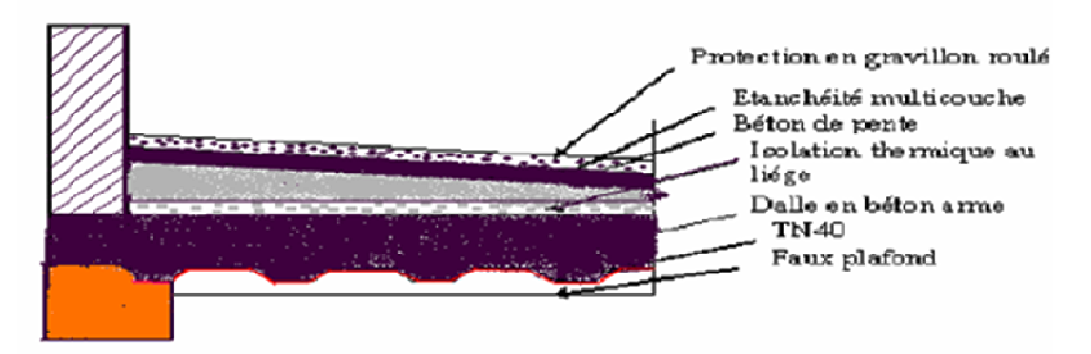

Figure III.1 -Plancher terrasse inaccessible.

#### $1.2 -$ **Planchers courants:**

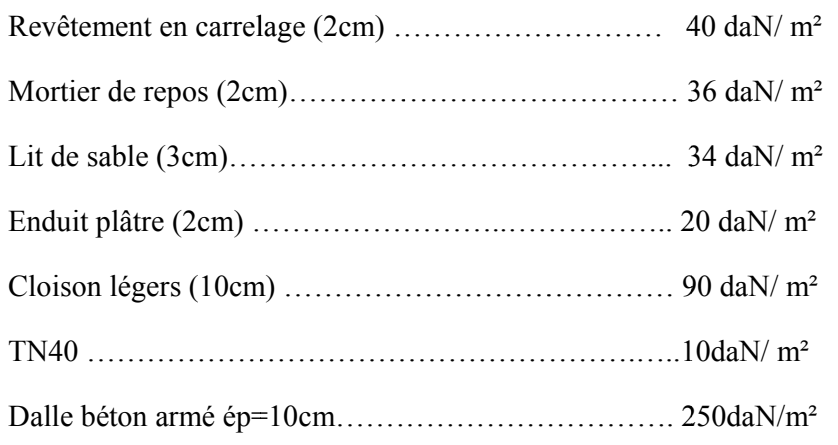

 $G_{Pc} = 480$  daN/m<sup>2</sup>

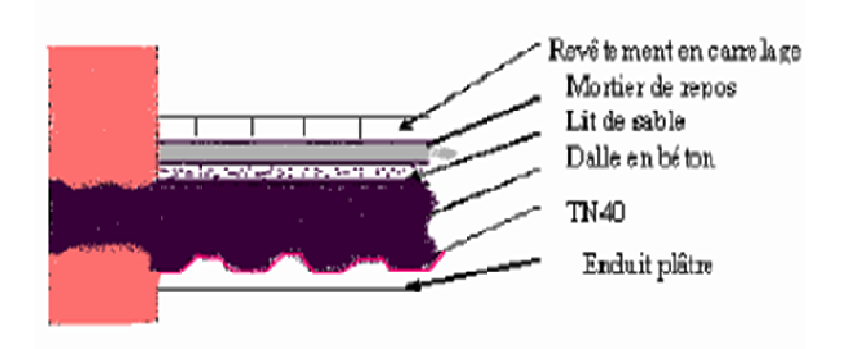

**FIGURE III.2- Plancher Courant** 

#### **III.2.- ACTIONS D'EXPLOITATIONS :**

Correspondent aux mobiliers et aux personnes qui habitent ou fréquents l'immeuble.

Pour cela il y a des normes qui fixent les valeurs des charges en fonction de la destination de l'ouvrage et qui sont inscrits dans le règlement technique DTR (charges et surcharges.

- $\div$  Plancher terrasse inaccessible-------------------- 100 daN/m<sup>2</sup>
- ❖ Plancher étage courant----------------------------------- 150 daN/m<sup>2</sup>

#### **III.3-ACTIONS VARIABLES:**

#### **3.1-Effet du vent :**

#### **Introduction**

 La surface terrestre est caractérisée par le mouvement des masses d'air qui résultent des différents niveaux d'absorption de l'énergie solaire, provocant ainsi différents niveaux de réchauffement et de pression dans l'atmosphère. Le déplacement de l'air tend à éliminer ces déséquilibres de pression, produisant ainsi ce que l'on appelle le vent. Par ailleurs, le relief terrestre conditionne également la circulation des vents .Pour notre site, qui est prés de la zone côtière, les vents sont généralement modérés. Les estimations quantitatives de l'effet du vent se feront à la base du règlement NVA 99. [4]

#### **Calcul**

 Le calcul doit être effectué séparément pour les deux directions du vent, qui sont perpendiculaires aux parois de la construction, pour des raisons de symétrie de notre bâtiment, je vais étudier une face pour chaque direction du vent.

La direction V1 du vent : perpendiculaire à la façade principale.

La direction V2 du vent : parallèle à la façade principale.

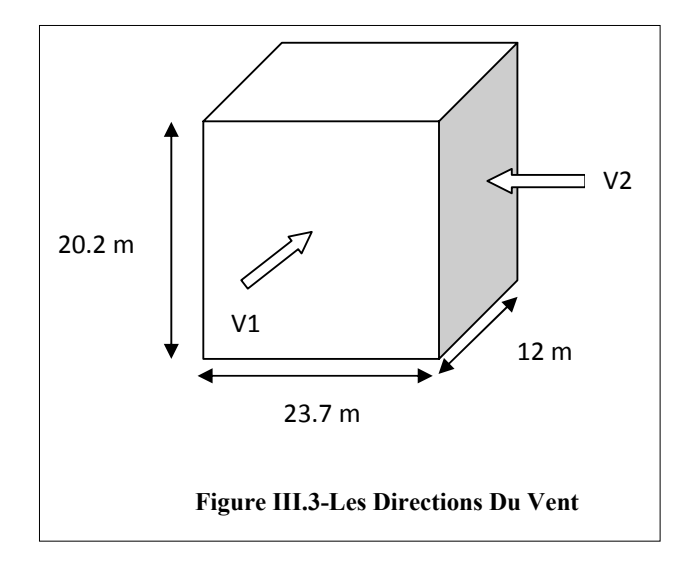

L'effet du vent sera évalué par le calcul de la force résultante R qui se décompose en deux forces.

Une force globale horizontale  $\mathbf{F}_w$  qui correspond à la résultante des forces horizontales agissantes sur les parois verticales de la construction et de la composante horizontale appliquée à la toiture.

Une force de soulèvement  $F_u$  qui représente la composante verticale des forces appliquées à la toiture.

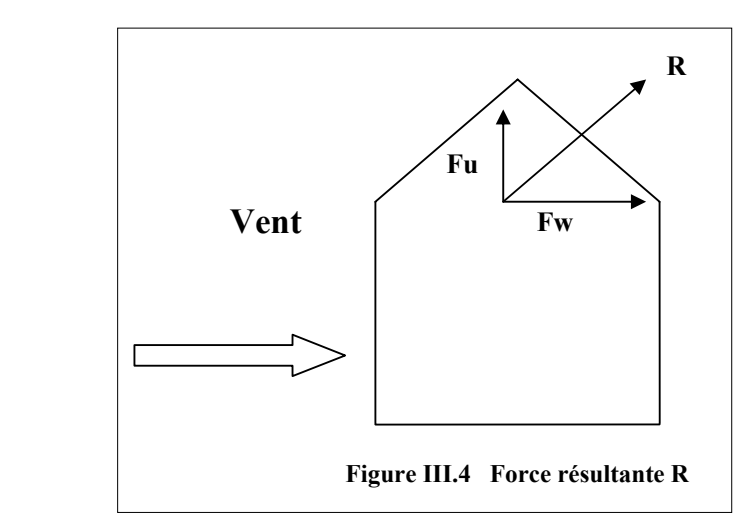

La force résultante R est donnée par la formule :

 $R = \sum (q_i \times s_i) + \sum F_{tri}$  (daN)

 $-q_i$ : (daN/m<sup>2</sup>) est la pression du vent qui s'exerce sur un élément de surface j.

-  $s_i$ : (m<sup>2</sup>) est l'aire de l'élément de surface j.

-  $\mathbf{F}_{\text{tri}}$  : (daN) désigne les forces de frottement éventuelles.

#### **a- Données relatives au site :**

- Site plat : coefficient de topographie  $C_T = 1$
- Zone de vent I : (annexe I)  $Q_{\text{ref}} = 375 \text{ N/m}^2$
- **Terrain de catégorie I**

•  $K_T = 0.17$  (facteur de terrain)

- $\bullet$   $z_0 = 0.01$  m (paramètre de rugosité)
- $z_{\text{min}} = 2 \text{ m}$  (hauteur minimale).
- $\epsilon = 0,11$

#### **b- Détermination du coefficient dynamique Cd :**

La structure de notre bâtiment étant métallique, on utilise l'abaque de la figure3.2 pour la détermination du coefficient Cd pour chaque direction :

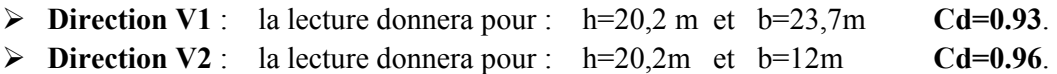

Pour les deux directions  $C_d \le 1.2$ , donc la structure est considérée comme peu sensible aux excitations dynamiques.

#### **c- Calcul des pressions :**

#### - **Détermination de la pression due au vent :**

Notre structure est de catégorie I, donc la pression due au vent sera calculée par la formule :

$$
q_j = c_d \times w(z_j)
$$

 $-w$ : est la pression nette exercée sur l'élément de surface j, calculée à la hauteur  $z_i$  relative à l'élément de surface j.  $w(z_i) = q_{dyn}(z_i) \times (c_{pe} - c_{pi})$ 

**-**  $q_{dyn}$ **:** est la pression dynamique du vent calculée à la hauteur  $z_i$  relative à l'élément de surface j.

 $\epsilon_{pe}$  : est le coefficient de pression extérieure.

**-**  $c_{pi}$  : est le coefficient de pression intérieure.

#### **Détermination de la pression dynamique q**<sub>dyn</sub>:

Pour la vérification à la stabilité d'ensemble, et pour le dimensionnement des éléments de structure, la pression dynamique doit être calculée en subdivisant le maître-couple en éléments de surface j horizontaux. Les caractéristiques de la structure sont  $h = 20,2m > 10m$ , structure avec planchers intermédiaires. Donc on doit considérer que notre structure est constituée de n éléments et de surfaces avec une hauteur égale à la hauteur des étages ; n: nombre de niveaux de la construction.

#### **Structure permanente**

$$
q_{dyn}(z_j) = q_{r \in f} \times c_e (z_j)
$$

**a.**  $q_{ref} = 37,5d$ **a**N/m<sup>2</sup> b.  $\mathbf{c}_e$ : coefficient d'exposition au vent.  $c_e = c_t(z)^2 \times c_r(z)^2 \times \left[1 + \frac{7 \times Kt}{c_r(z) \times c_t(z)}\right]$ 

c.  $\mathbf{c}_r$  : Coefficient de rugosité.

 $c_{r(z)} = Kt \ln \frac{z}{z_0}$ Pour **Zmin**  $\leq Z \leq 200$  *m* 

 $c_{r(z)} = Kt \ln \frac{z}{z_0}$ Pour  $Z \leq Z$ min

d.  $\mathbf{Z}$  : la hauteur considéré  $(\mathbf{Z}=20.2\text{m})$ .

Pour notre cas  $\text{Zmin} = 16 \text{m} \leq z \leq 200 \text{m}$ , donc on utilisera la 1<sup>ére</sup> formule.

Les résultats sont représentés dans le tableau suivant :

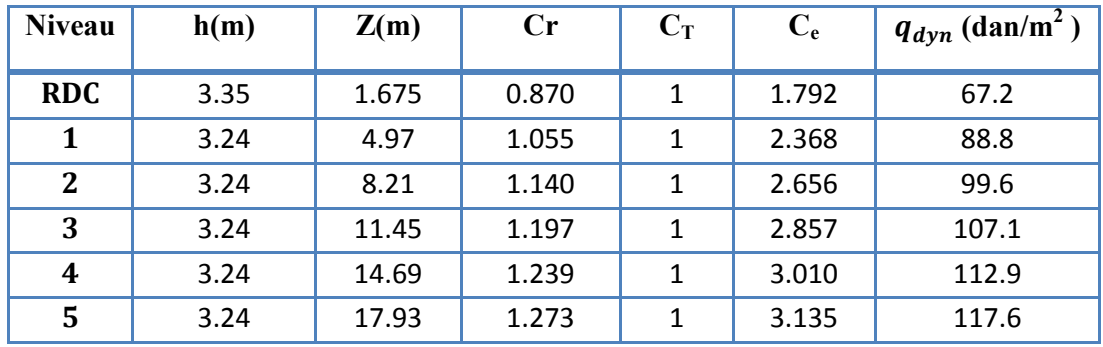

**Tableau III.1-** calcul des pressions dynamiques

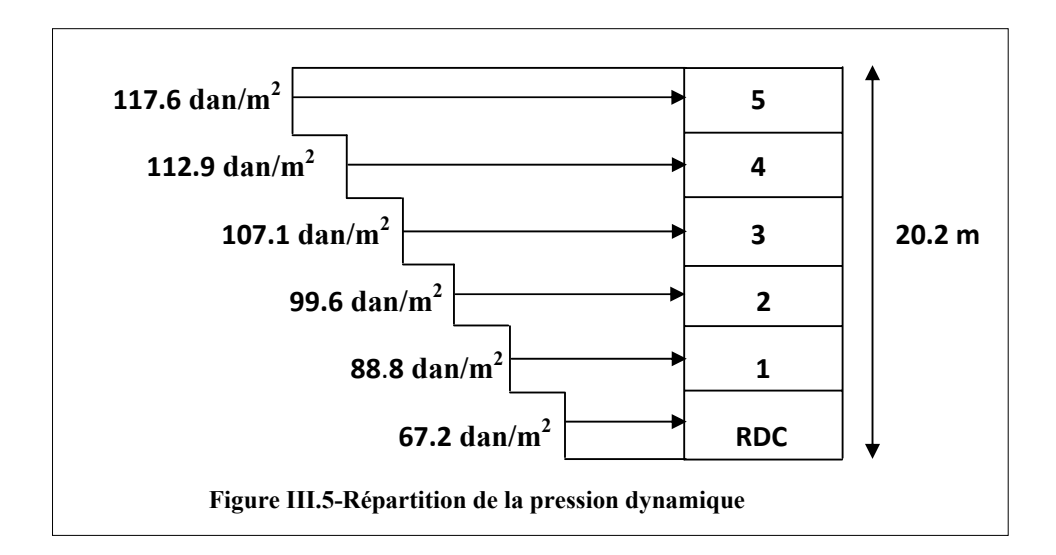

#### **3.1.1- Direction V1 du vent** :

- Coefficient de pression extérieur C<sub>Pe</sub> :

#### **a- Parois verticales :**

Pour le calcul des valeurs de C<sub>pe</sub> on se réfère au (§1.1.2 chap5) [4] :

$$
\begin{cases} C_{pe} = C_{pe.1} & \text{SI } S \leq 1m^2\\ C_{pe} = C_{pe.1} + (C_{pe.10} + C_{pe.1}) \times \log(S) & \text{SI } 1m^2 \leq S \leq 10m^2\\ C_{pe} = C_{pe.10} & \text{SI } S \geq 10m^2 \end{cases}
$$

**b**: la dimension perpendiculaire à la direction du vent V1 ; **b** =23.7m.

**d** : la dimension parallèle à la direction du vent V1 ; **d** =12m.

**e**=min [**b ;2h**] = min [23.7 ; 40.4] . **e** =23.7m

**d<e** : la paroi est divisée en 2 zones de pression A / ,B / ,C,D et E qui sont illustrées sur la figure suivante :

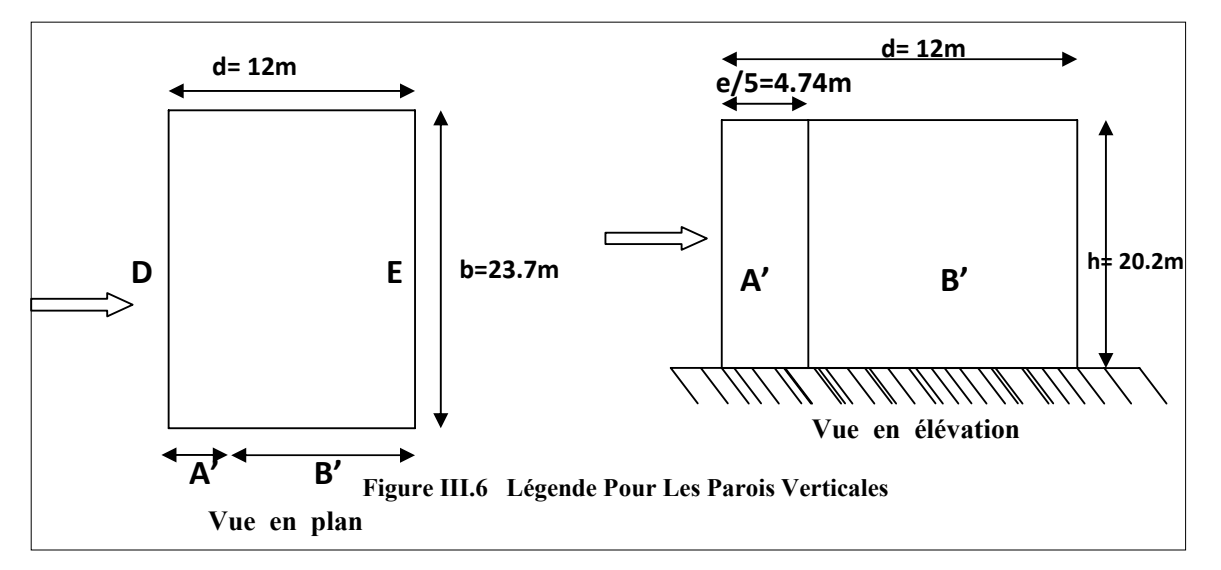

-la surface de la paroi considérée S= 12×20.2 = 242.4m²≥ 10m². Selon la formule (5.1) donc  $C_{pe} = C_{pe.10}$ , donc on a :

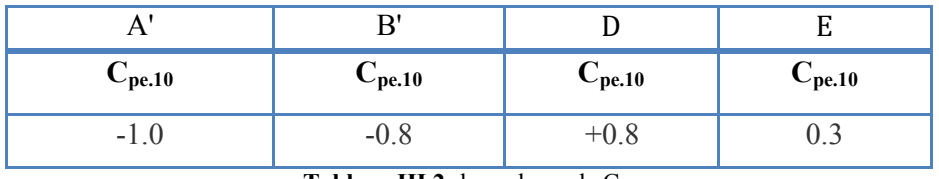

|        | $-1.0$       | $-0.8$ |   |        |
|--------|--------------|--------|---|--------|
|        | $A^{\prime}$ | B'     |   |        |
| Vent   | D            |        | E |        |
| $+0.8$ |              |        |   | $-0.3$ |

**Tableau III.2-** les valeurs de C<sub>pe</sub>

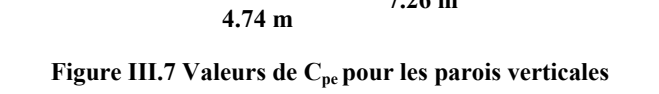

**-1.0**

**-0.8**

**7.26 m**

#### b- Terrasse:

La hauteur de l'acrotère  $h_p = 0.65m$ 

Les toitures plates sont celles dont la pente est inférieure ou égale à 4°.

Selon (§1.1.5 chap5) les différentes zones de pression F,G,H et il sont représentées sur la figure  $e = min [23.7; 40.4]$ .  $e = 23.7$ m

b: dimension du coté perpendiculaire au vent

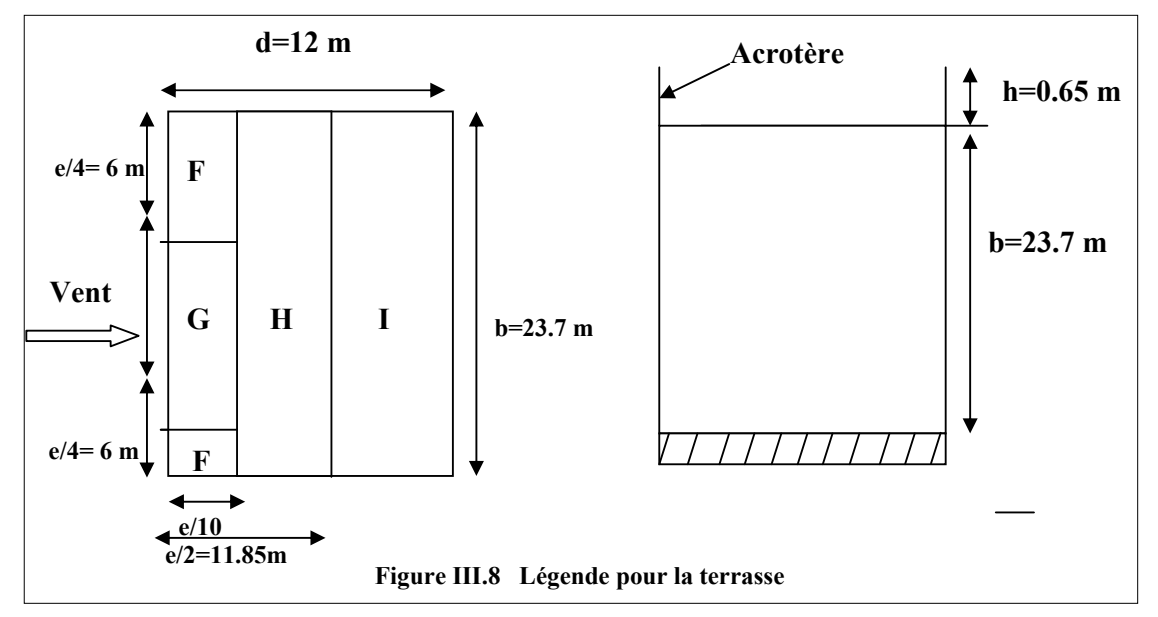

Selon le tableau (5.2 ; chap5) [4] on a :

 $hp/h = 0,65/23.7 = 0,027.$ 

Par interpolation linéaire entre les valeurs  $h_p/h=0.025$  et  $h_p/h=0.05$  on trouve :

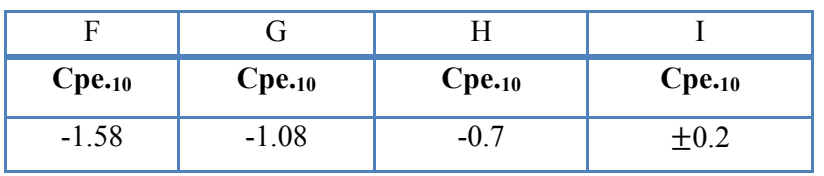

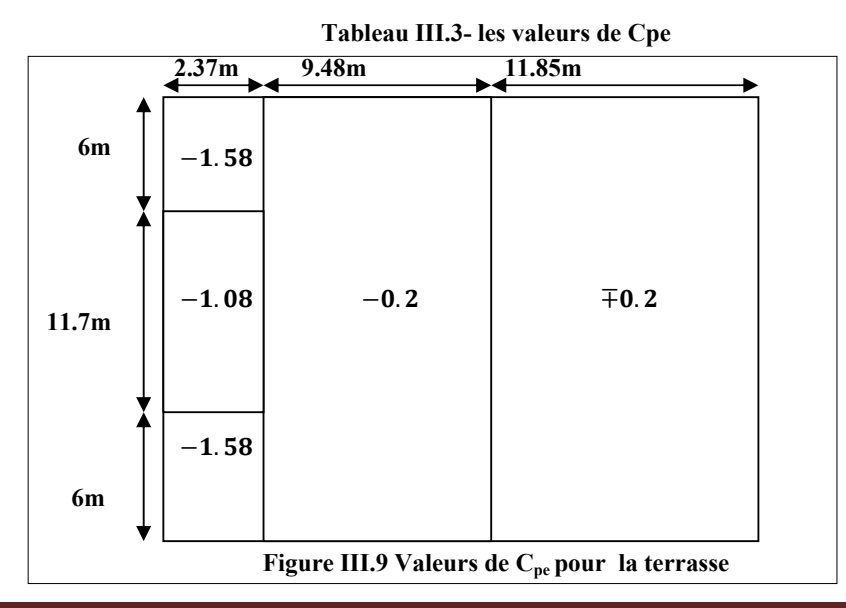

- coefficient de pression intérieure C<sub>Pi</sub>:

D'après le paragraphe ( $\S 2.2.2$  chap5) on doit utiliser les deux valeurs du C<sub>Pi</sub>:

 $C_{pi1} = -0.5$  et  $C_{pi2} = 0.8$ 

Les valeurs des pressions  $q_i$  sont données dans les tableaux suivants :

¾ **RDC +3.35 :**

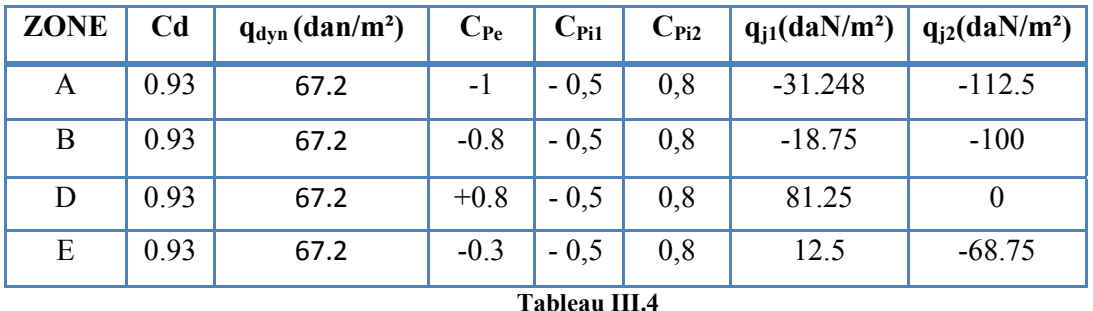

## $\triangleright$  (R+1) +3.24 :

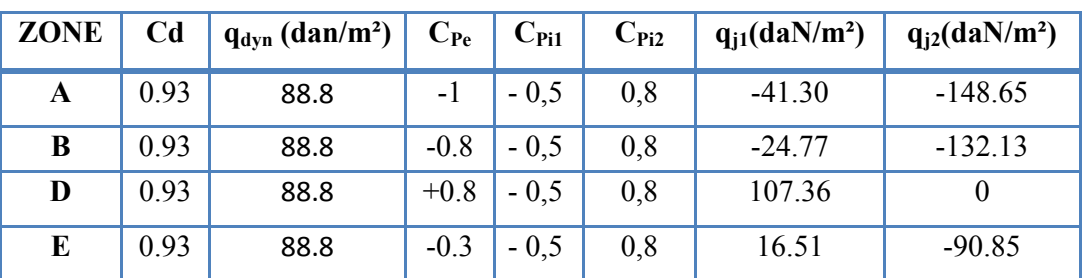

**Tableau III.5** 

 $\triangleright$  (R+2) +3.24 :

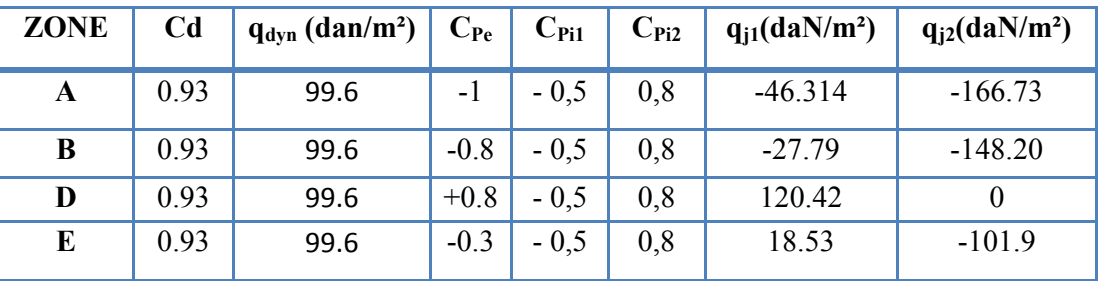

 $\triangleright$  **(R+3) +3.24 :** 

**Tableau III.6** 

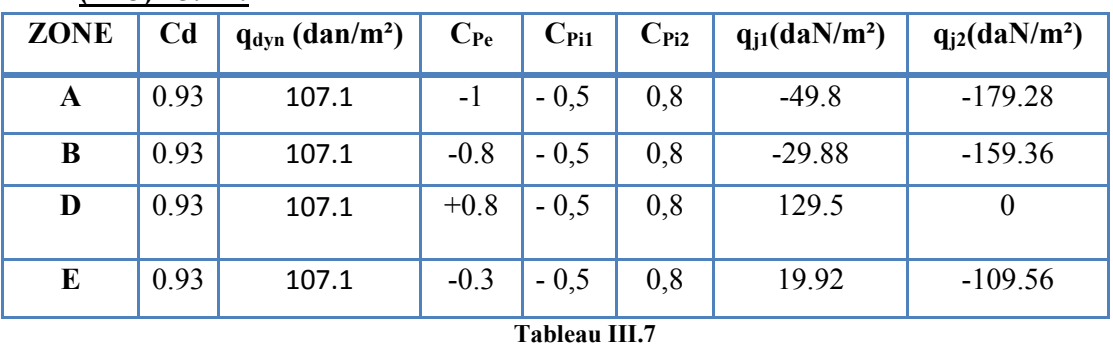

### $\triangleright$  **(R+4) +3.24 :**

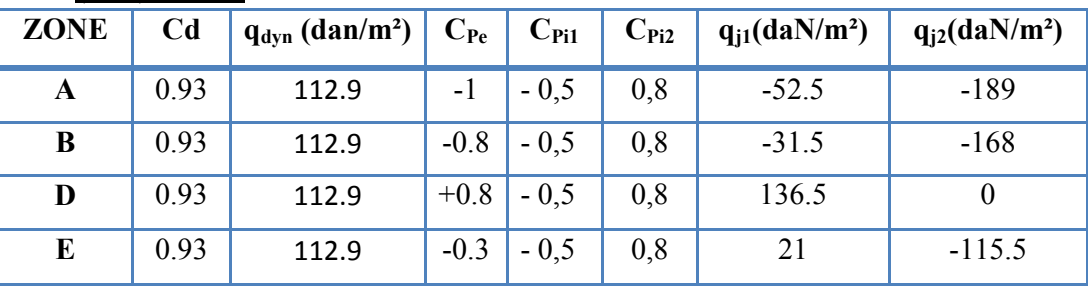

**Tableau III.8** 

#### $\triangleright$  **(R+5) +3.24 :**

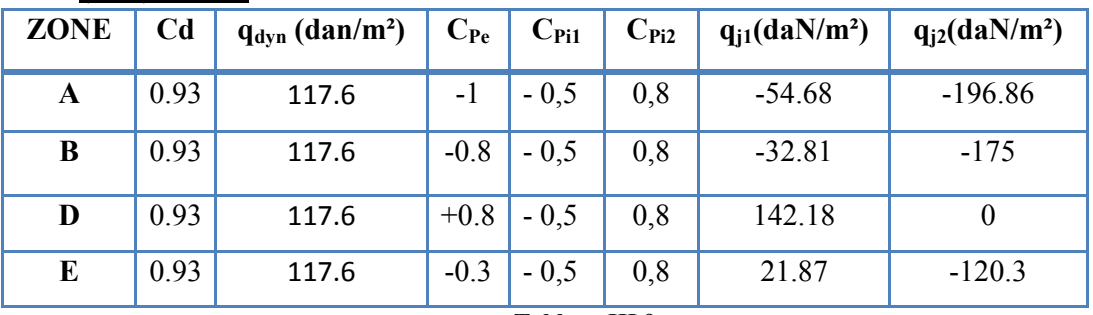

**Tableau III.9** 

# ¾ **Toiture :**

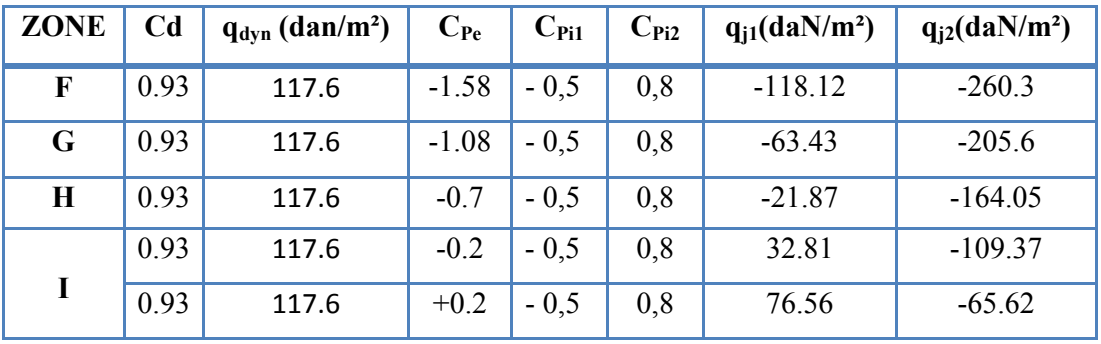

#### **Tableau III.10**

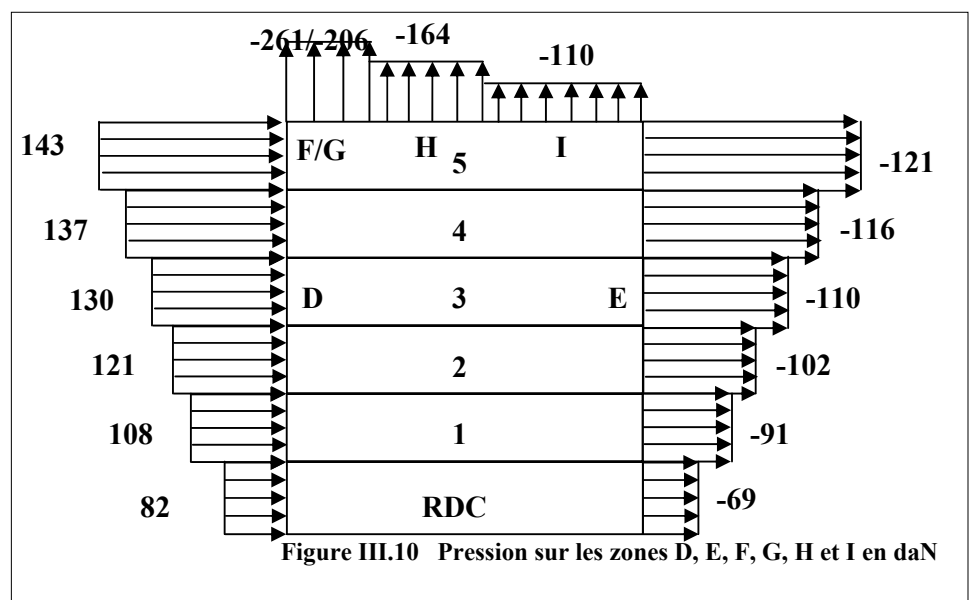

#### - Calcul de la force de frottement :

Une force complémentaire doit être introduite pour les constructions allongées de catégorie I, pour tenir compte du frottement qui s'exerce sur les parois parallèles à la direction du vent. La force de frottement  $F_{fr}$  est donnée par :  $\mathbf{F}_{fr} = \sum (q_{dyn}(z_i) \times C_{fr,i} \times S_{fr,i})$ 

 $j$ : Indique un élément de surface parallèle à la direction du vent.

 $z_i$ : La hauteur du centre de l'élément j.

 $S_{fr,j}$ : Aire de l'élément de surface j.

 $C_{fr,i}$ : Coefficient de frottement pour l'élément de surface j.  $C_{fr} = 0.01$ . (Tab 2.1; chap2)[4]

#### • Parois verticales :

 $F_{fr} = 0.01[(67.2 + 88.8 + 99.6 + 107.1 + 112.9 + 117.6) \times 95.75]$ 

- $F_{fr} = 568 \text{ dan}$ 
	- Toiture:

 $F_{fr} = (q_{dyn}(z_i) \times C_{fr,i} \times S_{fr,i}) = (117.6 \times 0.01 \times 284.4) = 334.45$  dan

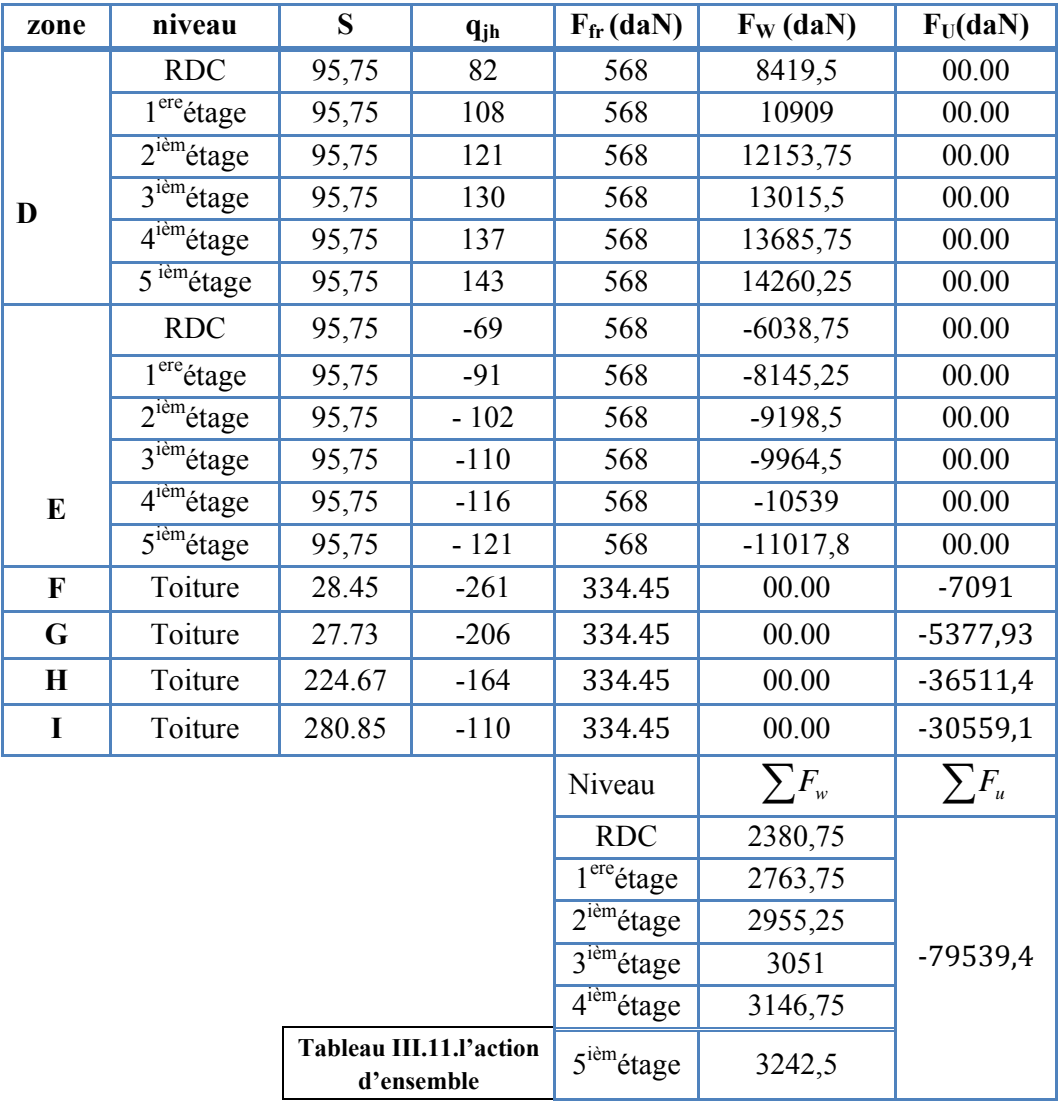

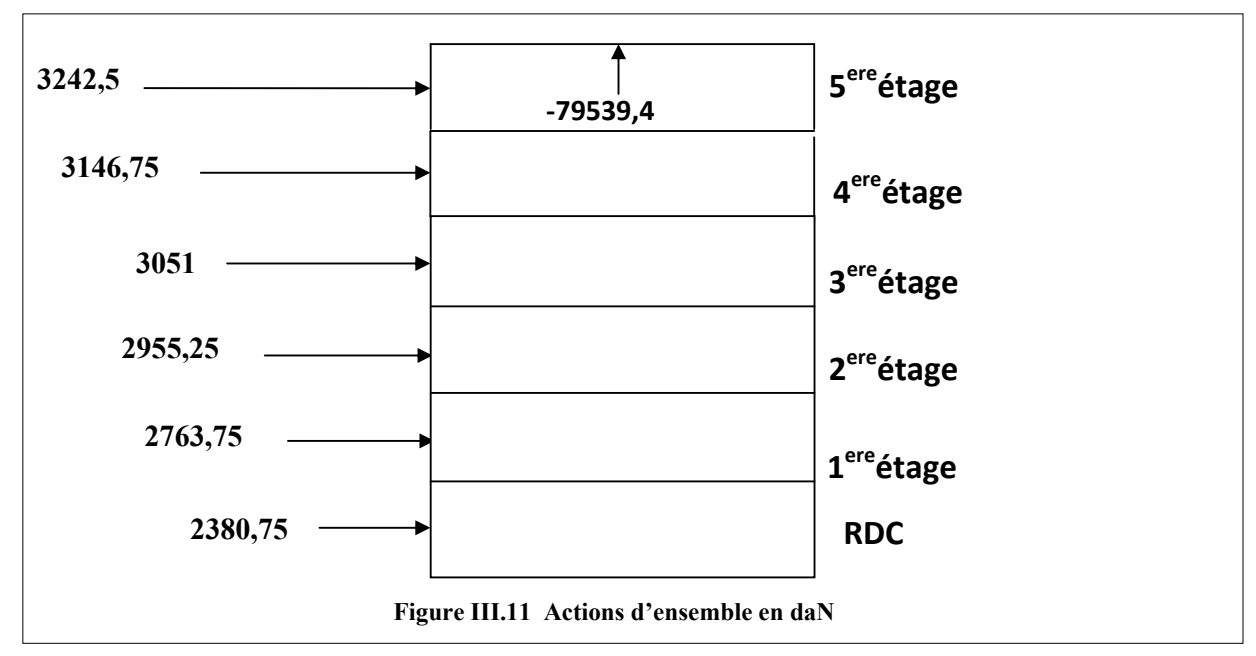

Il faut tenir aussi compte d'une excentricité e de la composante horizontale

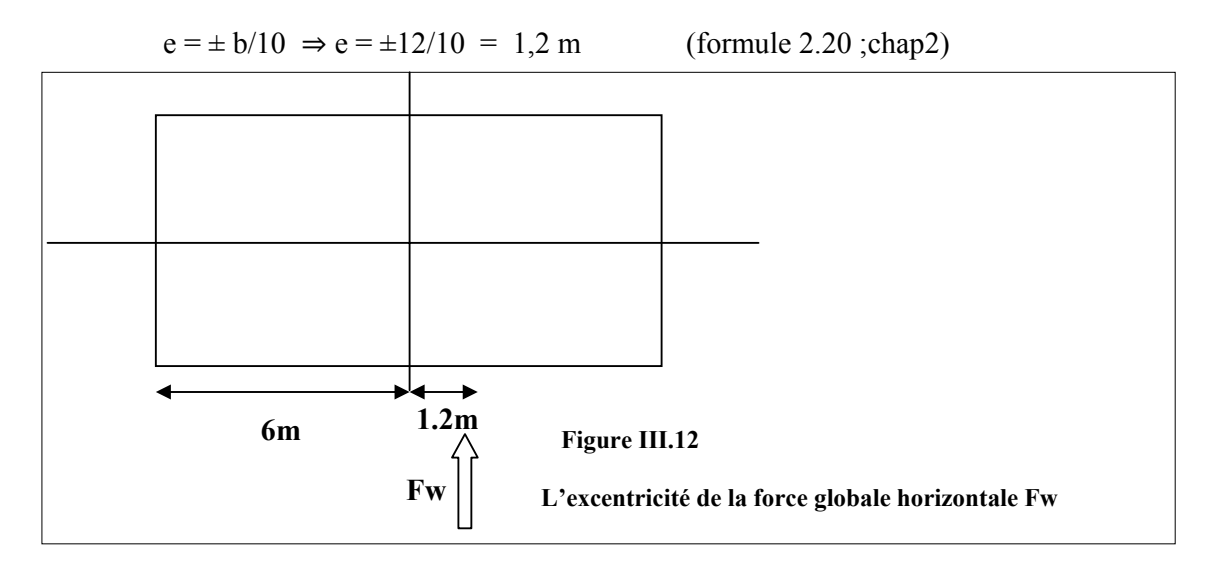

#### 3.1.2- Direction V2 du vent :

Coefficient de pression extérieur  $C_{Pe}$ :

#### a- Parois verticales :

Pour le calcul des valeurs de C<sub>pe</sub> on se réfère au (§1.1.2 chap5) :

$$
\begin{cases}\nC_{pe} = C_{pe,1} & \text{SI } S \le 1m^2 \\
C_{pe} = C_{pe,1} + (C_{pe,10} + C_{pe,1}) \times \log(S) & \text{SI } 1m^2 \le S \le 10m^2 \\
C_{pe} = C_{pe,10} & \text{SI } S \ge 10m^2\n\end{cases}
$$

**b**: la dimension perpendiculaire à la direction du vent  $V2$ ; b=12m. **d** : la dimension parallèle à la direction du vent  $V2$ ; d=23.7m.

**e**=min **[b ;2h**] = min [12 ; 40.4] . e=12 m

**d > e** : la paroi est divisée en 3 zones de pression A,B,C,D et E qui sont illustrées sur la figure suivante:

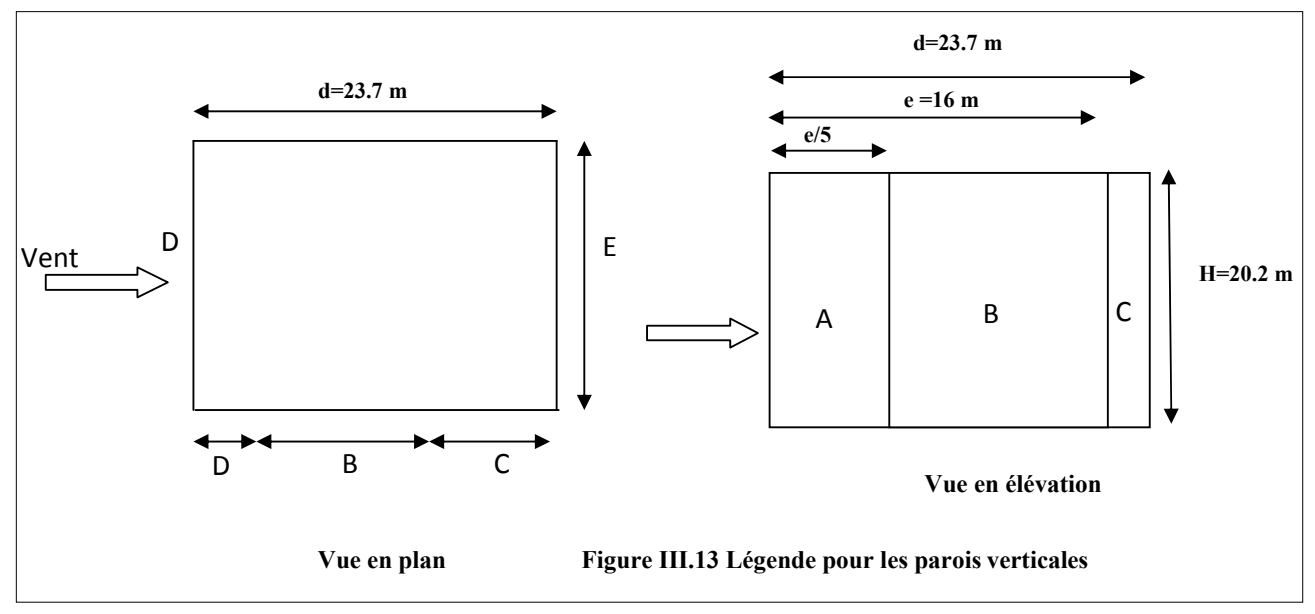

-la surface de la paroi considérée S=  $23.7 \times 20.2 = 478,75$  m<sup>2</sup> $\geq 10$ m<sup>2</sup>. Selon la formule (5.1) donc  $C_{pe} = C_{pe-10}$ , d'après le tableau (5.1) on a :

| $\mathrm{C_{pe.10}}$ | $C_{pe,10}$ | $C_{pe,10}$ | $C_{pe,10}$ | $C_{pe,10}$ |
|----------------------|-------------|-------------|-------------|-------------|
| $-1.0$               | $-0.8$      | $-0.5$      | $+0.8$      | $-U.3$      |

**Tableau III.12- les valeurs de Cpe** 

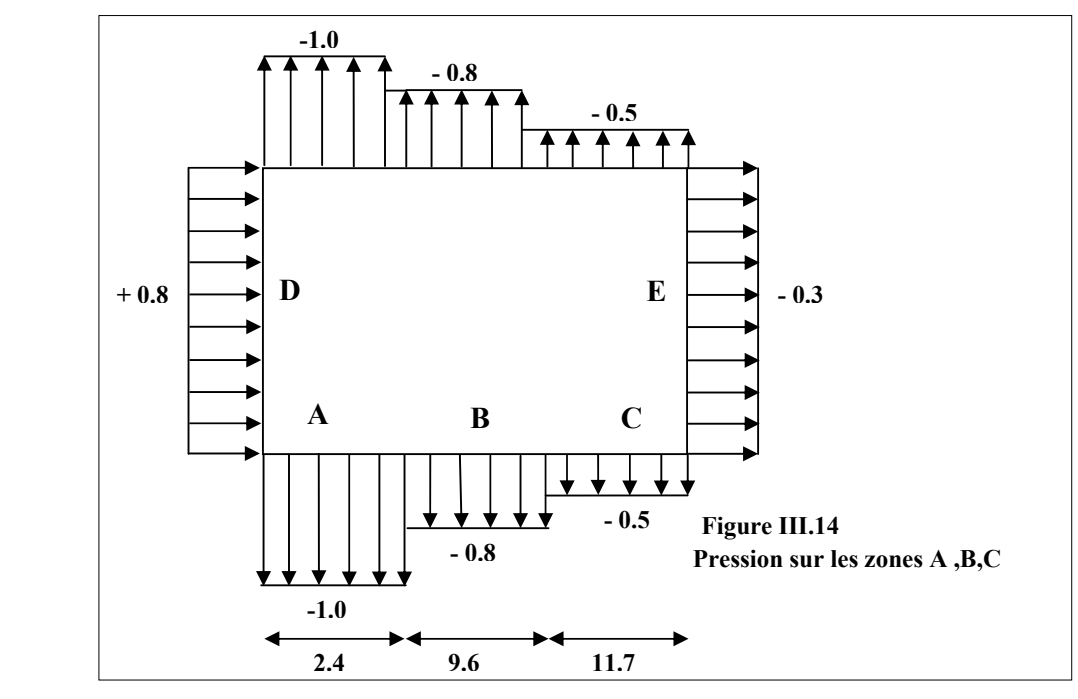

#### **b- Terrasse :**

La hauteur de l'acrotère **hp**= 0.65m..

Les toitures plates sont celles dont la pente est inférieure ou égale à 4°.

Selon (§1.1.5 chap5) les différentes zones de pression **F,G,H** et il sont représentées sur la figure .

 $e = min$  [23.7; 40.4] .  $e = 23.7$ m

b: dimension du coté perpendiculaire au vent

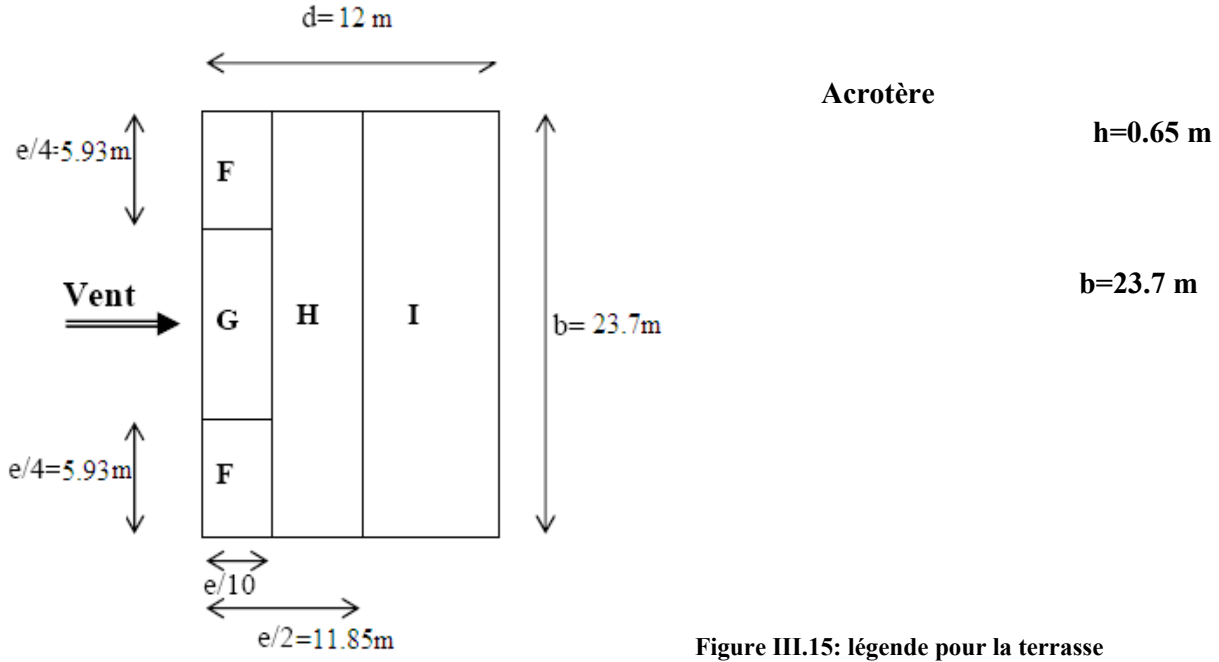

Selon le tableau (5.2 ; chap5) on a :  $hp/h = 0,65/23.7 = 0,027.$ 

Par interpolation linéaire entre les valeurs hp/h=0,025 et hp/h=0.05 on trouve :

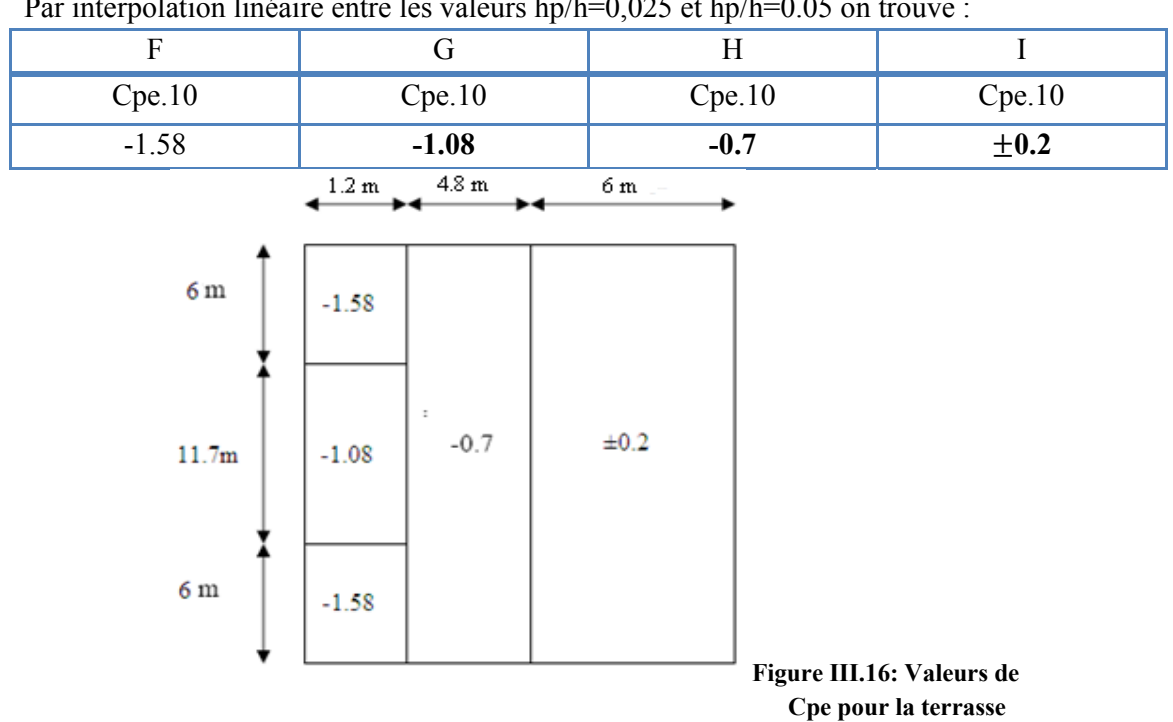

# -coefficient de pression intérieure C<sub>Pi</sub>:

D'après le paragraphe (§2.2.2 chap5) on doit utiliser les deux valeurs du  $C_{pi}$ :

 $Cp_{i1} = -0.5$  et  $Cp_{i2} = 0.8$ 

Les valeurs des pressions qj sont données dans le tableau suivant :

¾ **RDC +3.35 :**

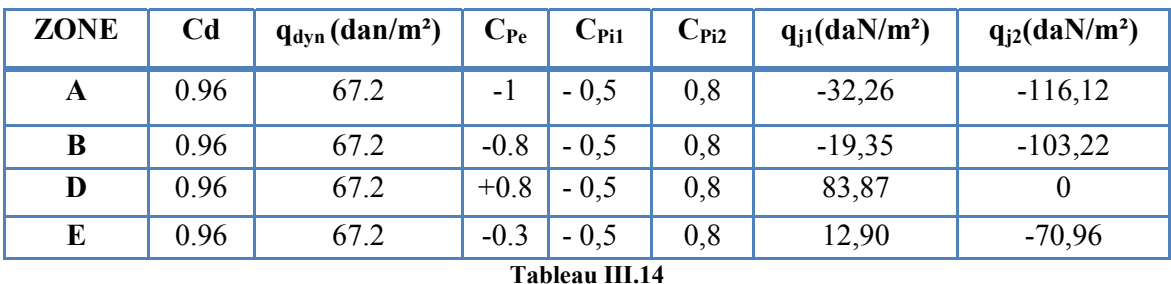

## $\triangleright$  (R+1) +3.24 :

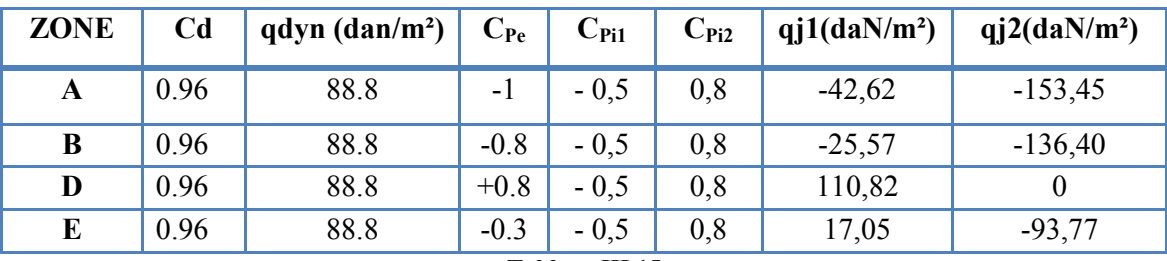

#### **Tableau III.15**

# $\triangleright$  (R+2) +3.24 :

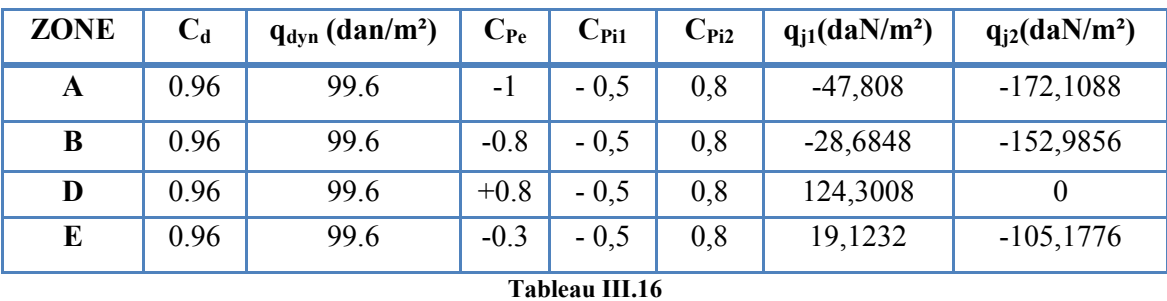

## $\triangleright$  (R+3) +3.24 :

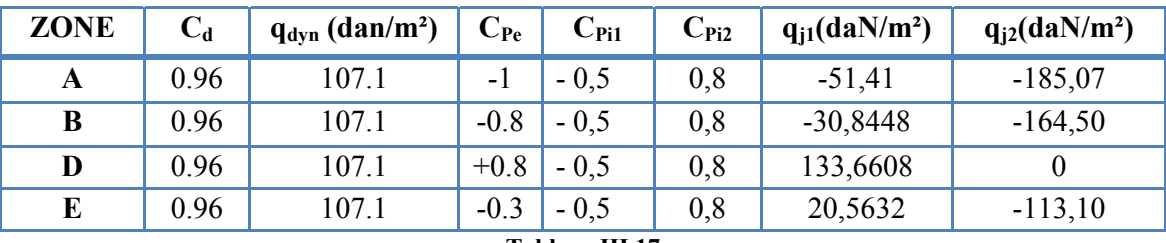

**Tableau III.17** 

 $\triangleright$  **(R+4) +3.24 :** 

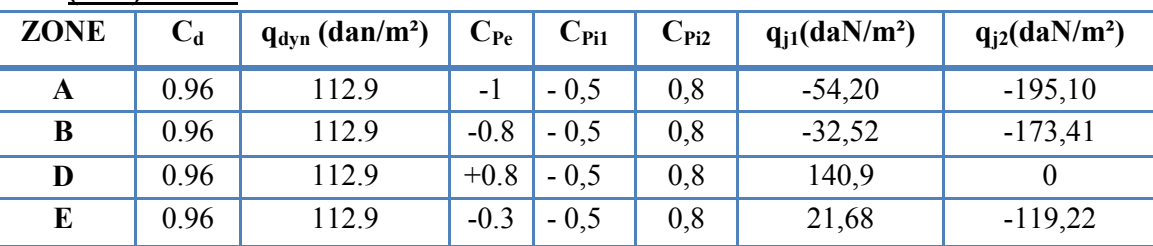

**Tableau III.18** 

 $\triangleright$  (R+5) +3.24 :

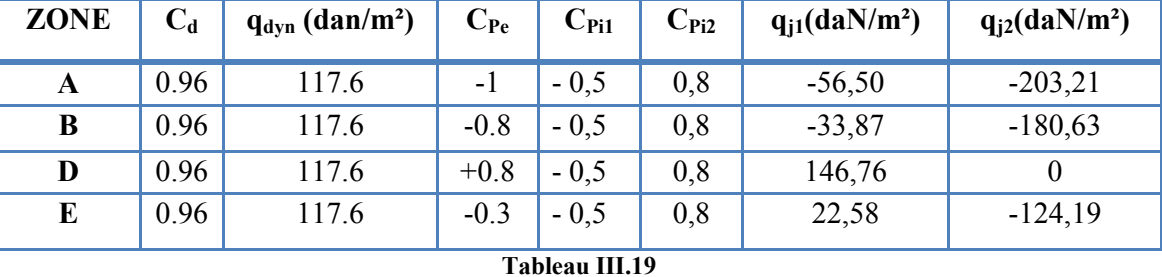

#### ¾ **Toiture :**

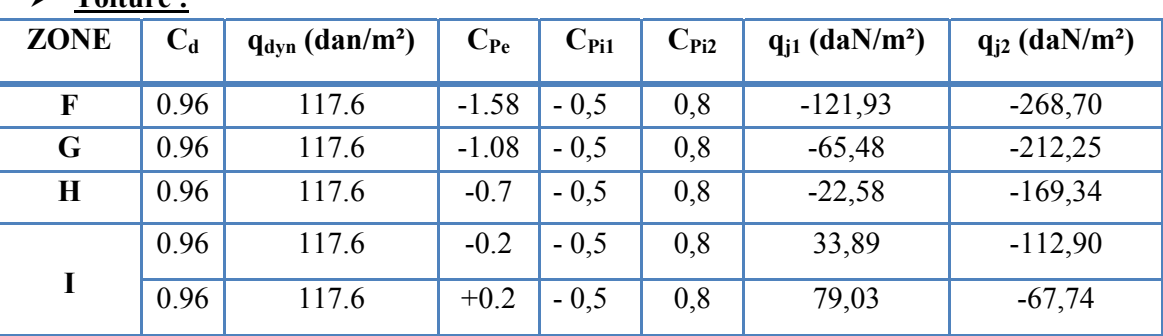

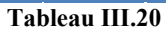

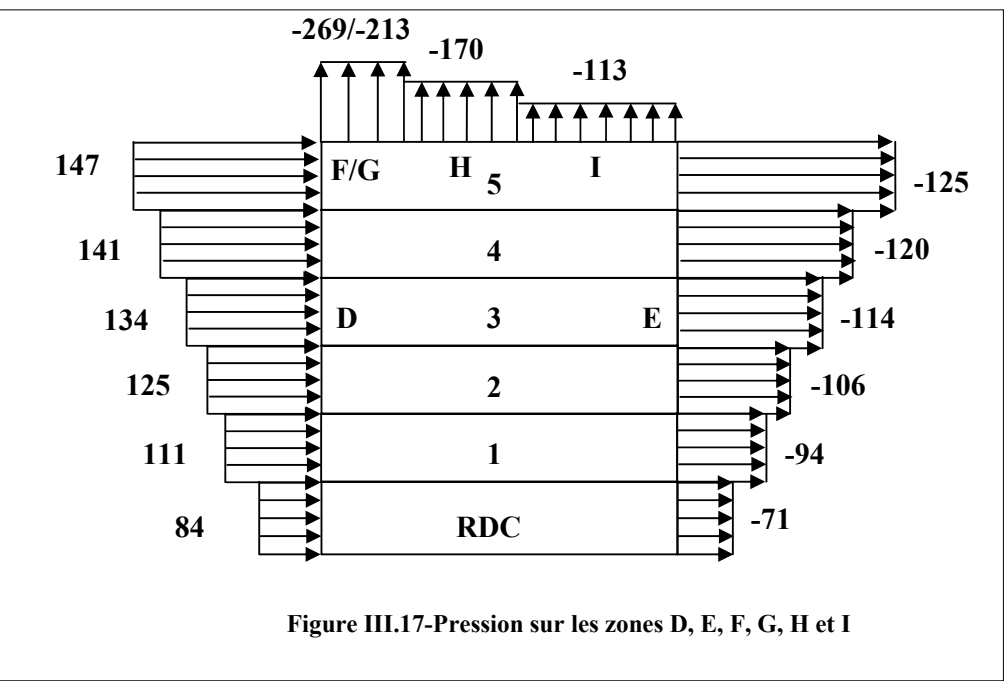

#### Calcul de la force de frottement :

Une force complémentaire doit être introduite pour les constructions allongées de catégorie I, pour tenir compte du frottement qui s'exerce sur les parois parallèles à la direction du vent. La force de frottement  $F_{fr}$  est donnée par :

$$
F_{fr} = \sum (q_{dyn}(z_j) \times C_{fr,j} \times S_{fr,j})
$$

 $j$ : Indique un élément de surface parallèle à la direction du vent.

 $z_i$ : La hauteur du centre de l'élément j.

 $S_{fr,j}$ : Aire de l'élément de surface j.

 $C_{fr,j}$ : Coefficient de frottement pour l'élément de surface j.  $C_{fr}$  =0,01. (Tab 2.1; chap2)

#### • Parois verticales :

 $F_{fr} = 0.01[(67.2 + 88.8 + 99.6 + 107.1 + 112.9 + 117.6) \times 64.65]$ 

 $F_{fr}$  =383,50 dan

• Toiture:

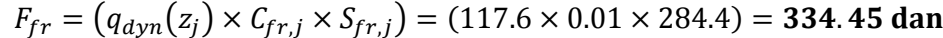

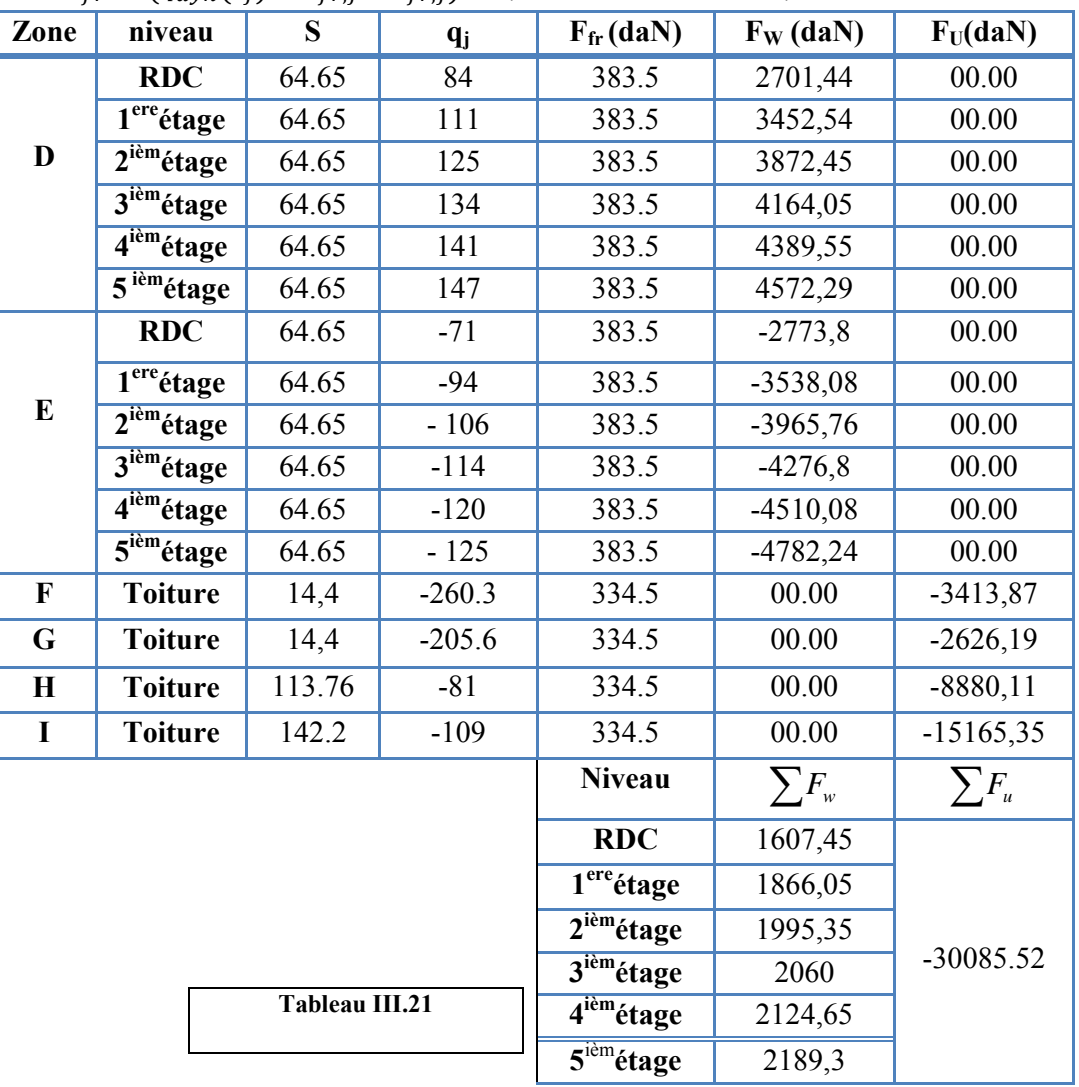

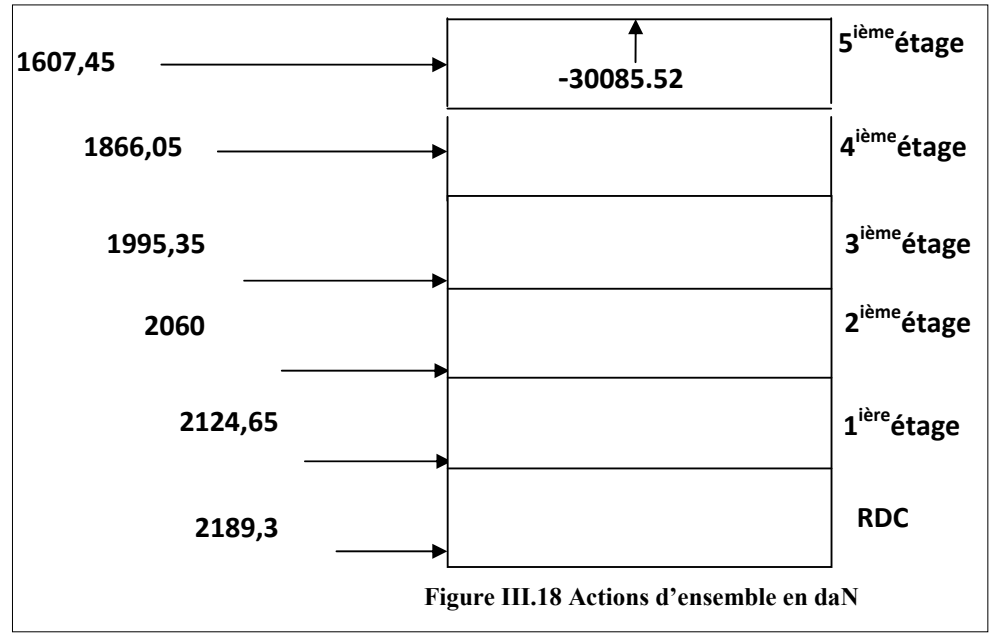

Il faut tenir aussi compte d'une excentricité e de la composante horizontale

 $e = \pm b/10 \Rightarrow e = \pm 23.7/10 = 2.37 \text{ m}$  (formule 2.20 ;chap2) [4]

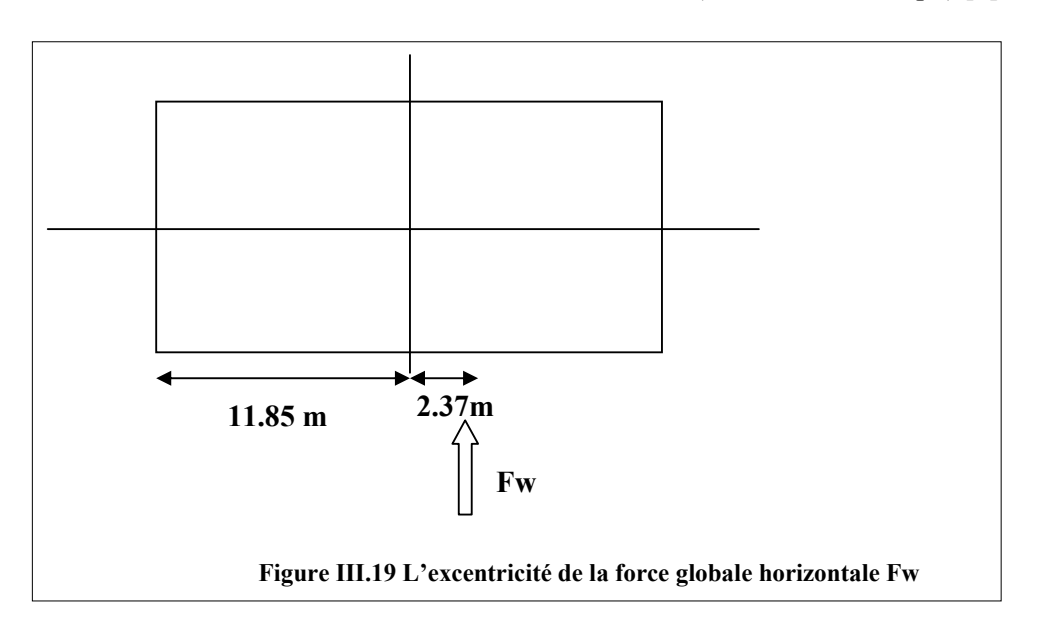

#### 3.2- Effet de la neige :

#### • charge de neige sur les toitures :

La charge caractéristique de neige S par unité de surface en projection horizontale de toitures ou

de toute autre surface soumise à l'accumulation de la neige s'obtient par la formule suivante :

 $S = \mu S_k$ 

 $S_k$  (en KN/m2) est la charge de neige sur le sol, donnée au paragraphe 4

(RNV99), fonction de l'altitude et de zone de neige (cf. carte de neige).

 $\mu$  est un coefficient d'ajustement des charges, fonction de la forme de la toiture,

appelé coefficient de forme et donnée au paragraphe 6 (RNV99).

Notre bâtiment situé à la wilaya d'Alger c'est-à-dire en zone de neige : zone B

 $\mu = 0.8$ 

$$
S_k = \frac{((0.04 \times H) + 10)}{100}
$$

 $H: l'$ altitude par rapport au niveau de la mer en  $(m)$ 

$$
H = 28 \text{ m.}
$$
  

$$
S_k = \frac{((0.04 \times 28) + 10)}{100} = 0,111 \text{ KN} / \text{m2} = 111 \text{ N} / \text{m2}
$$
  

$$
S_k = 11.1 \text{ kg} / \text{m2}
$$

 $S = \mu S_k$ 

 $S = 8.89$  dan/m<sup>2</sup>

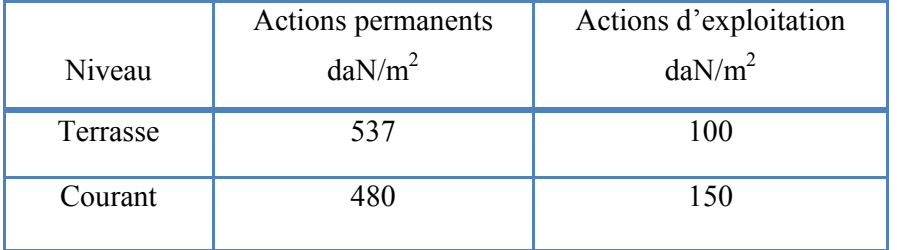

**Tableau III.22.Tableau récapitulative des résultats des actions** 

|                         | Effet de vent          | Effet de la neige      |                   |
|-------------------------|------------------------|------------------------|-------------------|
| <b>Niveau</b>           | <b>Direction V1</b>    | <b>Direction V2</b>    |                   |
| 5                       | $\sum F_{w} = 3242.5$  | $\sum F_{w} = 2189.3$  |                   |
| $\overline{\mathbf{4}}$ | $\sum F_w = 3146,75$   | $\sum F_w = 2124,65$   | $S = 8.89$        |
| 3                       | $\sum F_w = 3051$      | $\sum F_w = 2060$      | $\frac{dan}{m^2}$ |
| $\overline{2}$          | $\sum F_w = 2955,25$   | $\sum F_w = 1995,35$   |                   |
| 1                       | $\sum F_{w} = 2763,75$ | $\sum F_w = 1866,05$   |                   |
| <b>RDC</b>              | $\sum F_{w} = 2380,75$ | $\sum F_w = 1607,45$   |                   |
|                         | $\sum F_u = -79539.4$  | $\sum F_u = -30085.52$ |                   |

**Tableau III.23.Tableau récapitulative des résultats des actions variables** 

# **PREDIMENSIONNEMENT DES ELEMENTS**

Après avoir choisi la structure porteuse du bâtiment (poutres principales, secondaire et solives) on pré dimensionne chaque élément à partir de trois conditions :

- $\checkmark$  condition de flèche pour déterminer le type de profilé adéquat
- $\checkmark$  puis la vérification faite selon la condition de résistance
- $\checkmark$  Et on termine avec la valeur limite de vibration

#### **IV.1- Quelques notions relatives au règlement EUROCODE3** <sup>[7]</sup> :

#### **1.1- Objectif :**

Le règlement EUROCODE3 a pour objet la codification du dimensionnement par le calcul et des vérifications des structures des bâtiments à ossature en acier.

Ce document :

- Ne traite pas directement l'exécution des travaux de construction en acier.
- Ne définit que des exigences relatives à la résistance mécanique, à l'aptitude au service et à la durabilité des structures.
- Il ne traite pas les exigences relatives à la sécurité parasismique
- Il ne traite pas les exigences relatives à la protection anti-feu

#### **1.2- Domaine d'application :**

Ce document contient des principes, des règles et des commentaires applicables principalement aux bâtiments courants respectant les limites imposées dans les sections cidessous.

-les bâtiments courant sont par convention ceux dans lesquels les charges d'exploitation sont modérées (bâtiments a usage d'habitation ou d'ébergement, à usage de bureaux, les constructions scolaires et hospitalières, les bâtiments a usage commercial tel que les magasins.

-les structures fabriquer a partir de produits de construction en acier laminés a chaud a l'exception des nuances d'acier a haut résistance.

#### **1.3- Classification des sections transversales selon l'EUROCODE 3<sup>[7]</sup>**

Pour les besoins de calcul l'Eurocode3 a proposé quatre classes de sections transversales qui sont définies comme suit :

#### **a. Classe 1**

 Sections transversales pouvant former une rotule plastique avec la capacité de rotation requise pour une analyse plastique.

#### **b. Classe 2**

Sections transversales pouvant développer leur moment de résistance plastique, mais avec une capacité de rotation limitée.

#### **c. Classe 3 3**

Sections transversales dont la contrainte calculée dans la fibre extrême comprimée de l'élément en acier peut atteindre la limite d'élasticité, mais dont le voilement local est susceptible d'empêcher le développement du moment de résistance plastique.

#### **d. Classe 4 4**

Sections transversales dont la résistance au moment fléchissant ou à la compression doit être déterminée avec prise en compte explicite des effets de voilement local.

Les lois types de comportement moment-rotation correspondant à chaque classe de section sont présentées sur la figure e ci-dessous

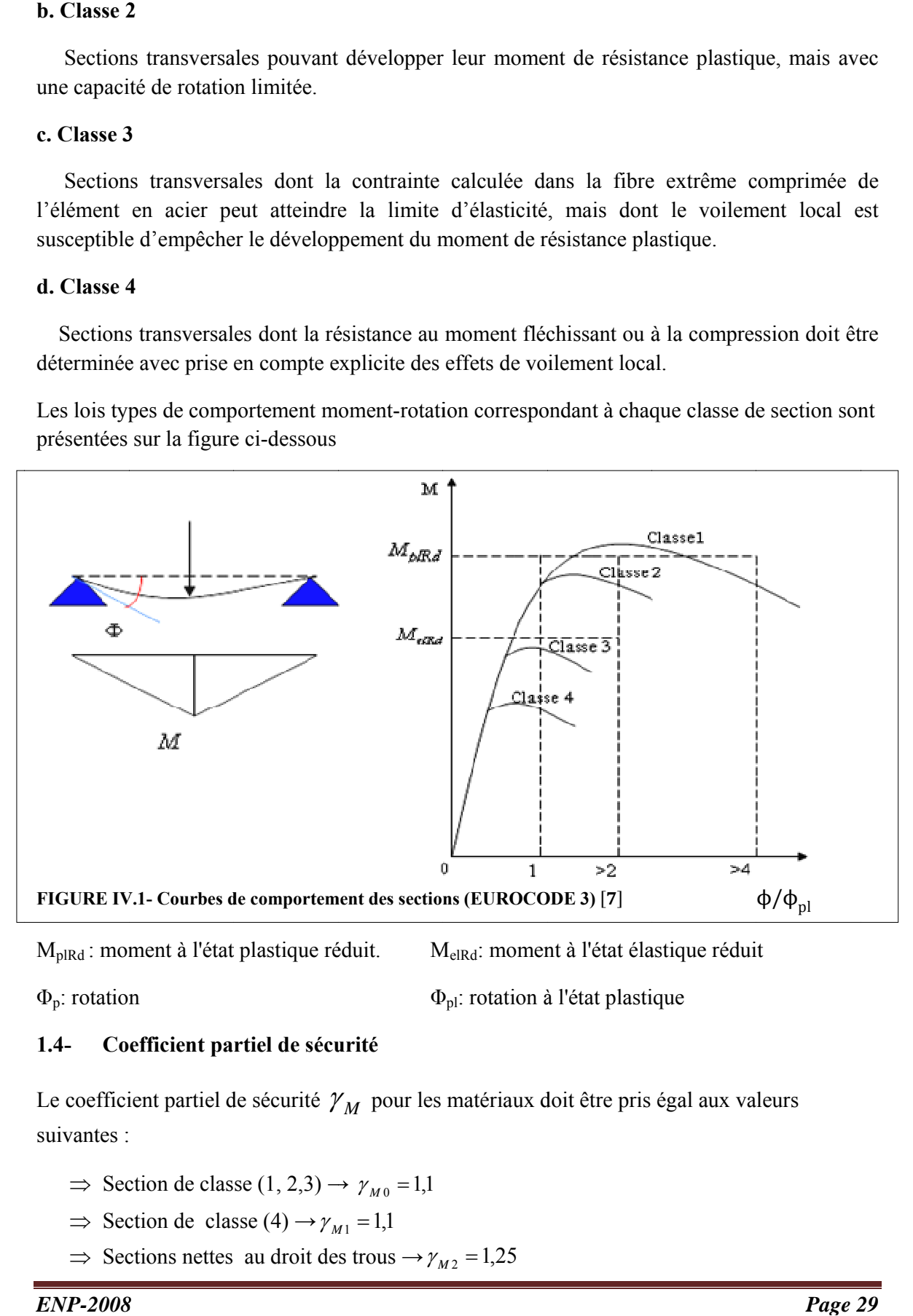

M<sub>plRd</sub> : moment à l'état plastique réduit. M M<sub>elRd</sub>: moment à l'état élastique réduit

```
\Phi_{\rm p}: rotation
```
 $\Phi_{\rm pl}$ : rotation à l'état plastique

#### $1.4$ **efficient pa rtiel de sécu urité**

Le coefficient partiel de sécurité  $\gamma_M^{\prime}$  pour les matériaux doit être pris égal aux valeurs suivantes :

- $\Rightarrow$  Section de classe (1, 2,3)  $\rightarrow$   $\gamma_{M0} = 1,1$
- $\Rightarrow$  Section de classe (4)  $\rightarrow \gamma_{M1} = 1,1$
- $\Rightarrow$  Sections nettes au droit des trous  $\rightarrow \gamma_{M2} = 1.25$
$\Rightarrow$  Cas des états limites ultimes des éléments  $\rightarrow \gamma_{M1} = 1,10$ 

# **1.5- Valeurs limites des flèches**

Les structures en acier doivent êtres dimensionnés de manière que les flèches ce restent dans les limites appropriées à l'usage et à l'occupation envisagés du bâtiment et à la nature des matériaux de remplissage devant être supportés.

Les valeurs limites recommandées de flèches verticales sont indiquées dans le tableau cidessous (tableau 4.1 Eurocode 3)  $[7]$  :

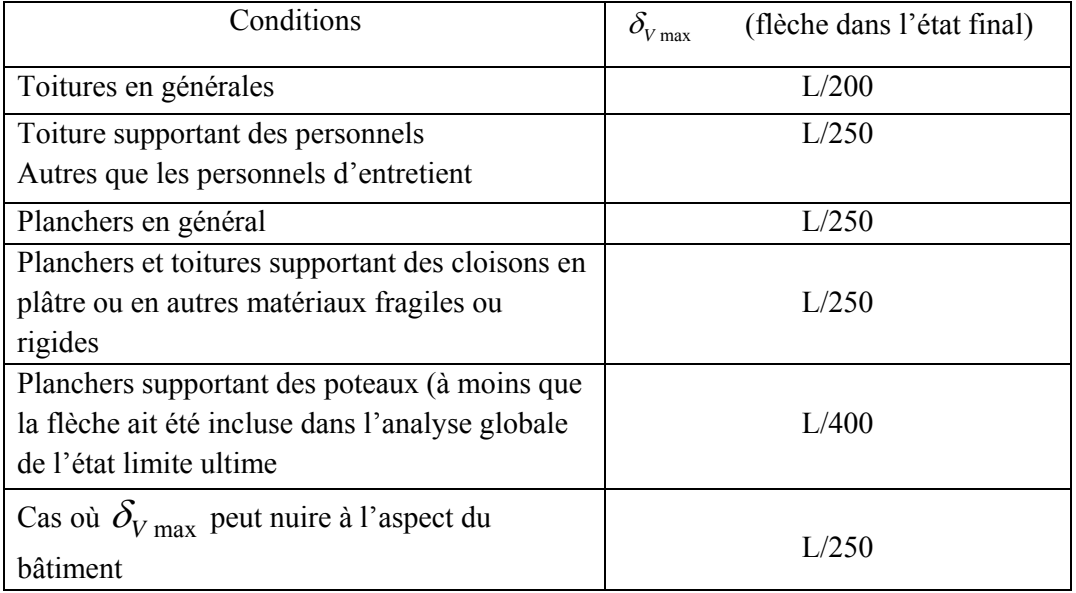

# **IV.2- PREDIMENSIONNEMENT DES SOLIVES :**

# **2.1- Solives de plancher terrasse**

Au niveau terrasse, on définit trois types de solives suivant l'entraxe dont ce pré dimensionnement est décrit ci après:

# **2.1.1- Solive de longueur L=2,9m, L'entraxe entre les solives est de 1,3m**

Combinaison de charge :

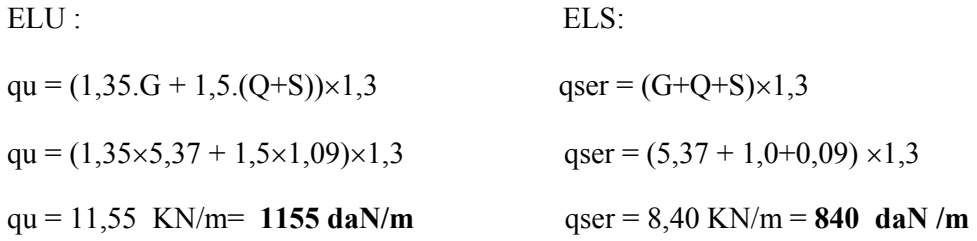

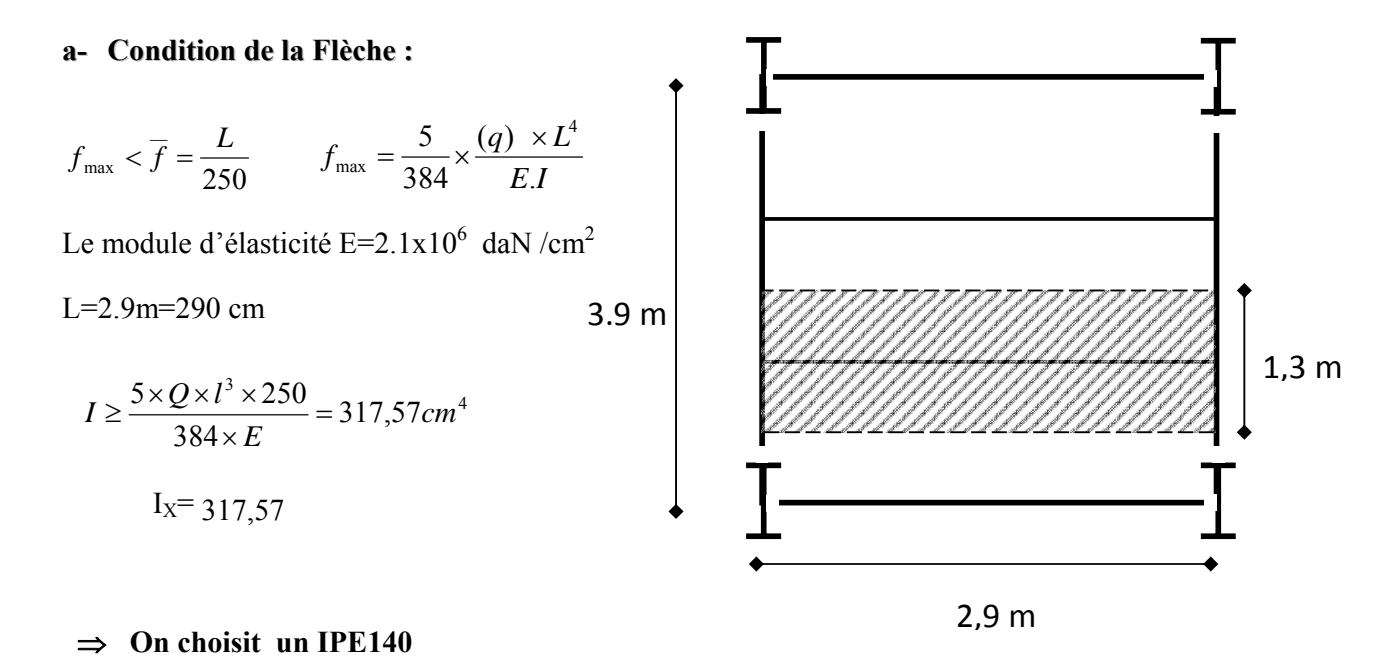

**FIGURE IV.3- répartition du plancher sur les solives** 

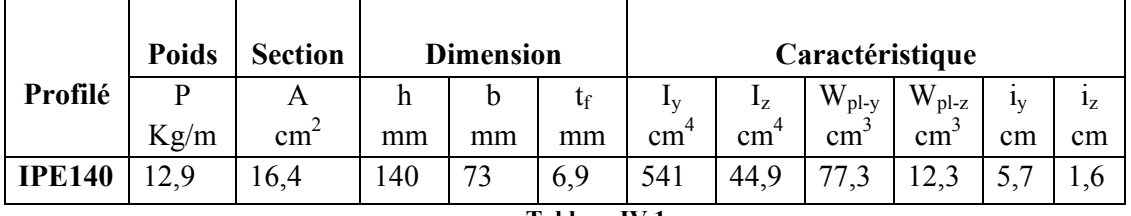

**Tableau IV.1**

$$
\frac{L}{250} = \frac{290}{250} = 1,16mm
$$
\n
$$
\frac{5 \times Q \times L^4}{384EI} = \frac{5 \times 8,4 \times (290)^4}{384 \times 2.1 \times 10^6 \times 541,2} = 0.65mm \le 1.16mm
$$

## 9 **La condition de flèche avec un IPE 140 est vérifiée**

### **La classe de la section transversale :**

## 9 **La semelle**

b=73mm  $C=b/2=73/2=36,5mm$ tf=6,9mm C/tf=5,28<10ε ≅10 donc la semelle est de **classe 1**.

9 **Ame fléchie** 

d=112,2mm

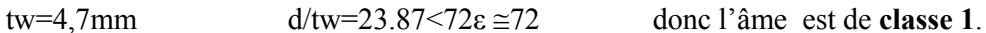

La section globale étant de **classe1** le calcul peut amener à la plasticité.

b- **Vérification de la condition de résistance :**

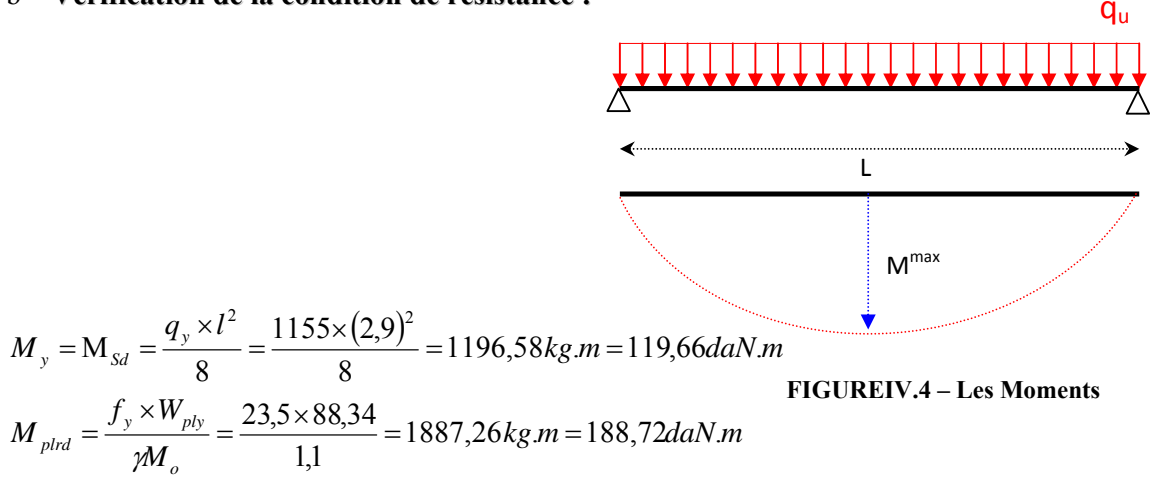

 $M_{sd}$ =119,66 daN.m ;  $M_{pl,rd}$ =188,72 daN.m

$$
\Rightarrow \qquad \mathbf{M}_{sd} < \mathbf{M}_{pl,rd}
$$

9 **La condition de résistance est bien vérifiée.** 

**c- Vérification de la condition du cisaillement**  $V_{sd} \leq V_{pl,Rd} =$ *Mo y*  $A_V \stackrel{f}{=}$ γ  $/\sqrt{3}$ Avec : A<sub>V</sub> : l'aire de cisaillement  $AV = A - 2.b.tf + (tw +2.r).tf$  $AV = 1643 - 2.73.6,9 + (4.7 + 2.7).6,9$  $AV = 686,7$  mm<sup>2</sup>.  $V_{\text{pl,Rd}} = 686.7 \times \frac{233 \times 10^{-14} \text{ V}^3}{1} = 93.17$  KN 1  $686.7\times\frac{235\times10^{-3}/\sqrt{3}}{4}$  = − Calcul de l'effort tranchant Vsd  $V<sub>max</sub>$ 

$$
V_{sd}^{\max} = \frac{q_u \times l}{2} = \frac{11,55 \times 2,9}{2} = 16,75 \, KN \qquad V_{sd}^{\max} = 16,75 \, KN < V_{p1,Rd} = 93.17 \, KN
$$

9 **Donc la condition du cisaillement est vérifiée.** 

### **d- Vérification de la valeur limite de vibration**

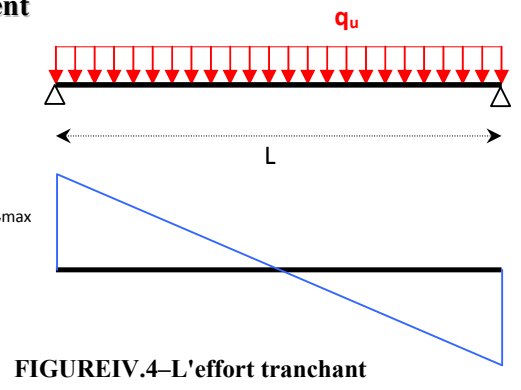

$$
f_0 = \frac{1}{2\pi} \cdot \frac{\alpha}{l^2} \cdot \sqrt{\frac{EI}{m}} \quad \text{Tel que :}
$$

 $\alpha$ =22,37 L=2,9 m

 $m=37,41kg$   $I=541cm<sup>4</sup>$ 

$$
f_0 = \frac{1}{2\pi} \cdot \frac{22.37}{(290)^2} \cdot \sqrt{\frac{2.1 \times 10^6 \times 541}{37.41}} = 0.233hz < 3hz
$$

# 9 **La condition de vibration est vérifiée. 2.1.2- Solive de longueur L=2,9m L'entraxe entre les solives est de 1,1m**

qu =  $(1,35.G + 1,5.(Q+S)) \times 1,1$  qser =  $(G+Q+S) \times 1,1$ qu =  $(1,35\times5,37 + 1,5\times1,09)\times1,1$  qser =  $(5,37 + 1,0+0,09)\times1,1$ qu =  $9.773$  KN/m=  $977.3$  daN/m  $qser = 7.12$  KN/m =  $712$ daN/m

## **a- Condition de la Flèche :**

$$
f_{\text{max}} < \overline{f} = \frac{L}{250} \qquad f_{\text{max}} = \frac{5}{384} \times \frac{(q) \times L^4}{E.I}
$$

Le module d'élasticité E=2.1x10<sup>6</sup> daN /cm<sup>2</sup>

 $L=2.9$ m $=290$  c

 $Q=$  (qser)

$$
I \ge \frac{5 \times Q \times l^3 \times 250}{384 \times E} = 269.13 \, \text{cm}^4
$$

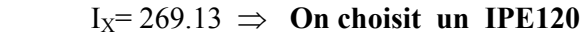

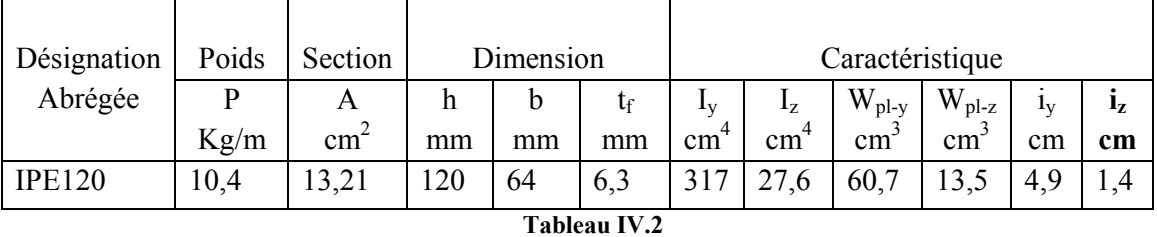

$$
\frac{L}{250} = \frac{290}{250} = 1,16 \, mm
$$
\n
$$
\frac{5 \times Q \times L^4}{384EI} = \frac{5 \times 7,12 \times (290)^4}{384 \times 2.1 \times 10^6 \times 317.8} = 0.98 \le 1.16
$$

 $\checkmark$  La condition de flèche est vérifiée

## **La classe de la section transversale :**

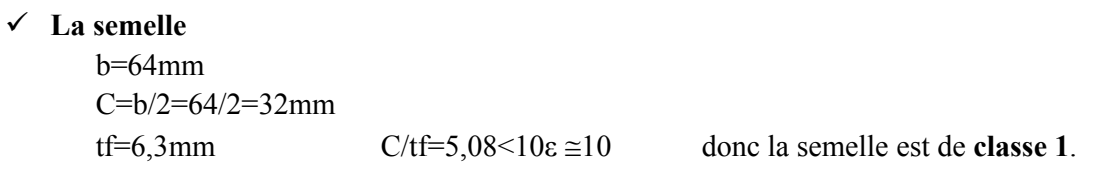

## 9 **Ame fléchie**

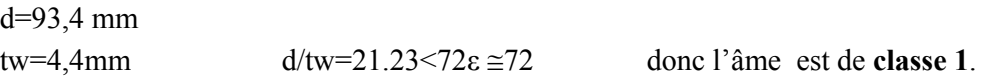

La section globale étant de **classe1** le calcul peut amener à la plasticité.

### b-**Vérification de la condition de résistance :**

$$
M_y = M_{sd} = \frac{q_y \times l^2}{8} = \frac{977.3 \times (2.9)^2}{8} = 1127.38 \text{ kg} \cdot m = 112.74 \text{ daN} \cdot m
$$
  

$$
M_{plrd} = \frac{f_y \times W_{ply}}{\gamma M_o} = \frac{23.5 \times 60.73}{1.1} = 1297.41 \text{ kg} \cdot m = 129.74 \text{ daN} \cdot m
$$

 $M_{sd}$ =112.74daN.m ;  $M_{pl,rd}$ =129.74 daN.m

$$
\Rightarrow \qquad \mathbf{M}_{sd} < \mathbf{M}_{pl,rd}
$$

# 9 **La condition de résistance est bien vérifiée.**

### **c- Vérification de la condition du cisaillement**

$$
V_{sd} \le V_{pl.Rd} = A_V \frac{f_y / \sqrt{3}}{\gamma_{Mo}}
$$

Avec : AV : l'aire de cisaillement

$$
AV = A - 2.b.tf + (tw + 2.r).tf
$$

$$
AV = 1321 - 2.64.6,3 + (4,4 + 2.7).6,3
$$

$$
AV = 559.33
$$
 mm<sup>2</sup>.

$$
V_{\text{pl,Rd}} = 559.33 \times \frac{235 \times 10^{-3} / \sqrt{3}}{1} = 75,88 \text{ KN}
$$

Calcul de l'effort tranchant Vsd

$$
V_{sd}^{\max} = \frac{q_u \times l}{2} = \frac{977.3 \times 2.9}{2} = 14,17 \, KN \qquad V_{sd}^{\max} = 14,17 \, KN < V_{p1.8d} = 75,88 \, KN
$$

9 **Donc la condition du cisaillement est vérifiée.** 

## **d- Vérification de la valeur limite de vibration**

$$
f_0 = \frac{1}{2\pi} \cdot \frac{\alpha}{l^2} \cdot \sqrt{\frac{EI}{m}}
$$
 Tel que :

$$
\alpha = 22.37
$$
 L=2.9 m

m=30.16 kg  $I=317,8cm<sup>4</sup>$ 

$$
f_0 = \frac{1}{2\pi} \cdot \frac{22.37}{(290)^2} \cdot \sqrt{\frac{2.1 \times 10^6 \times 317.8}{30.16}} = 0.2hz < 3hz
$$

9 **La condition de vibration est aussi vérifiée** 

### **2.1.3- Solive de longueur L=2,9m L'entraxe entre les solives est de 1,35 m**

qu = 
$$
(1,35.G + 1,5.(Q+S)) \times 1,35
$$
 qser =  $(G+Q+S) \times 1,35$   
\nqu =  $(1,35 \times 5,37 + 1,5 \times 1,09) \times 1,35$  qser =  $(5,37 + 1,0+0,09) \times 1,35$   
\nqu = 12,0 KN/m= 1200 daN/m qser = 8,715 KN/m = 871,5 daN/m

#### **a- Condition de la Flèche :**

$$
f_{\text{max}} < \overline{f} = \frac{L}{250} \qquad f_{\text{max}} = \frac{5}{384} \times \frac{(q) \times L^4}{E.I}
$$

Le module d'élasticité E=2.1x10<sup>6</sup> daN /cm<sup>2</sup>

L=2.9m=290 cm 2,7m

$$
I \ge \frac{5 \times Q \times l^3 \times 250}{384 \times E} = 330,81 cm^4
$$
  
I<sub>X</sub>= 330,81 cm<sup>4</sup>

⇒ **On choisit un IPE140 (**voir annexe profilés)

$$
\frac{L}{250} = \frac{290}{250} = 1,16 \text{mm}
$$
\n
$$
\frac{5 \times Q \times L^4}{384EI} = \frac{5 \times 8,715 \times (290)^4}{384 \times 2.1 \times 10^6 \times 541,2} = 0.67 \le 1.16
$$

9 **La condition de flèche est vérifiée** 

**La classe de la section transversale :**  9 **La semelle** 

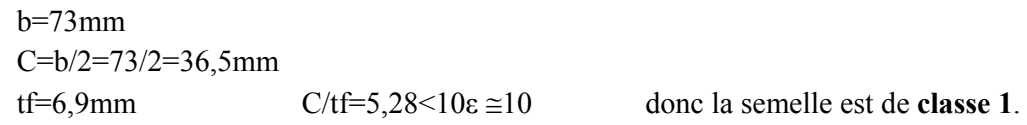

### 9 **Ame fléchie**

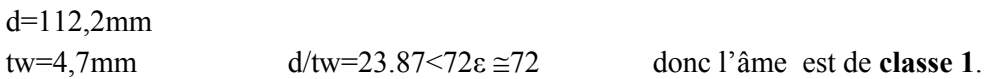

La section globale étant de **classe1** le calcul peut amener à la plasticité.

### b- **Vérification de la condition de résistance :**

$$
M_{y} = M_{sd} = \frac{q_{y} \times l^{2}}{8} = \frac{1200 \times (2.9)^{2}}{8} = 1261,5 kg.m = 126,15 daN.m
$$
  

$$
M_{plrd} = \frac{f_{y} \times W_{ply}}{\gamma M_{o}} = \frac{23,5 \times 88,34}{1,1} = 1887,26 kg.m = 188,72 daN.m
$$

M<sub>sd</sub>=126,15 daN.m ; M<sub>pl.rd</sub>=188,72 daN.m

$$
\Rightarrow \qquad \mathbf{M}_{sd} < \mathbf{M}_{pl,rd}
$$

9 **La condition de résistance est bien vérifiée.** 

## **c- Vérification de la condition du cisaillement**

$$
V_{sd} \leq V_{pl.Rd} = A_V \frac{f_y / \sqrt{3}}{\gamma_{Mo}}
$$

Avec : AV : l'aire de cisaillement

$$
AV = A - 2.b.tf + (tw + 2.r).tf
$$

 $AV = 1643 - 2.73.6,9 + (4.7 + 2.7).6,9$ 

$$
AV = 686, 7 \text{ mm}^2
$$
.

$$
V_{pl.Rd} = 686.7 \times \frac{235 \times 10^{-3} / \sqrt{3}}{1} = 93.17 \text{ KN}
$$

Calcul de l'effort tranchant Vsd

$$
V_{sd}^{\max} = \frac{q_u \times l}{2} = \frac{12,00 \times 2,9}{2} = 17,4 \, KN \qquad V_{sd}^{\max} = 17,4 \, KN < V_{pl,Rd} = 75,88 \, KN
$$

9 **Donc la condition du cisaillement est vérifiée.** 

**d- Vérification de la valeur limite de vibration** 

$$
f_0 = \frac{1}{2\pi} \cdot \frac{\alpha}{l^2} \cdot \sqrt{\frac{EI}{m}}
$$
 Tel que :

 $\alpha$ =22,37 L=2,9 m

 $m=37,41kg$   $I=541cm<sup>4</sup>$ 

$$
f_0 = \frac{1}{2\pi} \cdot \frac{22.37}{(290)^2} \cdot \sqrt{\frac{2.1 \times 10^6 \times 541}{37.41}} = 0.233hz < 3hz
$$

### 9 **La condition de vibration est vérifiée**

## **2.2- SOLIVES DES PLANCHERS COURANTS :**

La solive est sollicitée par les charges et surcharges suivantes :

 $G=480$  daN/m<sup>2</sup>

**q** =150 daN /m

 $S = 9$  daN/m<sup>2</sup>

Avec les mêmes étapes de pré dimensionnement on résulte les profilés suivant :

**2.2.1- TYPE1 :** Solive de longueur L=2,9m L'entraxe entre les solives est de 1,3m **IPE120 2.2.2- TYPE2 :** Solive de longueur L=2,9m L'entraxe entre les solives est de 1,1m **IPE120 2.2.3- TYPE3** : Solive de longueur L=2,9m L'entraxe entre les solives est de 1,35m **IPE140** 

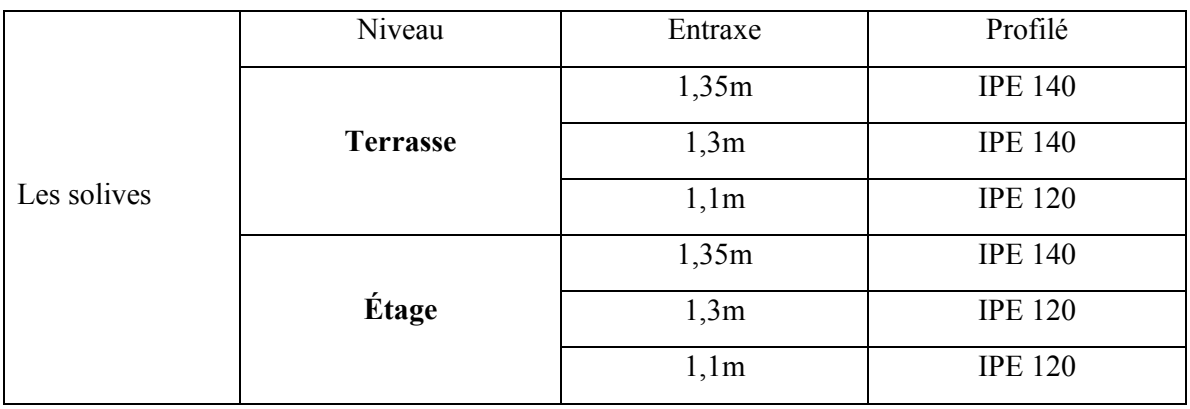

**Tableau IV.3**

## **IV.3- PREDIMENSIONNEMENT DES POUTRES SECONDAIRES**

4.1- On s'intéresse ici aux calculs des poutres de rives et les poutres intermédiaires.

### ⇒ **4.1.1- Poutre de rive de longueur 3,9m, entraxe 1,3m**

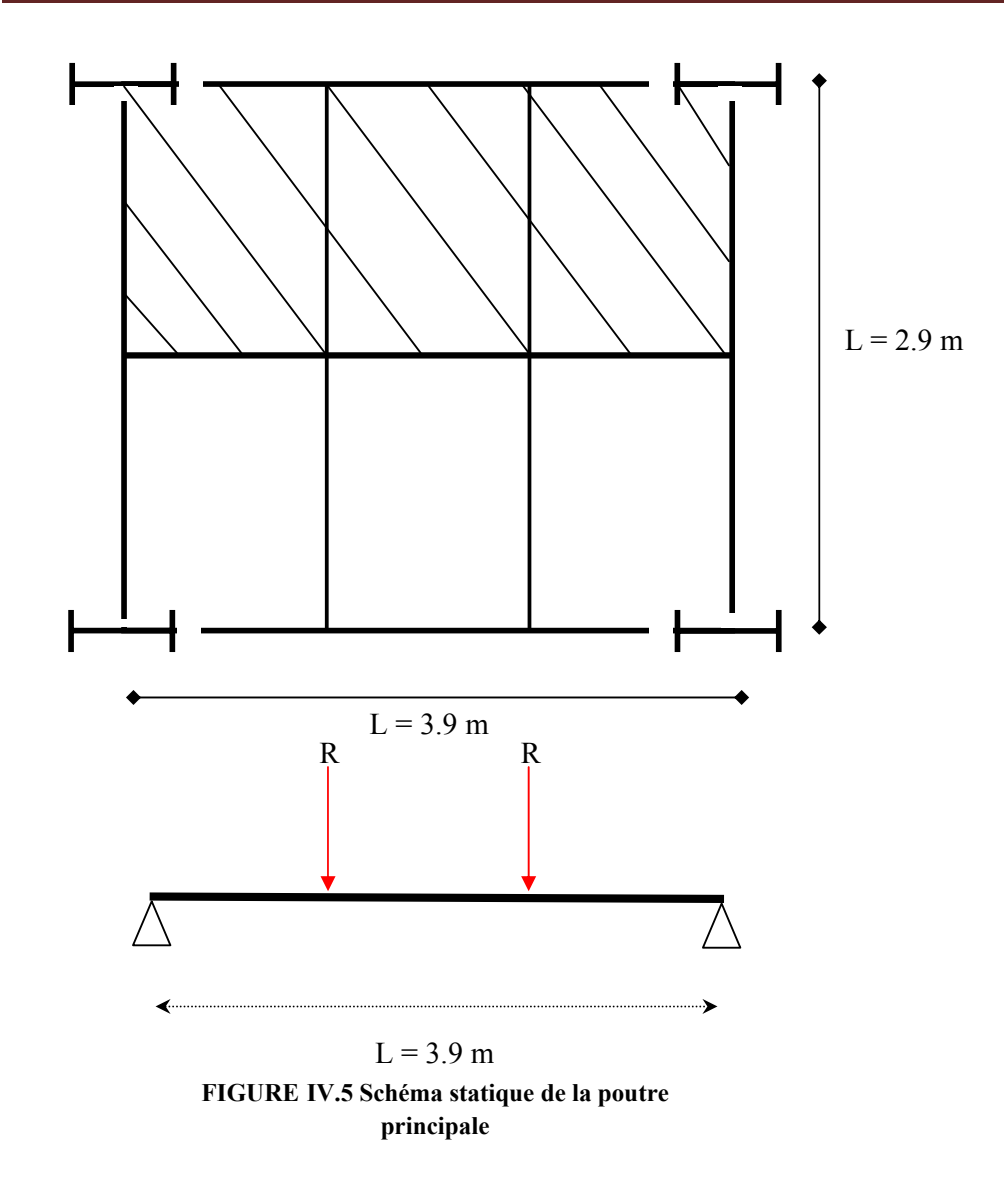

Combinaison de charge

ELU : ELS:

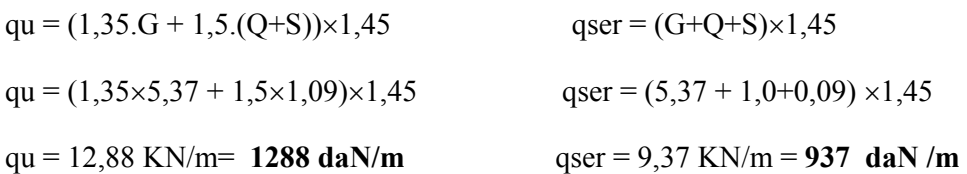

# **a- Condition de la Flèche :**

$$
f_{\text{max}} < \overline{f} = \frac{L}{250} \qquad f_{\text{max}} = \frac{5}{384} \times \frac{(q) \times L^4}{E.I}
$$

Le module d'élasticité E=2.1x10<sup>6</sup> daN /cm<sup>2</sup>

L=3.9m=390 cm

 $Q = Q$ ser +  $Q$ solives

Qsolives  $= 12.9$  Kg/m

Q= 9,37+0,129=9,5 KN/m

 $^{3} \times 250$  – 972.5 cm<sup>4</sup> 873,5 384  $\frac{5 \times Q \times l^3 \times 250}{204} = 873,5cm$  $I \geq \frac{5 \times Q \times l^3 \times 250}{384 \times E}$ 

 $I_X = 873.5 \text{ cm}^4$   $\Rightarrow$  **On choisit un IPE180** (voir annexe profilés)

$$
\frac{L}{250} = \frac{390}{250} = 1,56 \, \text{mm}
$$
\n
$$
\frac{5 \times Q \times L^4}{384EI} = \frac{5 \times 9,5 \times (390)^4}{384 \times 2.1 \times 10^6 \times 1317} = 1,03 \le 1.56
$$

# 9 **La condition de flèche est vérifiée**

### **La classe de la section transversale :**

9 **La semelle**  b=91mm  $C=b/2=91/2=45,5mm$ tf=8mm C/tf=5,68<10ε ≅10 donc la semelle est de **classe 1**. 9 **Ame fléchie**  d=146mm tw=5,3mm d/tw=27.54<72ε ≅72 donc l'âme est de **classe 1**.

La section globale étant de **classe1** le calcul peut amener à la plasticité.

# b- **Vérification de la condition de résistance :**

$$
M_{y} = M_{sd} = \frac{q_{y} \times l^{2}}{8} = \frac{950 \times (3.9)^{2}}{8} = 1806, 2 kg.m = 180, 62 daN.m
$$
  

$$
M_{plrd} = \frac{f_{y} \times W_{ply}}{\gamma M_{o}} = \frac{23, 5 \times 166, 4}{1, 1} = 3555 kg.m = 355, 5 daN.m
$$

 $M_{sd}$ =180,62 daN.m ;  $M_{pl,rd}$ =355,5 daN.m

$$
\Rightarrow \qquad \mathbf{M}_{sd} < \mathbf{M}_{pl,rd}
$$

9 **La condition de résistance est bien vérifiée.** 

# **c- Vérification de la condition du cisaillement**

$$
V_{sd} \leq V_{pl.Rd} = A_V \frac{f_y / \sqrt{3}}{\gamma_{Mo}}
$$

Avec : AV : l'aire de cisaillement

 $AV = A - 2.b.tf + (tw + 2.r).tf$ 

$$
AV = 2395 - 2.91.8 + (5.3 + 2.9).8
$$

 $AV = 1004, 6mm^2$ .

$$
V_{pl,Rd} = 1004, 6 \times \frac{235 \times 10^{-3} / \sqrt{3}}{1} = 136, 3KN
$$

Calcul de l'effort tranchant $\rm V_{sd}$ 

$$
V_{sd}^{\max} = \frac{q_u \times l}{2} = \frac{9.5 \times 3.9}{2} = 18,525 \, KN \qquad V_{sd}^{\max} = 18,52 \, KN < V_{p1,Rd} = 136,3 \, KN
$$

9 **Donc la condition du cisaillement est vérifiée.** 

### **d- Vérification de la valeur limite de vibration**

$$
f_0 = \frac{1}{2\pi} \cdot \frac{\alpha}{l^2} \cdot \sqrt{\frac{EI}{m}}
$$
 Tel que :  
\n
$$
\alpha = 22.37
$$
 L=3.9 m  
\nm=73.32 kg I=1317 cm<sup>4</sup>  
\n
$$
f_0 = \frac{1}{2\pi} \cdot \frac{22.37}{(390)^2} \cdot \sqrt{\frac{2.1 \times 10^6 \times 1317}{73.32}} = 0.143hz < 3hz
$$

9 **La condition de vibration est vérifiée** 

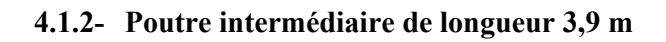

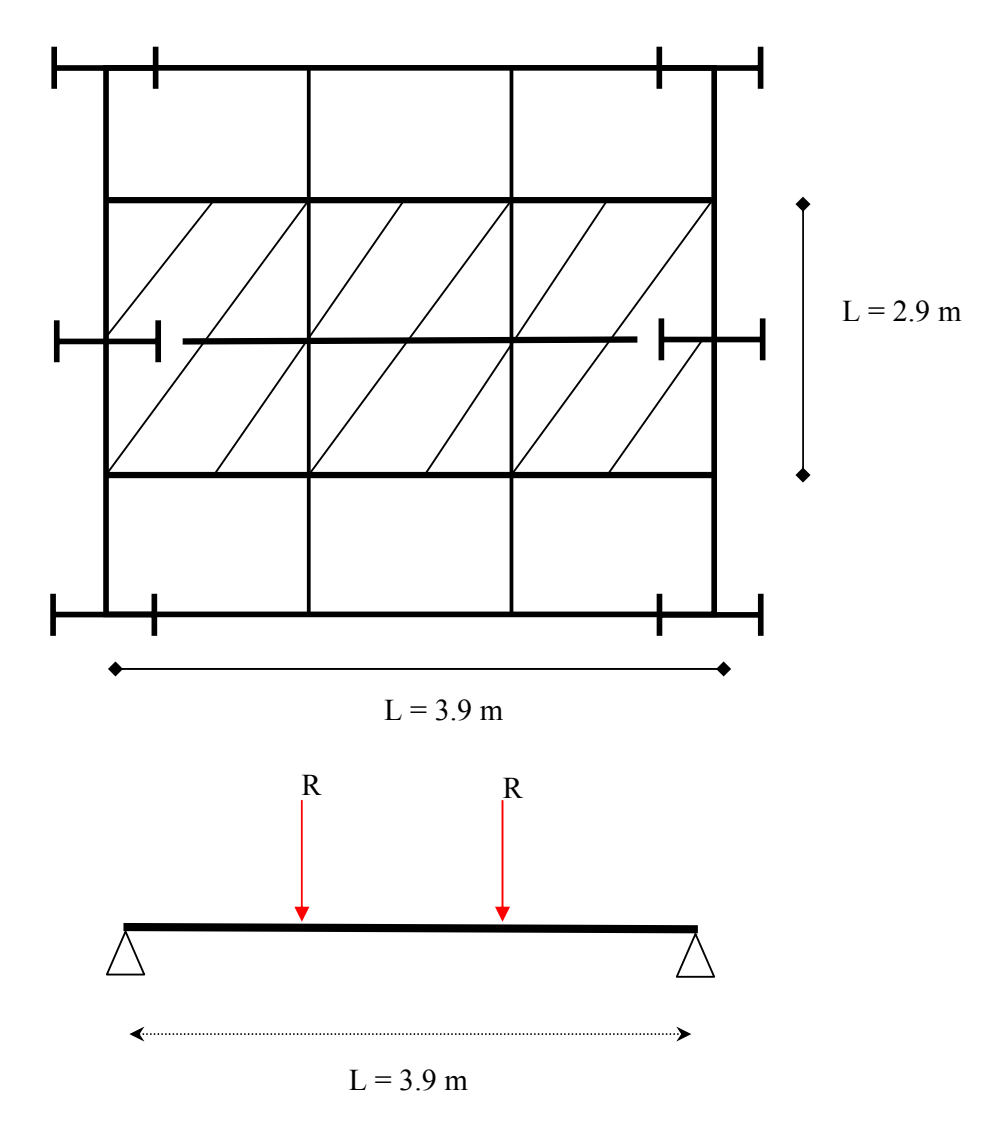

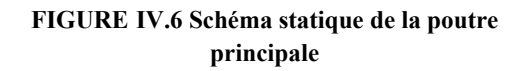

Combinaison de charge

ELU:  
\neLS:  
\nqu = (1,35.G + 1,5.(Q+S))×2,9  
\nqu = (1,35×5,37 + 1,5×1,09)×2,9  
\nqu = 25,76 KN/m= 2576 daN/m  
\na- Condition de la Flèche :  
\n
$$
B = (G+Q+S)×2,9
$$
\n
$$
gser = (5,37 + 1,0+0,09) ×2,9
$$
\n
$$
gser = 18,74 KN/m = 1874 daN/m
$$

$$
f_{\text{max}} < \overline{f} = \frac{L}{250} \qquad f_{\text{max}} = \frac{5}{384} \times \frac{(q) \times L^4}{E.I}
$$

Le module d'élasticité E=2.1x10<sup>6</sup> daN /cm<sup>2</sup>

 $L=3.9m=390$  cm

 $Q = Q$ ser +  $Q$ solives

Qsolives  $= 12.9$  Kg/m

Q= 18,74+0,258=19 KN/m

$$
I \ge \frac{5 \times Q \times l^3 \times 250}{384 \times E} = 1747 cm^4
$$

 $I_{X}$ = 1747 cm<sup>4</sup> ⇒ **On choisit un IPE200 (**voir annexe profilés)

$$
\frac{L}{250} = \frac{390}{250} = 1,56 \, \text{mm}
$$
\n
$$
\frac{5 \times Q \times L^4}{384EI} = \frac{5 \times 19 \times (390)^4}{384 \times 2.1 \times 10^6 \times 1934} = 1,41 \le 1.56
$$

## 9 **La condition de flèche est vérifiée**

### **La classe de la section transversale :**

9 **La semelle**  b=100mm C=b/2=100/2=50mm tf=8,5mm C/tf=5,88<10ε ≅10 donc la semelle est de **classe 1**. 9 **Ame fléchie**  d=159mm tw=5,6mm d/tw=28,4<72ε ≅72 donc l'âme est de **classe 1**.

La section globale étant de **classe1** le calcul peut amener à la plasticité.

### b- **Vérification de la condition de résistance :**

$$
M_{y} = M_{sd} = \frac{q_{y} \times l^{2}}{8} = \frac{1900 \times (3.9)^{2}}{8} = 36124 kg.m = 361,24 daN.m
$$
  
FIGURE IV.15  

$$
M_{plrd} = \frac{f_{y} \times W_{ply}}{\gamma M_{o}} = \frac{23,5 \times 220,6}{1,1} = 4712,8 kg.m = 471,28 daN.m
$$

M<sub>sd</sub>=361,24 daN.m ; M<sub>pl.rd</sub>=471,28 daN.m

$$
\Rightarrow \qquad \mathbf{M}_{sd} < \mathbf{M}_{pl,rd}
$$

9 **La condition de résistance est bien vérifiée.** 

# **c- Vérification de la condition du cisaillement**

$$
V_{sd} \leq V_{pl.Rd} = A_V \frac{f_y / \sqrt{3}}{\gamma_{Mo}}
$$

Avec : AV : l'aire de cisaillement

 $AV = A - 2.b.tf + (tw +2.r).tf$ 

$$
AV = 2848 - 2.100.8, 5 + (5.6 + 2.12).8, 5
$$

 $AV = 1400mm^2$ .

$$
V_{pl.Rd}=1400\times\frac{235\times10^{-3}\,/\,\sqrt{3}}{1}=190\text{KN}
$$

Calcul de l'effort tranchant Vsd

$$
V_{sd}^{\max} = \frac{q_u \times l}{2} = \frac{19 \times 3.9}{2} = 37,05 \, \text{KN}
$$
\n
$$
V_{sd}^{\max} = 37,05 \, \text{KN} < V_{p1. \, \text{Rd}} = 190 \, \text{KN}
$$

# 9 **Donc la condition du cisaillement est vérifiée.**

## **d- Vérification de la valeur limite de vibration**

$$
f_0 = \frac{1}{2\pi} \cdot \frac{\alpha}{l^2} \cdot \sqrt{\frac{EI}{m}} \text{ Tel que :}
$$
  

$$
\alpha = 22.37 \qquad \qquad \text{L} = 3.9 \text{ m}
$$

$$
\alpha \quad \text{and} \quad \alpha \quad \text{and} \quad \
$$

m=87,36kg I=1943cm<sup>4</sup>

$$
f_0 = \frac{1}{2\pi} \cdot \frac{22.37}{(390)^2} \cdot \sqrt{\frac{2.1 \times 10^6 \times 1943}{87.36}} = 0.16hz < 3hz
$$

# 9 **La condition de vibration est vérifiée**

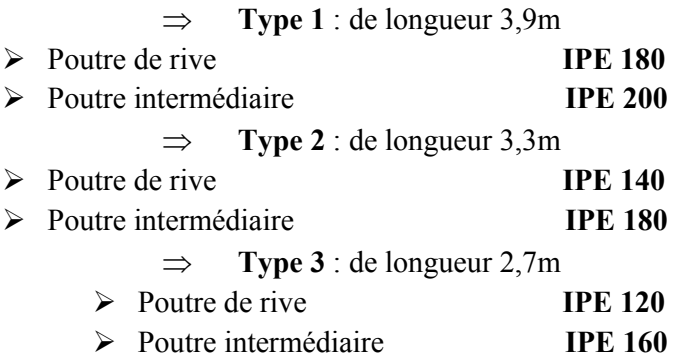

Pour les poutres des planchers terrasse, J'ai choisit pour les poutres de rives un **IPE 180**, et pour les poutres intermédiaires un **IPE 200.**

### **La poutre principale de plancher étage courant**

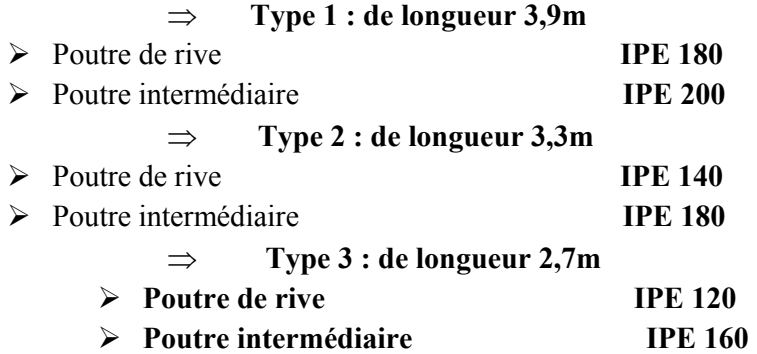

Pour les poutres des planchers étage courant, J'ai choisit pour les poutres de rives un **IPE 180**, et pour les poutres intermédiaires un **IPE 200.** 

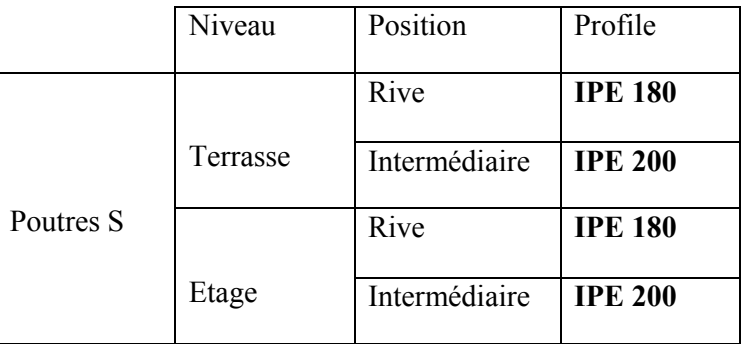

**Tableau IV.4**

#### **IV.4-PREDIMENSIONNEMENT DES POUTRES PORTEUSES:**

Les poutres porteuses sont des éléments structuraux qui permettent de supporter les charges des planchers et les transmettent aux poteaux. Elles sont sollicitées principalement par un moment de flexion.

Le même calcul se fait pour les planchers terrasses et les planchers courants.

On fait les calculs pour les poutres de rives et les poutres intermédiaires.

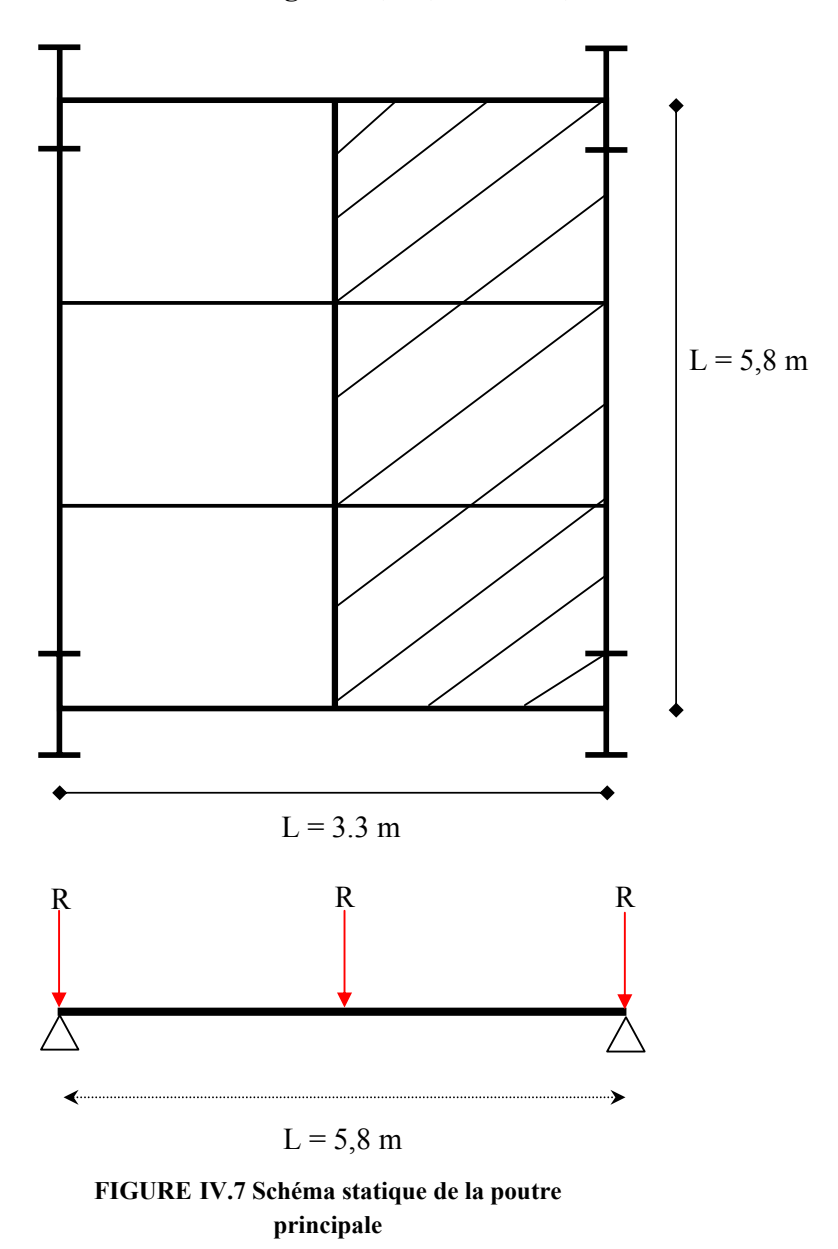

**4.1- Poutres de rive de longueur 3,9m, entraxe 1,3m** 

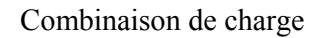

ELU : ELS:

$$
qu = (1,35.G + 1,5.(Q+S)) \times 1,65
$$
  
\n
$$
qu = (1,35 \times 5,37 + 1,5 \times 1,09) \times 1,65
$$
  
\n
$$
qu = 14,65 KN/m = 1465 \text{ dan/m}
$$
  
\n
$$
qser = (5,37 + 1,0+0,09) \times 1,65
$$
  
\n
$$
qser = (5,37 + 1,0+0,09) \times 1,65
$$
  
\n
$$
qser = 10,66 KN/m = 1066 \text{ dan/m}
$$

**a- Condition de la Flèche :**

$$
f_{\text{max}} < \overline{f} = \frac{L}{250} \qquad f_{\text{max}} = \frac{5}{384} \times \frac{(q) \times L^4}{E.I}
$$

Le module d'élasticité E=2.1x10<sup>6</sup> daN /cm<sup>2</sup>

L=5,8m=580 cm

 $Q = Q$ ser +  $Q$ poutres

Qpoutres  $=$   $\frac{(2 \text{poids IPE } 200 + \text{poids IPE } 180)}{3} = 31,8 \text{kg/m}$ 

 $Q= 10, 66+0, 318=11$  KN/m

 $^{3} \times 250$   $-$  2226.66 sm<sup>4</sup> 3326,66 384  $\frac{5 \times Q \times l^3 \times 250}{204}$  = 3326,66*cm*  $I \geq \frac{5 \times Q \times l^3 \times 250}{384 \times E}$ 

> $I_X = 3326,66$  cm<sup>4</sup>  $\Rightarrow$ ⇒ **On choisit un IPE240 (**voir annexe profilés)

$$
\frac{L}{250} = \frac{580}{250} = 2,32 \, \text{mm}
$$
\n
$$
\frac{5 \times Q \times L^4}{384EI} = \frac{5 \times 11 \times (580)^4}{384 \times 2.1 \times 10^6 \times 3892} = 1,98 \le 2,32
$$

 $\checkmark$  La condition de flèche est vérifiée

### **La classe de la section transversale :**

9 **La semelle**  b=120mm C=b/2=120/2=60mm tf=9,8mm C/tf=6,12<10ε ≅10 donc la semelle est de **classe 1**. 9 **Ame fléchie**  d=190,4mm tw=6,2mm d/tw=30 ,7<72ε ≅72 donc l'âme est de **classe 1**.

La section globale étant de **classe1** le calcul peut amener à la plasticité.

### b- **Vérification de la condition de résistance :**

$$
M_y = M_{sd} = \frac{q_y \times l^2}{8} = \frac{1497 \times (5,8)^2}{8} = 6294.9 \text{ kg} \cdot m = 629.49 \text{ day} \cdot m
$$
  

$$
M_{plrd} = \frac{f_y \times W_{ply}}{\gamma M_o} = \frac{23.5 \times 366.8}{1,1} = 7836.2 \text{ kg} \cdot m = 783.62 \text{ day} \cdot m
$$

M<sub>sd</sub>=629,49 daN.m ; M<sub>pl.rd</sub>=783,62 daN.m

$$
\Rightarrow \qquad \mathbf{M}_{sd} < \mathbf{M}_{pl,rd}
$$

9 **La condition de résistance est bien vérifiée.** 

### **c- Vérification de la condition du cisaillement**

$$
V_{sd} \le V_{pl.Rd} = A_V \frac{f_y / \sqrt{3}}{\gamma_{Mo}}
$$

Avec : A<sub>V</sub> : l'aire de cisaillement

$$
AV = A - 2.b.tf + (tw + 2.r).tf
$$

$$
AV = 3912 - 2.120.9, 8 + (6.2 + 2.15).9, 8
$$

$$
AV = 1914,76 \text{ mm}^2.
$$

$$
V_{pl.Rd}=1914,76\times\frac{235\times10^{-3}\ /\ \sqrt{3}}{1}=259,8KN
$$

Calcul de l'effort tranchant $\rm V_{sd}$ 

$$
V_{sd}^{\max} = \frac{q_u \times l}{2} = \frac{14,97 \times 5,8}{2} = 43,4 \, KN \qquad V_{sd}^{\max} = 43,4 \, KN < V_{pl,Rd} = 259,8 \, KN
$$

# 9 **Donc la condition du cisaillement est vérifiée.**

### **d- Vérification de la valeur limite de vibration**

$$
f_0 = \frac{1}{2\pi} \cdot \frac{\alpha}{l^2} \cdot \sqrt{\frac{EI}{m}}
$$
  
 
$$
\alpha = 22.37
$$
  
 
$$
L = 5.8 \text{ m}
$$
  
 
$$
I = 3892 \text{ cm}^4
$$

$$
f_0 = \frac{1}{2\pi} \cdot \frac{22.37}{(580)^2} \cdot \sqrt{\frac{2.1 \times 10^6 \times 3892}{178.06}} = 0.07hz < 3hz
$$

## 9 **La condition de vibration est vérifiée**

**4.2- Poutre intermédiaire de type 1** 

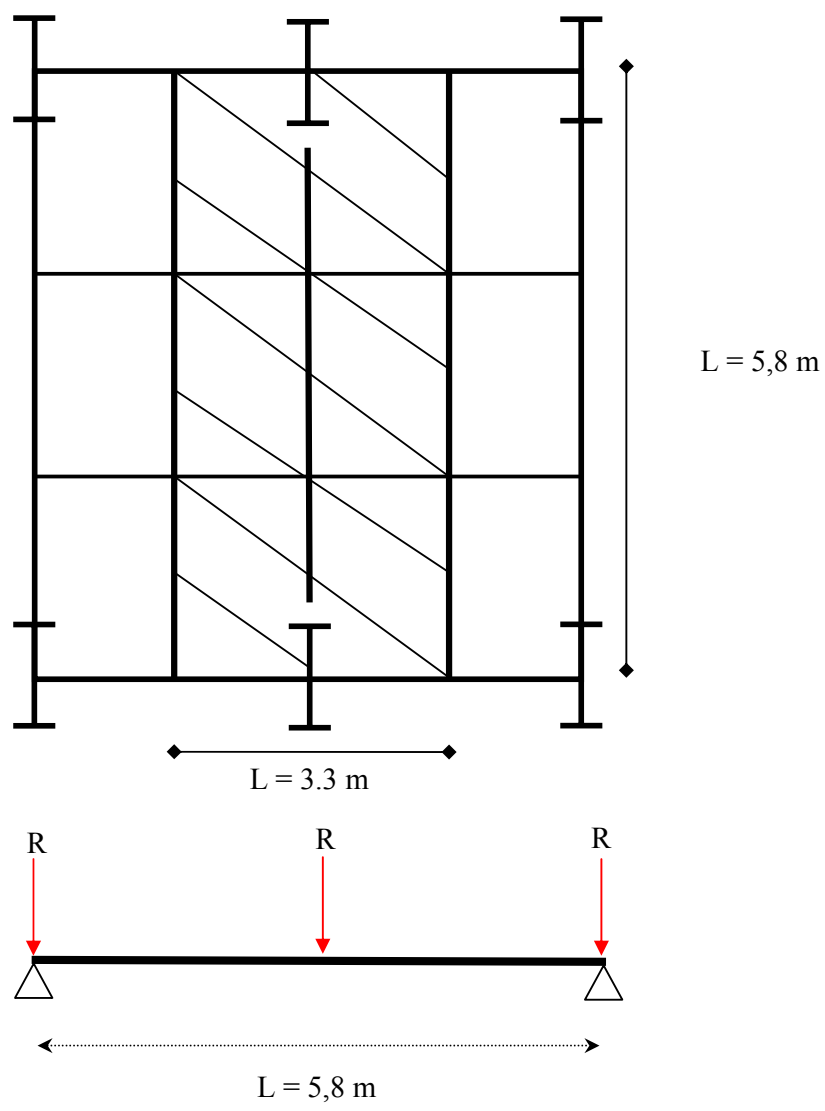

**FIGURE IV.8 Schéma statique de la poutre principale** 

Combinaison de charge

ELU : ELS:

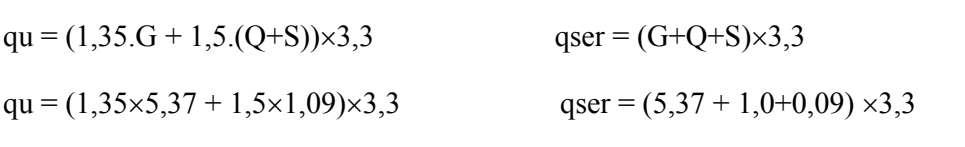

qu = 29,32 KN/m= **2932 daN/m** qser = 21,32 KN/m = **2132 daN /m**

### **a- Condition de la Flèche :**

$$
f_{\text{max}} < \overline{f} = \frac{L}{250} \qquad f_{\text{max}} = \frac{5}{384} \times \frac{(q) \times L^4}{E.I}
$$

Le module d'élasticité E=2.1x10<sup>6</sup> daN /cm<sup>2</sup>

L=5,8m=580 cm

 $Q = Qser + Qpoutre$ 

Qpoutres  $=$   $\frac{(2 \text{poids IPE } 200 + \text{poids IPE } 180)}{3} = 31,8 \text{kg/m}$ 

Q= 21,32+0,318=21,638 KN/m

 $3 \times 250$   $-6542.8$  sum <sup>4</sup> 6543,8 384  $\frac{5 \times Q \times l^3 \times 250}{204 \times R} = 6543,8cm$  $I \geq \frac{5 \times Q \times l^3 \times 250}{384 \times E}$ 

 $I_x = 6543.8 \text{ cm}^4$   $\Rightarrow$  On choisit un **IPE300** (voir annexe profilés)

$$
\frac{L}{250} = \frac{580}{250} = 2,32 \, \text{mm}
$$
\n
$$
\frac{5 \times Q \times L^4}{384EI} = \frac{5 \times 21,64 \times (580)^4}{384 \times 2.1 \times 10^6 \times 8356} = 1,82 \le 2,32
$$

 $\checkmark$  La condition de flèche est vérifiée

# **La classe de la section transversale :**

9 **La semelle** 

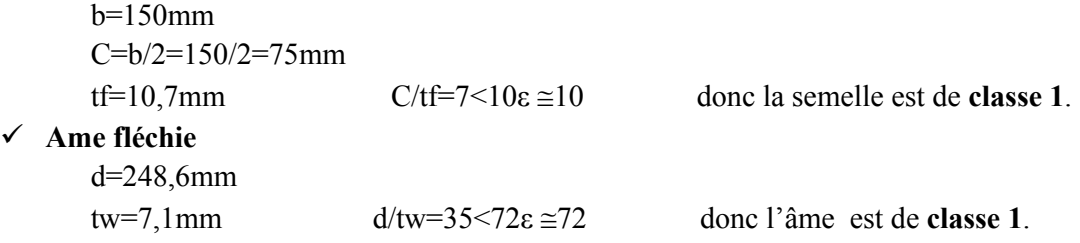

La section globale étant de **classe1** le calcul peut amener à la plasticité.

## b- **Vérification de la condition de résistance :**

$$
M_{y} = M_{sd} = \frac{q_{y} \times l^{2}}{8} = \frac{2932 \times (5.8)^{2}}{8} = 12329 kg.m = 1232,9 daN.m
$$
  

$$
M_{plrd} = \frac{f_{y} \times W_{phy}}{M_{o}} = \frac{23,5 \times 628,4}{1,1} = 13425 kg.m = 1342,5 daN.m
$$

Msd=1232,9 daN.m ; Mpl.rd=1342,5 daN.m

 $\Rightarrow$  **M**<sub>sd</sub> < **M**<sub>pl.rd</sub>

9 **La condition de résistance est bien vérifiée.** 

**c- Vérification de la condition du cisaillement**

$$
V_{sd} \le V_{pl.Rd} = A_v \frac{f_y / \sqrt{3}}{\gamma_{Mo}}
$$

Avec : AV : l'aire de cisaillement

$$
AV = A - 2.b.tf + (tw + 2.r).tf
$$

$$
AV = 5381 - 2.150.10,4 + (7,1 + 2.15).10,4
$$

$$
AV = 2647
$$
mm<sup>2</sup>.

$$
V_{\text{pl,Rd}} = 2647 \times \frac{235 \times 10^{-3} / \sqrt{3}}{1} = 359 \text{ KN}
$$

Calcul de l'effort tranchant Vsd

$$
V_{sd}^{\max} = \frac{q_u \times l}{2} = \frac{29,32 \times 5,8}{2} = 85 \, \text{KN} \qquad V_{sd}^{\max} = 85 \, \text{KN} < V_{p1,\,} = 359 \, \text{KN}
$$

# 9 **Donc la condition du cisaillement est vérifiée.**

### **d- Vérification de la valeur limite de vibration**

$$
f_0 = \frac{1}{2\pi} \cdot \frac{\alpha}{l^2} \cdot \sqrt{\frac{EI}{m}}
$$
 Tel que :

$$
\alpha = 22.37
$$
 L=5.8 m

m=244,76kg I=8356cm<sup>4</sup>

$$
f_0 = \frac{1}{2\pi} \cdot \frac{22.37}{(580)^2} \cdot \sqrt{\frac{2.1 \times 10^6 \times 8356}{244.76}} = 0.09hz < 3hz
$$

## 9 **La condition de vibration est vérifiée**

## **4.3- Poutre intermédiaire de type2**

Combinaison de charge

ELU:  
\n
$$
ELS:
$$
\n
$$
qu = (1,35.G + 1,5.(Q+S)) \times 3,6
$$
\n
$$
qu = (1,35 \times 5,37 + 1,5 \times 1,09) \times 3,6
$$
\n
$$
qu = 30,98 KN/m = 3098 daN/m
$$
\n
$$
qser = 23,26 KN/m = 2326 daN/m
$$

**a- Condition de la Flèche :**

$$
f_{\text{max}} < \overline{f} = \frac{L}{250} \qquad f_{\text{max}} = \frac{5}{384} \times \frac{(q) \times L^4}{E.I}
$$

Le module d'élasticité E=2.1x10<sup>6</sup> daN /cm<sup>2</sup>

$$
L=5,8m=580 \text{ cm}
$$

 $Q = Qser + Qpouter$ 

$$
Qpouters = \frac{(2poids IPE 200 + poids IPE 180)}{3} = 31,8kg/m
$$

Q= 23,26+0,318=23,578 KN/m

$$
I \ge \frac{5 \times Q \times l^3 \times 250}{384 \times E} = 7130,5 \, \text{cm}^4
$$

 $I_X = 7130.5$  cm<sup>4</sup>  $\Rightarrow$  **On choisit un IPE300** (voir annexe profilés)

$$
\frac{L}{250} = \frac{580}{250} = 2,32 \, \text{mm}
$$
\n
$$
\frac{5 \times Q \times L^4}{384EI} = \frac{5 \times 23,26 \times (580)^4}{384 \times 2.1 \times 10^6 \times 8356} = 1,98 \le 2,32
$$

 $\checkmark$  La condition de flèche est vérifiée

## **La classe de la section transversale :**

# 9 **La semelle**

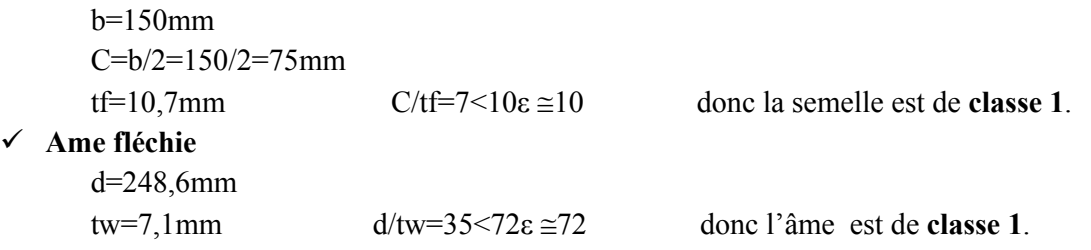

La section globale étant de **classe1** le calcul peut amener à la plasticité.

### b- **Vérification de la condition de résistance :**

$$
M_{y} = M_{sd} = \frac{q_{y} \times l^{2}}{8} = \frac{3098 \times (5.8)^{2}}{8} = 13027 kg.m = 1302,7 d a N.m
$$
  

$$
M_{plrd} = \frac{f_{y} \times W_{phy}}{\gamma M_{o}} = \frac{23,5 \times 628,4}{1,1} = 13425 kg.m = 1342,5 d a N.m
$$

 $M_{sd}$ =1302,7daN.m ;  $M_{pl,rd}$ =1342,5 daN.m

 $\Rightarrow$  **M**<sub>sd</sub> < **M**<sub>pl.rd</sub>

9 **La condition de résistance est bien vérifiée.** 

## **c- Vérification de la condition du cisaillement**

$$
V_{sd} \le V_{pl.Rd} = A_V \frac{f_y / \sqrt{3}}{\gamma_{Mo}}
$$

Avec : A<sub>V</sub> : l'aire de cisaillement

$$
AV = A - 2.b.tf + (tw + 2.r).tf
$$

$$
AV = 5381 - 2.150.10,4 + (7,1 + 2.15).10,4
$$

 $AV = 2647$ mm<sup>2</sup>.

$$
V_{\text{pl,Rd}} = \frac{2647 \times \frac{235 \times 10^{-3} / \sqrt{3}}{1}}{1} = 359 \text{KN}
$$

Calcul de l'effort tranchant Vsd

$$
V_{sd}^{\max} = \frac{q_u \times l}{2} = \frac{30,98 \times 5,8}{2} = 89,85 \, KN \qquad \qquad V_{sd}^{\max} = 89,85 \, KN < V_{p1,Rd} = 359 \, KN
$$

9 **Donc la condition du cisaillement est vérifiée.** 

### **d- Vérification de la valeur limite de vibration**

$$
f_0 = \frac{1}{2\pi} \cdot \frac{\alpha}{l^2} \cdot \sqrt{\frac{EI}{m}}
$$
 Tel que :

$$
\alpha = 22.37
$$
 L=5.8 m

m=244,76kg I=8356cm4

$$
f_0 = \frac{1}{2\pi} \cdot \frac{22.37}{(580)^2} \cdot \sqrt{\frac{2.1 \times 10^6 \times 8356}{244.76}} = 0.09hz < 3hz
$$

# 9 **La condition de vibration est vérifiée**

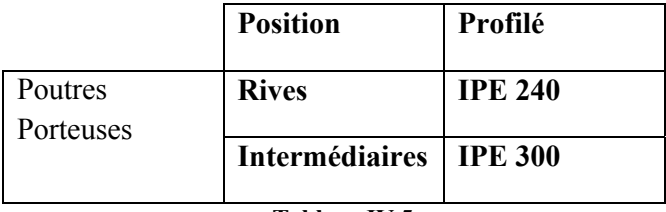

**Tableau IV.5**

### **IV.5- PREDIMENSIONNEMENT DES POTEAUX**

Les poteaux sont des éléments verticaux qui supportent les charges et les surcharges, et qui transmettent ces derniers aux fondations, ils sont généralement des profilés en HEA ou HEB.

Calcul les sollicitations au niveau du RDC :

On calcul la sollicitation à l'ELU

 $N_{sd} = 1,35 \times G + 1,5 \times Q$ 

Où :

 $G = G_{(planet)et} + 5 \times G_{(planet)et} + 6 \times 4 \times G_{(pouter)S} + 6 \times 4 \times G_{(Solives)}$ 

 $Q = Q_{(planet)$  errasse) + 5× $Q_{(planet)$ 

### **5.1- Les surfaces qui reviennent aux poteaux**

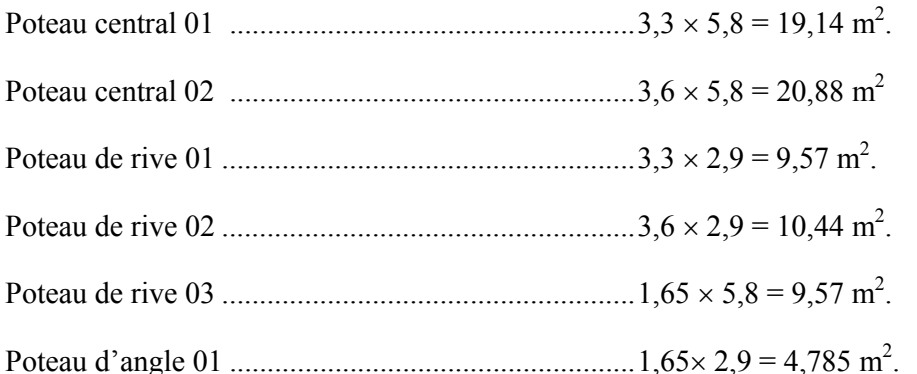

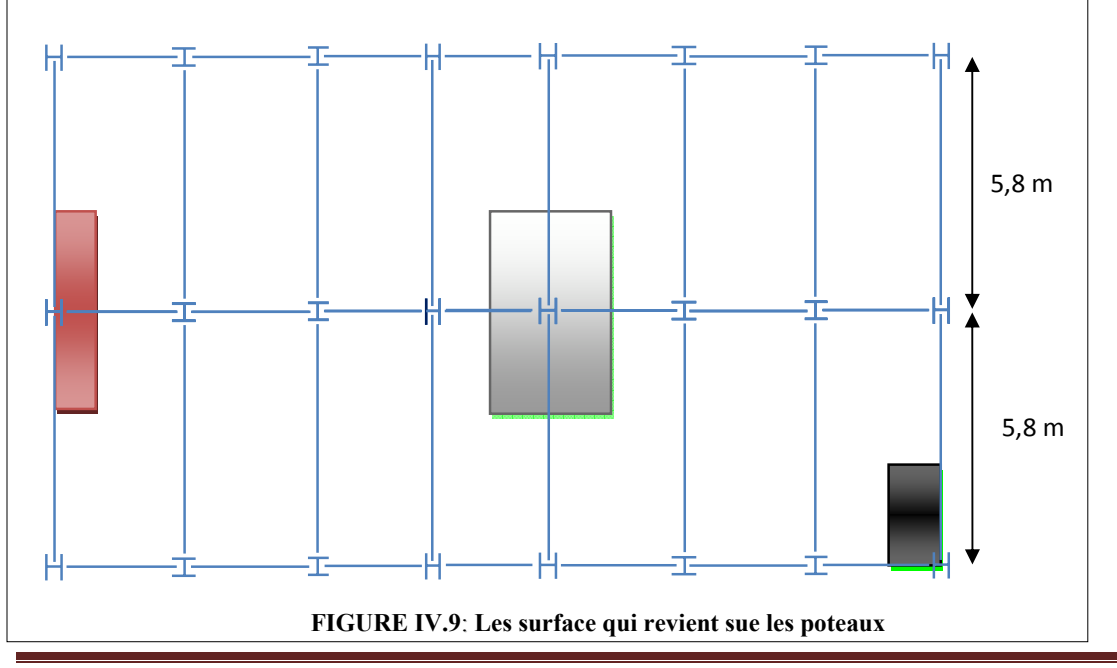

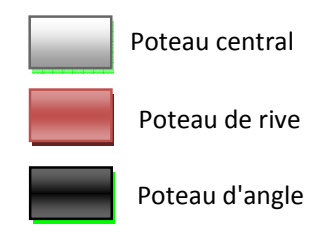

# **5.1.1- Poteaux centraux de type1:**

- Les charges permanentes

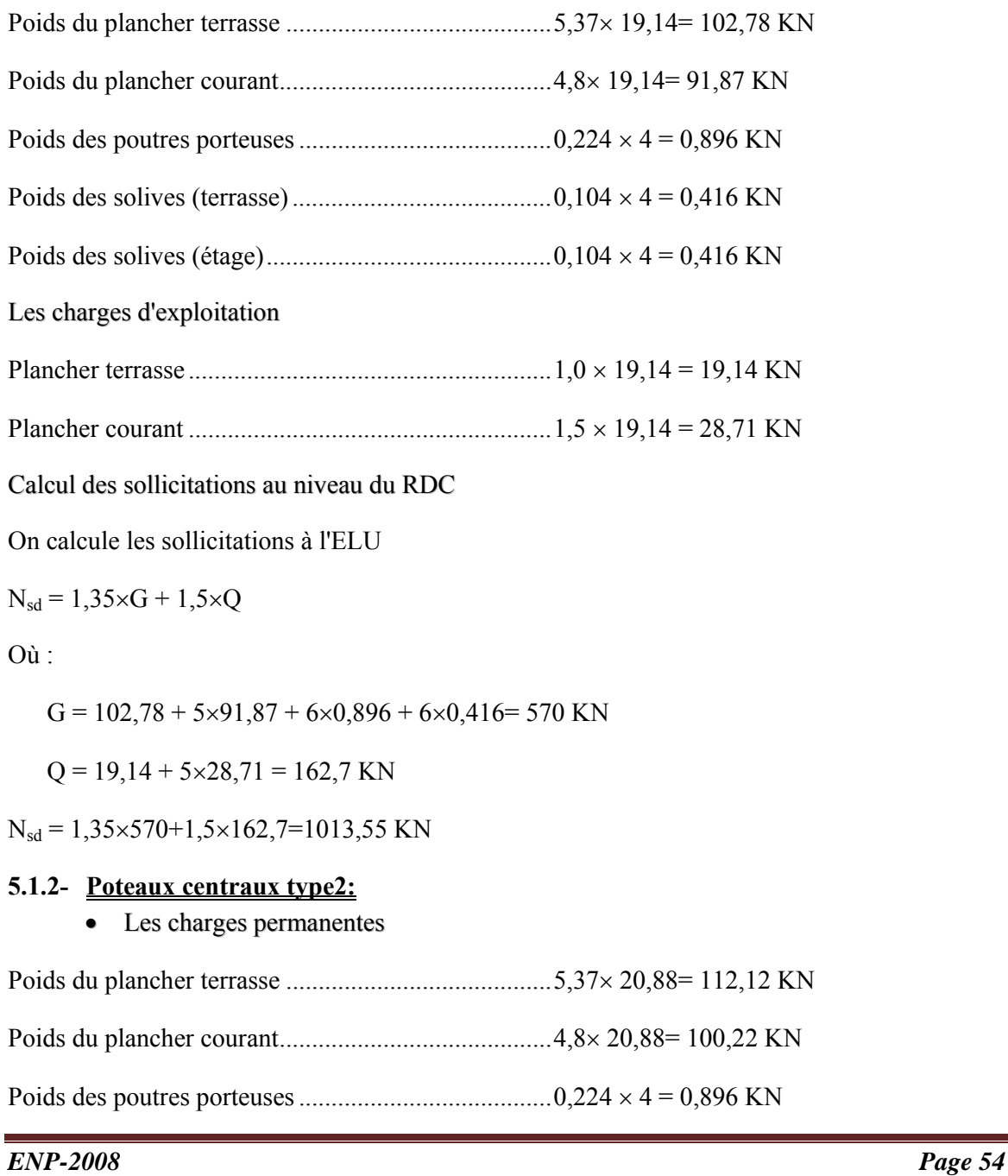

- Poids des solives (terrasse)…………..  $(0,129 \times 2 +0,104 \times 2) = 0,466$  KN
- Poids des solives (étage) ............................................ 0,104 × 4 = 0,416 KN
	- Les charges d'exploitation
- Plancher terrasse ........................................................ 1,0 × 19,14 = 19,14 KN
- Plancher courant ........................................................ 1,5 × 19,14 = 28,71 KN

On calcul la sollicitation à l'ELU

$$
N_{sd} = 1,35 \times G + 1,5 \times Q
$$

Où :

G = 112,12+5×100,22+ 6×0,896 + 5×0,416+0,466 = 621,16 KN

 $Q = 19,14 + 5 \times 28,71 = 162,7$  KN

 $N_{sd} = 1,35 \times 621,16+1,5 \times 162,7=1082,61$  KN

# **5.1.3- Poteaux de rive type 01 :**

Les charges permanentes

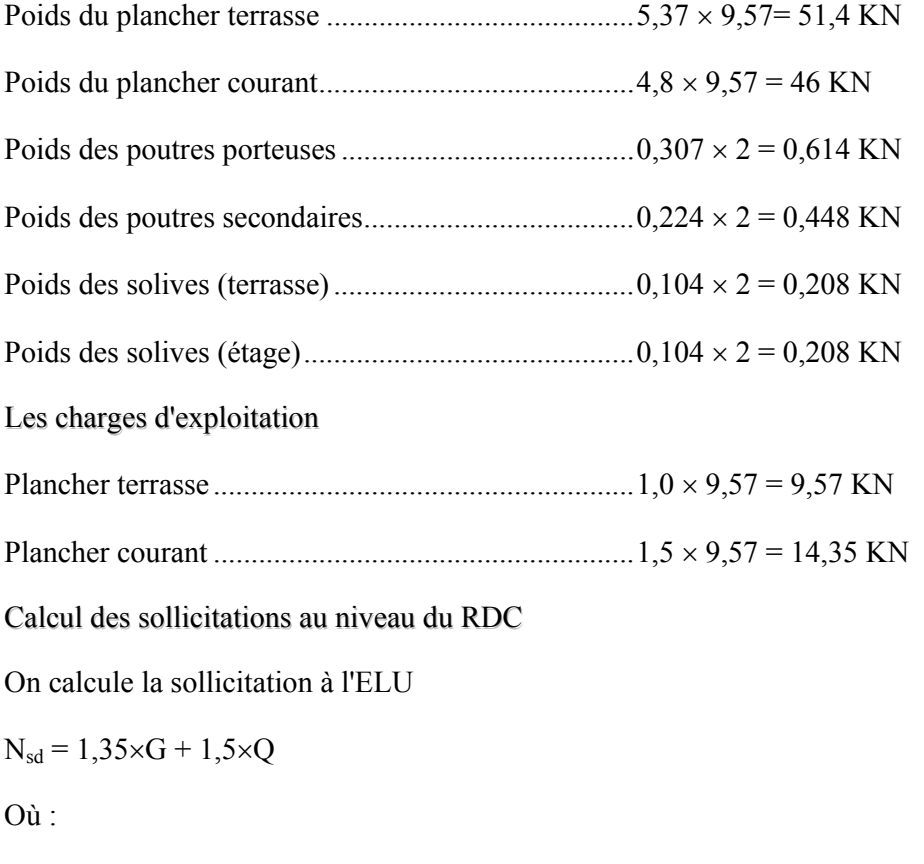

 $G = 51,4 + 5 \times 46 + 6 \times 0,448 + 6 \times 0,208 + 6 \times 0,614 = 289$  KN

 $Q = 9,57 + 5 \times 14,35 = 81,32$  KN

 $N_{sd} = 1,35 \times 289 + 1,5 \times 81,32 = 512,12$  KN

## **5.1.4- Poteaux de rive type 02 :**

Les charges permanentes

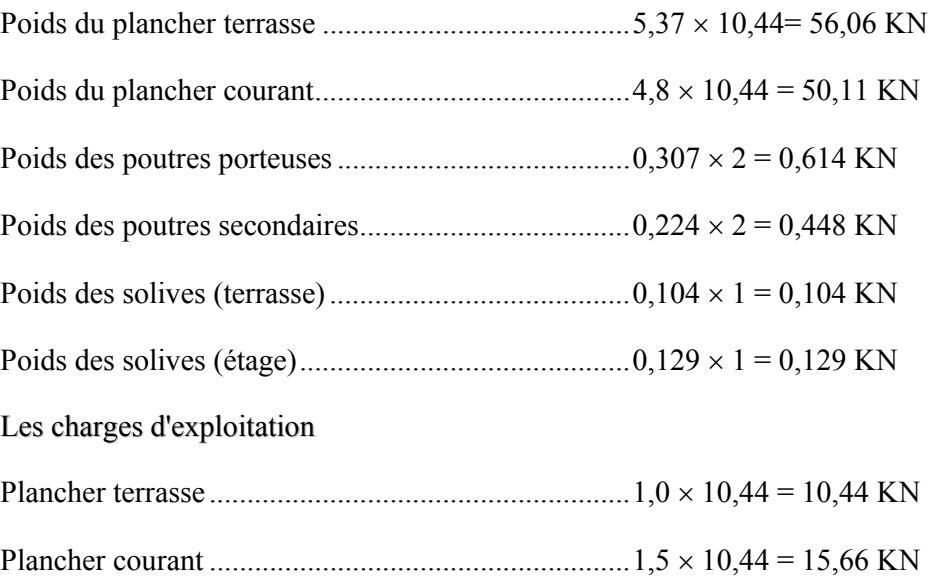

Calcul les sollicitations au niveau du RDC

On calcul la sollicitation à l'ELU

 $N_{sd} = 1,35 \times G + 1,5 \times Q$ 

Où :

 $G = 56,06 + 5 \times 50,11 + 6 \times 0,448 + 5 \times 0,104 + 1 \times 0,129 + 6 \times 0,614 = 313,63$  KN

 $Q = 10,44 + 5 \times 15,66 = 88,74$  KN

 $N_{sd} = 1,35 \times 313,63 + 1,5 \times 88,74 = 556,5$  KN

### **5.1.5- Poteaux d'angles :**

Les charges permanentes

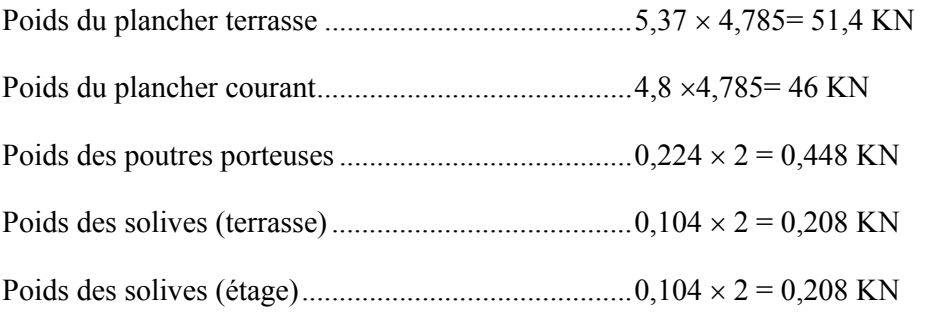

Les charges d'exploitation

- Plancher terrasse ........................................................ 1,0 × 4,785=4,785KN
- Plancher courant ........................................................ 1,5 × 4,785= 7,17KN

Calcul des sollicitations au niveau du RDC

On calcule la sollicitation à l'ELU

 $N_{sd} = 1,35 \times G + 1,5 \times Q$ 

Où :

 $G = 51,4 + 5 \times 46 + 6 \times 0,448 + 6 \times 0,208 = 285,34$  KN

 $Q = 4,785+5\times7,17 = 40,66$  KN

 $N_{sd} = 1,35 \times 285,34 + 1,5 \times 40,66 = 446,2$  KN

### **5.2- Pré dimensionnement des poteaux**

Les poteaux sont des éléments sollicités en compression axiale, la valeur de calcul  $N_{sd}$ de l'effort de compression dans chaque section transversale doit satisfaire à la condition suivante :

$$
N_{sd} \le N_{c.Rd} = \frac{A.f_y}{\gamma_{Mo}}
$$
................. (5.16)

Section de classe 1

$$
\Rightarrow A_{\text{nec}} \ge \frac{N_{\text{sd}} \cdot \gamma_{\text{Mo}}}{f_{\text{y}}}
$$
 Avec:

Profilé de classe  $1$  ............................ $N_{c,Rd} = N_{pIRd}$ 

Nsd : Effort de compression.

$$
f_y = 235 \text{ N/mm}^2
$$
.

 $γ<sub>Mo</sub> = 1,0.$ 

Pour tenir compte de l'effet du séisme on fait une majoration, en multipliant Anec par 1,5.

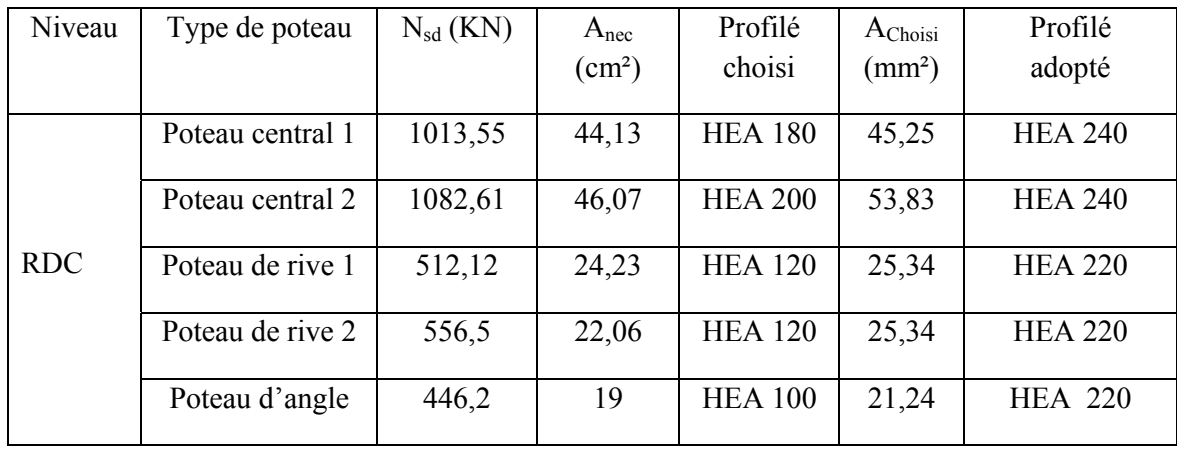

**Tableau IV.6- Profilé adopté** 

### **5.3- Vérification des poteaux**

Les poteaux sont des éléments qui travaillent principalement à la compression et la flexion, et comme les moments sont faibles devant l'effort normal on possède à la vérification de la résistance au flambement.

### **Remarque**

Les vérifications concernent les éléments du RDC ou les efforts à prendre en charge sont les plus défavorables.

On doit vérifier que :  $N_{sd} \leq N_{b.Rd}$ 

Avec :

Nsd : Effort de compression.

Nb.Rd : la résistance de calcul d'un élément comprimé au flambement, elle être prise égale à :

$$
N_{b,Rd} = \frac{\chi . \beta_A . A . f_y}{\gamma_{M1}}
$$

Avec :

βA = 1 ........................................ Classe 1. ⎟ ⎟ ⎠ ⎞ ⎜ ⎜ ⎝ <sup>⎛</sup> <sup>=</sup> <sup>+</sup> <sup>−</sup> <sup>2</sup> \_\_ <sup>2</sup> <sup>χ</sup> 1/ <sup>φ</sup> <sup>φ</sup> <sup>λ</sup> <sup>≤</sup> 1 Où : <sup>⎥</sup> ⎦ <sup>⎤</sup> <sup>⎢</sup> ⎣ <sup>⎡</sup> <sup>=</sup> <sup>+</sup> <sup>−</sup> <sup>+</sup> 2 \_\_ \_\_ φ 0,5 1 <sup>α</sup>(<sup>λ</sup> 0,2) <sup>λ</sup> <sup>λ</sup> <sup>λ</sup> <sup>λ</sup> β *<sup>A</sup>* ( / ). <sup>1</sup> \_\_ =

$$
\lambda_1 = 93.9 \text{.}
$$
\n
$$
\varepsilon = \sqrt{235 / f_y} = 1
$$

Les sollicitations sont données par l tableau ci-dessous :

|     | Emplacement    | $0, 8. G + E$ (KN) | $G + Q + 1,2.E (KN)$ | $1,35.G + 1,5.Q (KN)$ |
|-----|----------------|--------------------|----------------------|-----------------------|
|     | Poteau central | 719,23             | 1142,77              | 1193,77               |
| RDC | Poteau de rive | 411,57             | 599,55               | 451,23                |

**Tableau IV.7-** Les sollicitations por les poteaux

## **3.1- Poteau de rive**

a- Niveau RDC

On a un profilé HEA 220

Classification du profilé :  $\varepsilon = \sqrt{\frac{235}{a}} = 1$  $\mathcal{E} = \sqrt{\frac{f}{f_y}}$ 

Classification de la semelle

$$
\frac{c}{t_f} = \frac{(b - t_w)/2}{t_f} = \frac{(220 - 7)/2}{11} = 9,68 < 10.\varepsilon \implies \text{La semelle est de classe 1}
$$

Classification de l'âme

$$
\frac{d}{t_w} = \frac{152}{7} = 21.71 < 72. \varepsilon \implies \text{ L'âme est de classe 1.}
$$

# **Donc le profilé HEA 220 est de classe 1.**

Longueur de flambement :

 $L_{fy} = L_{fz} = 0.7.L_0 = 0.7 \times 3.80 = 2.66$  m

Détermination de l'élancement réduit :

$$
\overline{\lambda} = \max(\overline{\lambda}_{y}, \overline{\lambda}_{z})
$$
  
\n
$$
\overline{\lambda}_{y} = \frac{\lambda_{y}}{\lambda_{1}} \cdot \sqrt{\beta_{A}} \quad et \quad \overline{\lambda}_{z} = \frac{\lambda_{z}}{\lambda_{1}} \cdot \sqrt{\beta_{A}}
$$
  
\n
$$
\lambda_{1} = 93.9\varepsilon, \quad \lambda_{y} = \frac{L_{fy}}{i_{y}} \quad et \quad \lambda_{z} = \frac{L_{fz}}{i_{z}}
$$

Pour HEA 220 on a :  $i_y = 9,17$  cm;  $i_z = 5,51$  cm.

$$
\lambda_{y} = \frac{266}{9,17} = 29,01 \implies \overline{\lambda}_{y} = \frac{29,01}{93,9.1} = 0,309
$$
\n
$$
\lambda_{z} = \frac{266}{5,51} = 48,28 \implies \overline{\lambda}_{z} = \frac{48,28}{93,9.1} = 0,514
$$
\n
$$
\lambda_{z} = \frac{48,28}{93,9.1} = 0,514
$$
\n
$$
\lambda_{z} = \frac{48,28}{93,9.1} = 0,514
$$

 $\overline{\lambda} = \max(\overline{\lambda}_y, \overline{\lambda}_z) = 0.514 > 0.2 \implies$  Donc il est nécessaire de vérifier le flambement.

Détermination de la courbe de flambement : HEA 220 est un profilé laminé. 0

$$
\begin{array}{c}\n\frac{h}{b} = \frac{210}{220} = 0.95 < 1.2 \\
t_f = 11 \, \text{mm} < 100 \, \text{mm}\n\end{array}\n\right\} \Rightarrow \text{La courbe de flambement est (b)}.
$$

Plan de flambement (y-y)

 $\rightarrow$  Détermination de coefficient de flambement  $\chi$ : Facteur d'imperfection  $\alpha$  : La courbe (b)  $\Rightarrow \alpha = 0.34$ .

$$
\phi = 0,5[1 + 0,34.(0,514 - 0,2) + 0,514^2] = 0,6855
$$

$$
\chi = 1/[0,6855 + \sqrt{0,6855^2 - 0,514^2}] = 0,8779
$$

Vérification :  $N_{sd} = N_{max} = 1193,77$  KN

$$
N_{b,rd} = \frac{0,8779 \times 1 \times 64,34 \times 10^{-4} \times 235 \times 10^{3}}{1,1} = 1206,71KN
$$

 $N_{sd}$  = 1193,77 KN <  $N_{b.Rd}$  = 1206,71 KN

### **Donc le poteau central au niveau de RDC est stable.**

### **3.2- Poteau central**

*a)* Niveau RDC

On a un profilé HEA 240

► Classification du profitle : 
$$
\varepsilon = \sqrt{\frac{235}{f_y}} = 1
$$

Classification de la semelle

 $5,33 < 10.\varepsilon$ 12  $=\frac{(b-t_w)/2}{2} = \frac{(140-12)/2}{12} = 5.33 <$ *f w <sup>f</sup> t*  $b - t$ *t*  $\frac{c}{c} = \frac{(b-t_w)/2}{2} = \frac{(140-12)/2}{2} = 5.33 < 10.\epsilon \implies$  La semelle est de classe 1

Classification de l'âme

 $21,87 < 72.\varepsilon$ 7,5  $=\frac{164}{7}$  = 21,87 < *wt*  $\frac{d}{dt} = \frac{164}{7.5} = 21.87 < 72.5 \implies$  L'âme est de classe 1.

Donc le profilé HEA 240 est de classe 1.

Longueur de flambement :

 $L_{fy} = L_{fz} = 0.7.L_0 = 0.7 \times 3.35 = 2.35$  m

Détermination de l'élancement réduit : Pour HEA 240 on a :  $i_y = 10,05$  cm;  $i_z = 6$  cm.

$$
\lambda_y = \frac{235}{10,05} = 23,4 \implies \overline{\lambda}_y = \frac{23,4}{93,91} = 0,25
$$
\n  
\n $\lambda_z = \frac{235}{6} = 6,53 \implies \overline{\lambda}_z = \frac{6,53}{93,91} = 0,07$ \n  
\n $\overline{\lambda}_z > \overline{\lambda}_y \implies \text{Plan de flambement (y-y).}$ 

 $\overline{\lambda} = \max(\overline{\lambda}_y, \overline{\lambda}_z) = 0.25 > 0.2 \Rightarrow$  Donc il est nécessaire de vérifier le flambement.

Détermination de la courbe de flambement : HEA 240 est un profilé laminé.

$$
\frac{h}{b} = \frac{230}{240} = 0.96 < 1.2
$$
\n
$$
t_f = 12 \, \text{mm} < 100 \, \text{mm}
$$
\n
$$
\Rightarrow \text{ La courbe de flambement est (b).}
$$

Plan de flambement (y-y)

 $\rightarrow$  Détermination de coefficient de flambement  $\chi$ :

Facteur d'imperfection  $\alpha$  : La courbe (b)  $\Rightarrow \alpha = 0.34$ .

$$
\phi = 0.5[1 + 0.34.(0.938 - 0.2) + 0.938^{2}] = 1.065
$$

$$
\chi = 1/[(1.065 + \sqrt{1.065^{2} - 0.938^{2}})] = 0.637
$$

Vérification :  $N_{sd} = N_{max} = 599,55$  KN

$$
N_{b.Rd} = \frac{0.637 \times 1 \times 76.84 \times 10^{-4} \times 235 \times 10^{3}}{1,1} = 1045,7 \text{ KN}
$$

 $N_{sd}$  = 599,55 KN <  $N_{b,Rd}$  = 1045,7 KN

⇒ **Donc le poteau central au niveau de RDC est stable.** 

## 3.3- **Remarque**

Il est facile de vérifier, dans les catalogues donnant les caractéristiques géométriques des profilés laminés normalisés, que pour tous les profils IPE, HEA, HEB (h=600mm maximum), qui constituent l'essentiel des profils utilisés en bâtiment on a bien (d/tw <69ε), ce qui signifie qu'une vérification au voilement n'est pas nécessaire. (Structures métalliques selon Eurocode3[7]

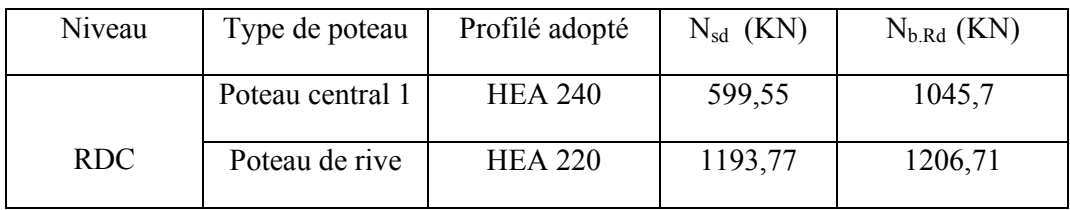

**Tableau IV.8** 

### **3.4- Conclusion :**

Pour les poteaux on va adopter des HEA240 pour les poteaux centraux, et des HEA220 pour les poteaux de rives et d'angles.

# **VI.6- VERIFICATION DU SYSTEME DE CONTREVENTEMENT**

Les types des palées triangulées utilisés dans cette étude et qui sont autorisées par le règlement parasismique algérienne RPA99/2003 sont

 $\triangleright$  Les palées en X : dans ce type de palée, il est admis de considérer que seules les barres tendues, pour un sens donne de l'action sismique, intervienne avec efficacité dans la résistance dissipative de l'ossature.

 $\triangleright$  Les palées en V : dans ce type de palée, le point d'intersection des diagonales se trouve sur la barre horizontale.la résistance à l'action sismique est fournie par la participation conjointe des barres tendue et des barres comprimées.

Le comportement dissipatif global de ce type de palée est de moindre efficacité.

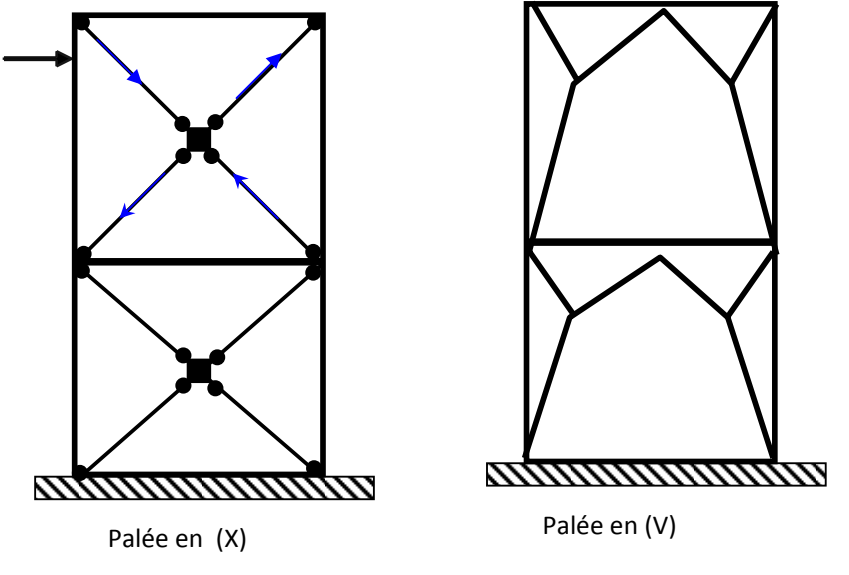

 **FIGURE IV.10- les systèmes de contreventements**

Dans le cadre de cette étude on utilise des sections en 2UPN200et UPN200 qui sont de forme représentées ci-dessous tel que :

UPN200  $\Rightarrow$  palée en (V); 2UPN200  $\Rightarrow$  palée en(X)

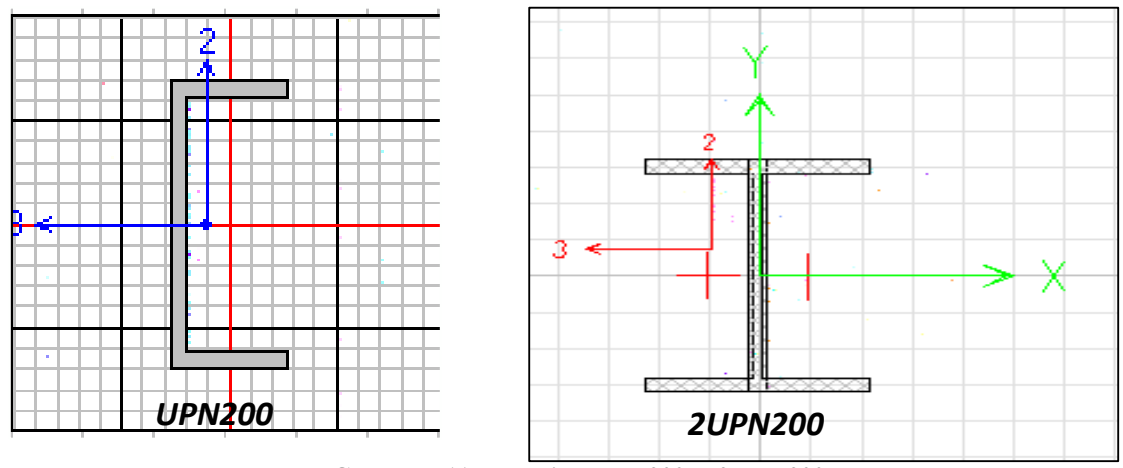

**FIGURE IV.11- la section UPN 200 et 2UPN 200**

## **a- Vérification des palées en (x) 2UPN200**

Contreventement de file A

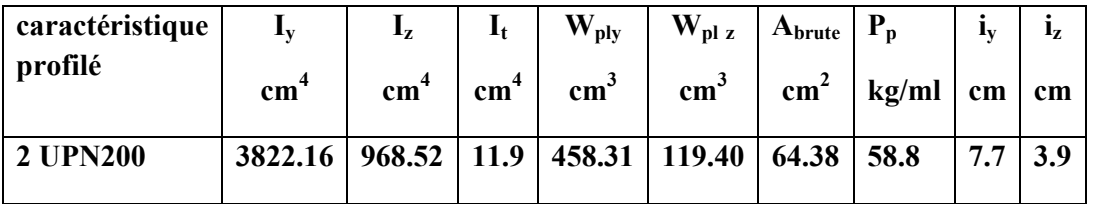

**Tableau IV.8- caractéristique du profilé 2UPN200** 

# • **Vérification a la traction**

Longueur d'une barre

$$
l = \sqrt{(3.35)^2 + (5.8^2)} = 6.7 \text{ m}
$$

L'effort normal de traction de la barre la plus sollicitée qui est celle de niveau RDC

$$
N = Nt_{Sd} = 298.66 \text{ KN}
$$

$$
N_{\rm pl} = A \times \frac{f_{y}}{\gamma_{M0}} = 64.38 \times \frac{23.5}{1.1} = 1375.4 \,\text{KN}
$$

$$
N = Nt_{\rm Sd} = 298.66 \text{ KN} < N_{\rm pl} = 1375.4 \text{ KN}
$$

### **La condition de traction est bien vérifiée**

### • **Vérification à la compression**

On doit vérifier la condition suivante

 $N < N_R = \chi$ . β<sub>A</sub>. A. f<sub>v</sub>/γ<sub>M0</sub>  $\lambda_{LT} = \left(\frac{\beta_W \times W_{\text{pl.y}} \times f_y}{M_{cr}}\right)$  $0.5$  $β<sub>w</sub> = 1$  (section de classe 1)  $W_{\text{pl}} = 458.315 \text{ cm}^2$  $M_{cr} = 95.07$  KN. m  $\implies \lambda_{LT} = 1.32$  risque de flambement D'après le tableau de choix de la courbe (tab 5.5.3 EC3)  $\implies$  courbe C  $\chi = 0.4$ 23.5

## $N_R = \chi$ .  $\beta_A$ . A. f<sub>y</sub>/ $\gamma_{M0} = 0.4 \times 1 \times 64.38 \times$  $\frac{12.00}{1.1}$  = 550.15 > N<sub>Sd</sub> = 298.661 KN

# **La condition de compression est bien vérifiée**

## **b- Vérification des palées en (V) UPN200**

Comme on a dit que la RPA exige la vérification a la traction et a la compression

### • **Vérification a la traction :**

Effort axial de traction  $N_{Sd} = 317,901$ KN

Type de section : section brute

$$
N_{\rm pl} = A. f_{\rm y} / \gamma_{\rm M0}
$$
  
\n
$$
A = 32.19 \text{cm}^2
$$
  
\n
$$
F_{\rm y} = 23.5 \text{ KN/cm}^2
$$
  
\n
$$
N_{\rm pl} = 804.75 \text{ KN}
$$
  
\n
$$
\gamma M_0 = 1.1
$$

NSd < NRd ⇒ **La condition de traction est bien vérifiée** 

### • **Vérification a la compression :**

La barre qui travaille à la compression doit vérifier la condition suivante

$$
N < N_R = \chi. \beta_A. A. f_y / \gamma_{M0}
$$

$$
\lambda_{\rm LT} = \left(\!\frac{\beta_{\rm W}\times W_{\rm ply}\times f_{\rm y}}{M_{\rm cr}}\!\right)^{\!0.5}
$$

 $β<sub>w</sub> = 1$  (section de classe 1)

 $W_{\text{pl}} = 233.5 \text{ cm}^2$  $M_{cr} = 5837.5$  KN. m  $\implies \lambda_{LT} = 1.04 > 0.2$  risque de flambement simple D'après le tableau 5.5. 3 Courbe C de flambement  $\chi = 0.55$ 

$$
N_R = \chi. \beta_A. A. f_y / \gamma_{M0} = 0.55 \times 1 \times 32.19 \times \frac{23.5}{1.1} = 378.23 > N_{Sd} = 298.661 \text{ KN}
$$

#### **La condition de compression est bien vérifiée**

## **VI.7- PRE DIMENSIONNEMENT DES ESCALIERS METALLIQUE**

- Contre marche .............................................. h = 17 cm.  $\Delta$
- Largeur de la marche ................................... g = 30 cm.  $\frac{1}{2}$
- Nombre de contre marches .......................... 9 0,17  $n = \frac{3.06/2}{a} = 9$  contre marche.
- Nombre de marches ..................................... m = n 1 = 9 1 = 8 marche.

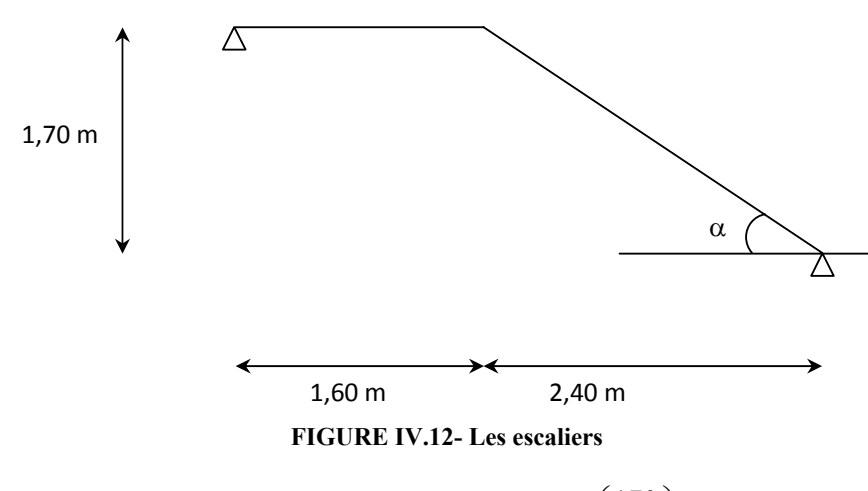

• Angle d'inclinaison …………………………… 
$$
\alpha = actg\left(\frac{170}{240}\right) = 35^{\circ}31
$$

## **1.1- Vérification de la relation de Blondel :**

On doit vérifier que :  $59 \le g + 2.h \le 66$  cm.

 $G * 2.h = 30 + 2 \times 17 = 64$  cm.

Conception d'une marche
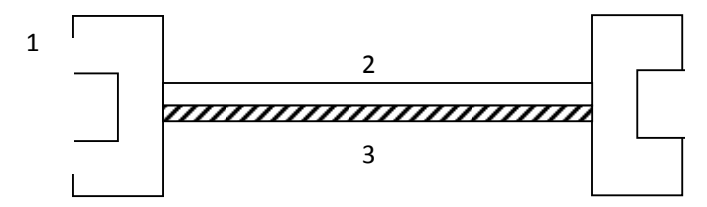

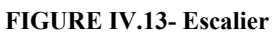

1 : Limon UAP.

2 : La tôle.

3 : Cornière.

#### 1.2- Évaluation des charges

*1)* Charges permanentes :

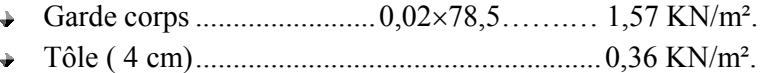

 $\frac{1}{\sqrt{2}}$  ,  $\frac{1}{\sqrt{2}}$  ,  $\frac{1}{\sqrt{2}}$  ,  $\frac{1}{\sqrt{2}}$  ,  $\frac{1}{\sqrt{2}}$  ,  $\frac{1}{\sqrt{2}}$  ,  $\frac{1}{\sqrt{2}}$  ,  $\frac{1}{\sqrt{2}}$  ,  $\frac{1}{\sqrt{2}}$  ,  $\frac{1}{\sqrt{2}}$  ,  $\frac{1}{\sqrt{2}}$  ,  $\frac{1}{\sqrt{2}}$  ,  $\frac{1}{\sqrt{2}}$  ,  $\frac{1}{\sqrt{2}}$  ,  $\frac{1}{\sqrt{2}}$ 

 $G = 1,93$  KN/m<sup>2</sup>

2) Charges d'exploitation :  $Q = 2.5$  KN/m<sup>2</sup>

#### **A. Cornière**

Les cornières sont sollicitées par :

 $G = 1,93$  KN/m<sup>2</sup>.  $Q = 2.5$  KN/m<sup>2</sup>.

Chaque cornière reprend la moitié de la charge.

Combinaison de charge :

ELU :

$$
q_u = (1,35.G + 1,5.Q) \times 0,3/2
$$
  
\n
$$
q_u = (1,35 \times 1,93 + 1,5 \times 2,5) \times 0,3/2
$$
  
\n
$$
q_u = 0,95 KN/m.
$$

ELS :

$$
q_{ser} = (G+Q) \times 0,3/2
$$
  
q<sub>ser</sub> = (1,93 + 2,5) \times 0,3/2

 $q_{ser} = 0,6645$  KN/m.

Condition de la flèche : 
$$
f_{\text{max}} < \overline{f} = \frac{L}{300}
$$
  

$$
f_{\text{max}} = \frac{5}{384} \times \frac{(q_{ser})^* \times L^4}{E.I} \implies I > 2,14 \text{ cm}^4
$$

#### **On prend une cornière <b>└** 40×40×4

#### **Condition de la résistance** :

$$
(q_u)^* = 0.95 + 1.35 \times 0.024 = 0.98
$$
 KN/m.

Le moment appliqué :  $M_{\text{max}} = M_{sd} = \frac{q_u \times L^2}{8} = \frac{0.98 \times 1^2}{8} = 0.12 K N.m$ 8  $m_{\text{max}} = M_{sd} = \frac{q_u \times L^2}{8g} = \frac{0.98 \times 1^2}{8g} =$ 

$$
M_{c,Rd} = \frac{W_{pl} \times f_y}{\gamma_{M_o}} = \frac{2{,}51 \times 10^{-6} \times 235 \times 10^3}{1} = 58{,}99 \text{ KN} \cdot m > M_{sd} = 0{,}12 \text{ KN} \cdot m
$$

#### 9 **Donc la condition de la résistance est vérifiée.**

#### **B. Limon**

- 1) Charges permanentes :
	- Garde corps ........................ (0,02×78,5)/cosα…….… 1,92 KN/m².
	- Tôle ( 4 cm) ........................ 0,36/cosα…….………….0,44 KN/m².
	- → Poids de la cornière ............  $2×(0,024×1,2)/cosα$ ........0,071 KN/m<sup>2</sup>.

 $\overline{\phantom{a}}$  , and the contract of the contract of the contract of the contract of the contract of the contract of the contract of the contract of the contract of the contract of the contract of the contract of the contrac

 $G = 2,43$  KN/m<sup>2</sup>.

2) Charges d'exploitation :  $Q = 2.5$  KN/m<sup>2</sup>

Combinaison de charge :

ELU :

$$
q_u = (1,35.G + 1,5.Q)/2
$$

$$
q_u = (1,35 \times 2,43 + 1,5 \times 2,5)/2
$$

$$
q_u = 3,52 \text{ KN/m}.
$$

ELS :

$$
q_{ser} = (G+Q)/2
$$

$$
q_{ser} = (2,43 + 2,5)/2
$$

 $q_{ser} = 2,47$  KN/m.

**Condition de la flèche** : 300  $\mathcal{L}$  $f_{\text{max}} < \overline{f} = \frac{L}{20}$ *E I*  $f_{\text{max}} = \frac{5}{200 \text{ K}} \times \frac{(q_{\text{ser}})^* \times L}{T}$ .  $(q_{\text{ser}})$ 384 5  $(q_{ser})^* \times L^4$  $\lim_{\text{max}} = \frac{5}{284} \times \frac{(q_{ser})^* \times L^4}{E I} \implies I > 1115,76 \text{ cm}^4$ 

#### **On prend un UAP 175**

 $I_y = 1270$  cm<sup>4</sup>;  $W_{pl} = 145, 1$  cm<sup>3</sup>;  $g_p = 21, 2$  Kg/ml

#### **Condition de la résistance :**

$$
q_u = 3{,}52 + 1{,}35 \times 0{,}212 = 3{,}81
$$
KN/m.

Le moment appliqué :  $M_{\text{max}} = M_{sd} = \frac{q_u \times L^2}{8} = \frac{3.81 \times 1^2}{8} = 0.48 K N.m$ 8  $m_{\text{max}} = M_{sd} = \frac{q_u \times L^2}{2g} = \frac{3.81 \times 1^2}{8g} =$ 

$$
M_{c,Rd} = \frac{W_{pl} \times f_y}{\gamma_{M_o}} = \frac{145,1 \times 10^{-6} \times 235 \times 10^3}{1} = 3409,85 \text{ KN} \cdot m > M_{sd} = 0,48 \text{ KN} \cdot m
$$

9 **Donc la condition de la résistance est vérifiée.** 

**On résume tout nos calculs dans le tableau suivant :** 

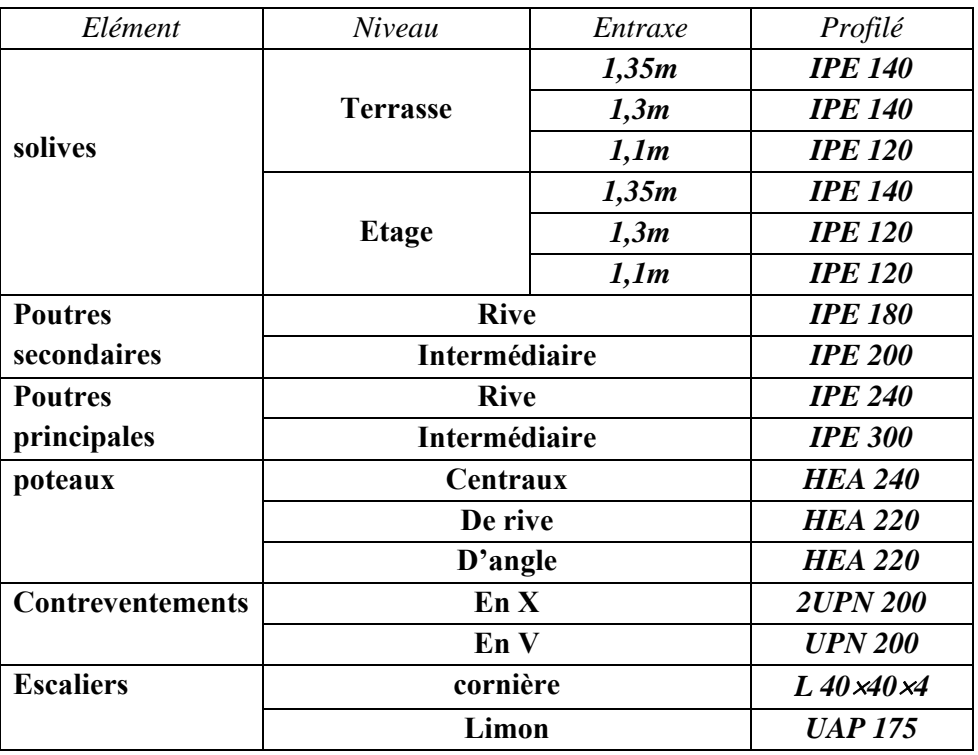

**Tableaux IV.9- tableau récapitulative** 

# **ETUDE SISMIQUE**

# **V.1- INTRODUCTION:**

Les actions sismiques sur un bâtiment sont des actions dynamiques complexes, elles se manifestent par des mouvements essentiellement horizontaux imposés aux fondations, les constructions résistent à ces mouvements par des forces d'inertie dues à leur masse qui s'opposent aux mouvements, ce qui entraîne bien entendu des efforts dans les structures.

Le but de l'étude sismique est la détermination des efforts induits et leur distribution dans le système de stabilités.

Dans cette partie nous allons analyser l'effet des deux sens parasismiques qui définies:

- ¾ sens I: perpendiculaire à la façade principale (ossature contreventée par palées triangulées en X).
- $\triangleright$  sens II : parallèle à la façade principale (ossature contreventée par palées triangulées en V)

La détermination de la réponse de la structure et son dimensionnement peuvent se faire par les deux méthodes suivantes :

- $\checkmark$  méthode statique équivalente.
- $\checkmark$  méthode d'analyse modale spectrale.

# **V.2- METHODES STATIQUES EQUIVALENTES[3]:**

## **2.1- Principe de la méthode :**

Dans cette méthode le RPA propose de remplacer les forces réelles dynamique engendrées par le séisme, par un système de forces statiques fictives dont les effets seront identiques et considérées appliquées séparément suivant les deux directions définies par les axes principaux de la structure. Pour appliquer la méthode statique il faut que la méthode présente une régularité en plan qui est le cas pour ma structure

## **2.2- Calcul de l'effort tranchant V à la basse :**

$$
V = \frac{AQD}{R}W
$$

• **A** : coefficient d'accélération de zone.

 $\begin{array}{ccc}\n\text{Groupe d'usage2} & \xrightarrow{\text{Groupe d'usage2}} & A = 0.25\n\end{array}$ 

• **D** : est un facteur d'amplification dynamique moyen qui est fonction de la catégorie de site du facteur de d'amortissement (η) et de la période fondamental de la structure (T).

$$
\mathbf{D} = \begin{cases} 2.5\eta & 0 \le T \le T_2 \\ 2.5\eta & (T_2/T)^{2/3} \\ 2.5\eta & (T_2/T)^{2/3} \le T \le 3s \\ 2.5\eta & (T_2/T)^{2/3} & (3/T)^{5/3} \end{cases}
$$

 **(T)** période fondamental de la structure.

 $(T_2)$ : période caractéristique associée à la catégorie du site.  $T_2(S3) = 0.5$  sec

(\eta) factor de d'amortissement 
$$
\eta = \sqrt{\frac{7}{(2+\xi)}} \ge 0.7
$$
.

Où  $\xi$ (%) est le pourcentage d'amortissement critique fonction du matériau constitutif, du type de structure et de l'importance des remplissages.

Portique en acier avec remplissage dense  $\implies$   $\xi$ = 5 %  $\implies$   $\eta$  = 1

$$
T: \text{ période fondamentale} \qquad T = Ct \; h_N^{4/5}
$$

 $C_T$ : est un coefficient, fonction du système de contreventement et du type de remplissage.

Portiques auto-stables en acier avec remplissage en maçonnerie  $C_T = 0.05$ 

**h**<sub>N</sub> : hauteur mesurée en mètre a partir de la base de la structure jusqu'au dernier niveau (**N**).

$$
\mathbf{h}_{N=20.2 \text{ m}}
$$
\n
$$
\mathbf{T}=0.05 \times (20.2)^{3/4} = 0.47 \le T_2
$$
\n
$$
\mathbf{D} = 2.5 \quad \eta = 2.5 \times 1 = 2.5
$$

• **R** : coefficient de comportement global de la structure

# ¾ **Pour sens I** :

Sa valeur est donnée par le tableau 4.3 du RPA 99/ version 2003 art 4.2.3<sup>[3]</sup> en fonction du système de contreventement. Structure en acier + ossature contreventée par palées triangulées en X.  $RI = 4$ 

# ¾ **Pour sens II :**

Sa valeur est donnée par (le tableau 4.3 de RPA 99/ version 2003 art 4.2.3) en fonction du système de contreventement palées triangulées en V. RII =3

Remarque: le RPA exige dans le cas d'utilisation de systèmes de contreventement différents dans

Les deux directions concéderaient il ya lieu d'adopter pour le coefficient R la valeur la plus petite.

Donc on prend la valeur de R=3 pour notre structure.

- Q : est le facteur de qualité et est fonction de :
	- La redondance et de la géométrie des éléments de construction.
	- La régularité en plan et en élévation.
	- La qualité de contrôle de la construction.

Sa valeur est déterminé par la formule :  $Q = 1 + \Sigma$  Pa

A partir du (tableau 4.4 de RPA 99 version 2003) on trouve :  $Q = 1+0,1 = 1,15$ 

#### • **W : Poids total de la structure :**

W est égal à la somme des poids  $W_i$ , calculés à chaque niveau (i) :

$$
W = \sum_{i=1}^{n} W_i
$$
 avec 
$$
W_i = W_{Gi} + \beta W_{Qi}
$$

- $W_{Gi}$ : Poids dû aux charges permanentes et à celles des équipements fixes éventuels, solidaires de la structure
- $\blacksquare$  W<sub>Qi</sub> : Charges d'exploitation.
- $\cdot$  β : Coefficient de pondération, fonction de la nature et de la durée de la charge d'exploitation et donné par le tableau  $4.5[3] \Rightarrow \beta = 0.2$ .

#### **Niveau terrasse :**

*Poids du plancher :* 

 $W_G = 5,37 \times (11,6 \times 23,7) = 1476$  KN

 $W_0 = 1 \times (11, 6 \times 23, 7) = 275$  KN

*Poids des poteaux :* 

 $W_G = [(18 \times 0.505) + (6 \times 0.603)] \times (3.35) = 42.57$  KN

*Poids des poutres principales :* 

 $W_G = (4 \times 0.307 \times 5.8) + (12 \times 0.422 \times 5.8) = 36.5$  KN

*Poids des poutres secondaires :* 

 $W_G = 0.188$  (4×3,9+8×3,3+2×2,7) + 0,224× (2×3,9+4×3,3+1×2,7) = 14,22 KN

*Poids des solives :* 

 $W_G = 48 \times 0.104 \times 2.9 + 3 \times 0.129 \times 2.9 = 15.6$  KN

#### **Etage courant :**

Poids du plancher :

$$
W_G = 4,8 \times (11,6 \times 23,7) = 1319,6 \text{ KN}
$$
  $W_Q = 1,5 \times (11,6 \times 23,7) = 412,38 \text{ KN}$ 

Poids des poteaux :

$$
W_G = [(18 \times 0.505) + (6 \times 0.603)] \times (3.35) = 42.57 \text{ KN}
$$

Poids des poutres principales :

 $W_G = (4 \times 0.307 \times 5.8) + (12 \times 0.422 \times 5.8) = 36.5$  KN

Poids des poutres secondaires :

 $W_G = 0,188$  (4×3,9+8×3,3+2×2,7) + 0,224× (2×3,9+4×3,3+1×2,7) = 14,22 KN

Poids des solives :

 $W_G = 32 \times 0, 104 \times 2, 9 + 19 \times 0, 129 \times 2, 9 = 16, 76$  KN

*Le Tableau ci-dessous donne les valeurs des éléments de chaque niveau :*

| Niveau     | Planchers | Murs | Poutres | Poteaux | Escaliers | Acrotère | $W_G$   |
|------------|-----------|------|---------|---------|-----------|----------|---------|
| <b>RDC</b> | 132       | 13.9 | 6,63    | 4,26    | 2.43      |          | 159,518 |
|            | 132       | 13.9 | 6,63    | 4,26    | 2.43      |          | 159,518 |
| 2          | 132       | 13.9 | 6,63    | 4,26    | 2.43      |          | 159,518 |
| 3          | 132       | 13.9 | 6,63    | 4,26    | 2.43      | $\theta$ | 159,518 |
| 4          | 132       | 13.9 | 6,63    | 4,26    | 2.43      |          | 159,518 |
|            | 147,6     | 13.9 | 6,75    | 4,26    |           | 5.658    | 178,168 |

**Tableau V.1-poids de chaque type d'éléments en tonne**

| <b>NIVEAU</b>  | $W_G(t)$ | $W_0(t)$ | $W(t) = W_G + 0.2W_O$ |
|----------------|----------|----------|-----------------------|
| <b>RDC</b>     | 159,518  | 27,5     | 1677,68 KN            |
|                | 159,518  | 27,5     | 1677,68 KN            |
| $\mathfrak{D}$ | 159,518  | 27,5     | 1677,68 KN            |
| 3              | 159,518  | 27,5     | 1677,68 KN            |
| 4              | 159,518  | 27,5     | 1677,68 KN            |
| 5              | 178,168  | 41,24    | 1836,68 KN            |
|                | ΣWi      |          | 10225,08 KN           |

**Tableau V.2- Le total des charges par niveau**

On calcule la force sismique totale :

$$
V = \frac{0.25 \times 2.5 \times 1.1}{3} \times 10225,08 = 2343,25 \text{ KN}
$$

## **V.3- Distribution de la résultante des forces sismiques selon la hauteur :**

La résultante des forces sismiques à la base **V** doit être distribuée sur la hauteur de la structure selon les formules suivantes

$$
\boldsymbol{V} = \boldsymbol{F}_{t} + \sum \boldsymbol{F}_{i}
$$

La force concentrée  $F_t$  au sommet de la structure permet de tenir compte de l'influence des modes supérieurs de vibration. Elle doit être déterminée par la formule :  $F_t = 0.07$  TV où T est la période fondamentale de la structure (en secondes). La valeur de  $F_t$  ne dépassera en aucun cas 0,25 V et sera prise égale à 0 quand T est plus petite ou égale à 0,7 secondes.

$$
T = 0.47s < 0.7s \Rightarrow F_t = 0
$$

La partie restante de V doit être distribuée sur la hauteur de la structure suivant la formule :

$$
F_i = \frac{V.Wh_i}{\sum_{j=1}^n W_j h_j}
$$

L'application de cette formule permet de trouver les résultats suivants

| Niveau                            | $h_i(m)$ | $W_i$ (KN) | $h_i.W_i$ | $F_i$ (KN) |
|-----------------------------------|----------|------------|-----------|------------|
| <b>RDC</b>                        | 3,35     | 2132,96    | 8105,25   | 111,26     |
| $1er$ étage                       | 6,59     | 2077,37    | 14250,76  | 218,86     |
| $2eme$ étage                      | 9,83     | 2072,47    | 20558,90  | 326,46     |
| $3eme$ étage                      | 13,07    | 2067,58    | 26837,19  | 434,07     |
| $4eme$ étage                      | 16,31    | 2067,58    | 33163,98  | 541,67     |
| $\overline{5}^{\text{eme}}$ étage | 19,55    | 2044,09    | 39042,12  | 710,93     |
| La somme                          |          |            | 141958,20 | 2343,25    |

**Tableau V.3- La distribution de la résultante des forces sismiques**

## **V.4- Distribution horizontale des forces sismiques :**

$$
F_k = \frac{F_i.K_k}{\sum_{j=1}^n K_j}
$$

Dans le cas de structures comportant des planchers rigides dans leur plan, est distribué aux éléments verticaux de contreventement proportionnellement à leurs rigidités relatives.

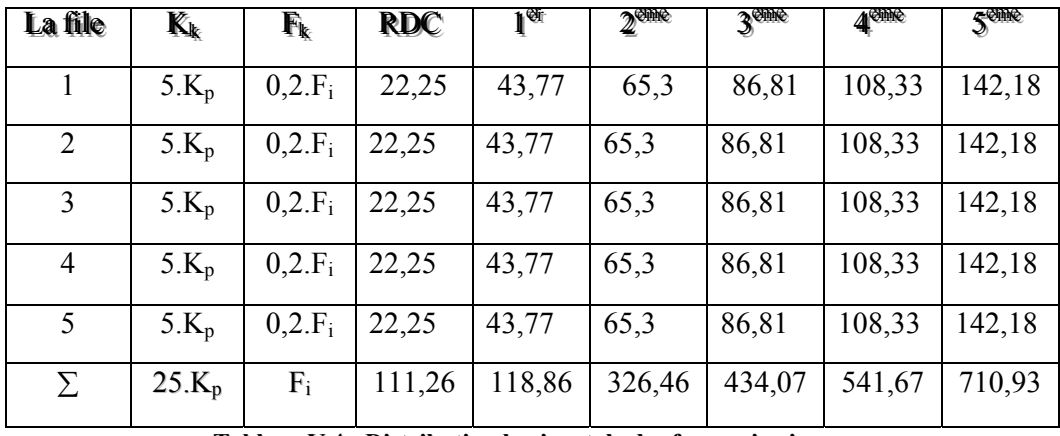

**Tableau V.4- Distribution horizontale des forces sismiques**

#### **V.5- Effet de torsion d'axe vertical :**

L'augmentation de l'effort tranchant provoqué par la torsion d'axe vertical due à l'excentricité entre le centre de gravité et le centre de rigidité doit être prise en compte.

Donc il n'y a pas de l'effet de torsion car l'excentricité est nulle c'est à dire le centre du gravité et le centre de rigidité sont au même point.

#### **V.6- Comparaison entre les forces sismiques et celles due au vent :**

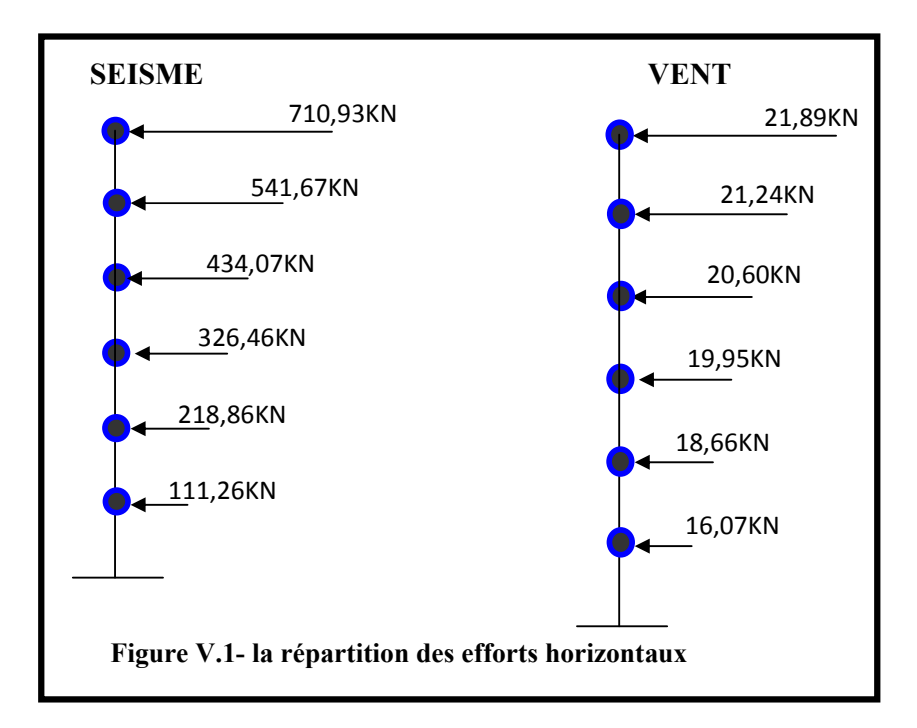

Après la comparaison entre les forces sismiques et les forces due au vent on conclut que le séisme est le plus prépondérant, donc pour les charges horizontales on ne tient compte que des forces sismiques.

#### **V.7- Calcul de centre de masse :**

Le centre de masse  $C_G(X_G, Y_G)$  est donné par la formule suivante :

$$
\begin{cases} \mathbf{X}_{G} = \frac{\sum m_{i} \times \mathbf{X}_{i}}{\sum m_{i}} \\ \mathbf{Y}_{G} = \frac{\sum m_{i} \times \mathbf{Y}_{i}}{\sum m_{i}} \end{cases}
$$

 $\begin{cases}\nX_G = 11,85 \, m \\
X_G = 5.8 \, m\n\end{cases}$ Pour l'étage courant et l'étage terrasse

#### **V.8- Centre de torsion :**

$$
\begin{cases} \mathbf{X}_{i} = \frac{\sum I_{xi} \times \mathbf{X}_{i}}{\sum I_{xi}} \\ \mathbf{Y}_{i} = \frac{\sum I_{yi} \times \mathbf{Y}_{i}}{\sum I_{yi}} \end{cases}
$$

 $\begin{cases}\nX_t = 11,85 \, m \\
X_t = 5,02, m\n\end{cases}$ Pour l'étage courant  $X_t = 11,85 \ m$  Pour l'étage terrasse<br> $Y_t = 6.07 \ m$ 

## **V.9- L'excentricité :**

$$
\begin{cases} e_x = 00.00m \\ e_y = 0.13m \end{cases}
$$
 Pour l'étage courant 
$$
\begin{cases} e_x = 00.00m \\ e_y = 0.27m \end{cases}
$$
 Pour l'étage terrasse

 Le RPA limité l'excentricité accidentelle à une valeur maximale de 5% de la plus grande dimension de la structure.

$$
e = \max(e_{th\acute{e}origue}; e_{RPA}) = 5\%[L_{\text{max}} = 23.7] = 1.18 \Longrightarrow \begin{cases} e_x = 1.18m \\ e_y = 1.18m \end{cases}
$$

Donc l'excentricité reste bien inferieur à 5% de la plus grande dimensions.

# **ETUDE DE PLANCHER COLLABORANT**

#### **VI - METHODE DE CONSTRUCTION (REALISATION) :**

Le calcul de plancher collaborant se en deux phases :

- $\triangleright$  phase de construction
- $\triangleright$  phase finale

## **1.1- Phase de construction**

Le profilé d'acier travail seul

Les charges de la phase de construction :

- poids propre du profilé
- poids propre du béton frais
- surcharge de construction (ouvrier)

#### **1.2- Phase finale**

Le béton ayant durci, donc la section mixte (le profilé et la dalle) travaillant ensemble. Les charges de la phase finale :

- poids propre du profilé
- poids propre du béton (sec)
- surcharge d'exploitation
- finition

## a- **Largeur de la dalle collaborant (largeur effective) :**

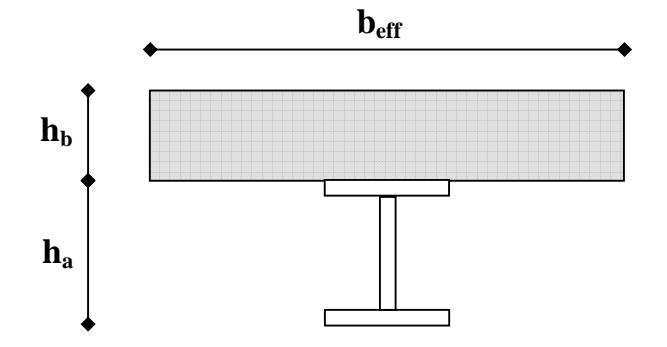

 **Figure VI.1- largeur de la dalle collaborante** 

Dans les calculs des poutres mixtes, on prendra en compte de chaque coté de l'axe de la poutre, une largeur de la dalle égale à la plus faible des valeurs suivantes :

Largeur effective :

 $b_{\text{eff}} = \inf$ 2.L<sub>o</sub>/8............... L<sub>o</sub> : longueur libre d'une poutre simplement appuie. b .................... Entraxe entre les poutres

#### b- **Solives de plancher terrasse**

On a un IPE 140 ( $W_{Pl} = 88,34$  cm<sup>3</sup>).

## ¾ **Phase de construction**

Le profilé d'acier travaille seul

Les charges de la phase de construction :

- poids propre du profilé .................................................... gp = 0,129 KN/m.
- poids propre du béton frais ............................................ .Gb = 0,10.25 = 2,5 KN/m²
- surcharge de construction (ouvrier) ................................. Qc = 0,50 KN/m²

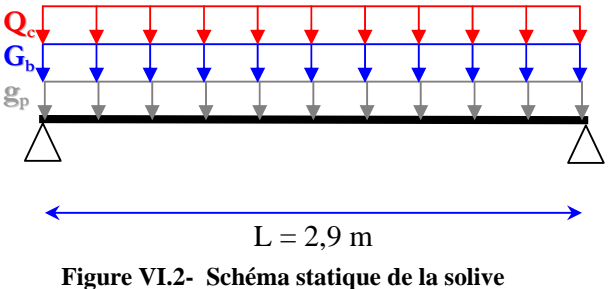

**à la phase de construction**

L'entraxe entre les solives est de 1,35 m.

Combinaison de charge :

*ELU :* 

 $q_u = 1,35. g_p + (1,35.G_b + 1,5.Q) \times 1,35$  $q_u = 1,35.0,129 + (1,35 \times 2,5 + 1,5 \times 0,5) \times 1,35$  $q_u = 5,74$  KN/m.

*ELS :* 

 $q_{ser} = g_p + (G_b + Q) \times 2,0$  $q_{ser} = 0,129 + (2,5 + 0,5) \times 1,35$  $q_{ser} = 4{,}18$  KN/m.

## **- Vérification**

## **a- Vérification de résistance à la flexion**

Le moment appliqué : 
$$
M_{MAX} = M_{sd} = \frac{q_u \times L^2}{8} = \frac{5.74 \times (2.9)^2}{8} = 6.03 \text{ KN} \cdot m
$$

$$
M_{PLRd} = \frac{W_{pl} \times f_y}{\gamma_{M_0}} = \frac{88,34 \times 10^{-6} \times 235 \times 10^3}{1} = 20,76 \, KN.\,m \gg M_{Sd} = 6,03
$$

*La condition de la résistance est vérifiée.* 

# **b- Vérification à l'effort tranchant**

$$
V_{sd} \leq V_{pl.Rd} = A_v \frac{f_y / \sqrt{3}}{\gamma_{Mo}}
$$
................. (5.20)

Avec :

AV : l'aire de cisaillement  $AV = A - 2.b.tf + (tw + 2.r).tf$  $AV = 1643 - 2.73.6,9 + (4.7 + 2.7).6,9$  $AV = 686, 7 \text{ mm}^2$ .  $V_{\text{pl,Rd}} = 686.7 \times \frac{233 \times 10^{-14} \text{ V} \cdot \text{s}}{1} = 93.17$  KN 1  $686.7\times\frac{235\times10^{-3}/\sqrt{3}}{1}$ − Calcul de l'effort tranchant Vsd La réaction :

$$
V_{sd}^{max} = \frac{q_u \times l}{2} = \frac{5.74 \times 2.9}{2} = 8.32 \text{ KN} \implies V_{sd}^{max} = 8.32 \text{ KN} < V_{pl,Rd} = 93.17 \text{ KN}
$$
\n**La condition du cisaillement est vérifie.**

#### c- **Vérification de la condition de la flèche :**

$$
f_{\text{max}} < \overline{f} = \frac{L}{250} \qquad f_{\text{max}} = \frac{5}{384} \times \frac{q_{\text{ser}} \times L^4}{E.I}
$$

Avec :

$$
q_{ser} = 4,18
$$
 KN/m.  
\nL = 2,9 m.  
\nE = 2,1.10<sup>5</sup> N/mm<sup>2</sup>.  
\nI<sub>y</sub> = 1943 cm<sup>4</sup>.

La valeur de la flèche maximale est :

$$
f_{\text{max}} = \frac{5}{384} \times \frac{5,74 \times (2900)^4}{2,1 \times 10^5 \times 541,2 \times 10^4} = 4,65 \text{mm}
$$

La valeur de la flèche admissible est :

$$
\overline{f} = \frac{L}{200} = \frac{2900}{250} = 11,6mm
$$

 $f_{\text{max}}^c = 4{,}65mm < \overline{f} = 11{,}6mm$ 

#### *La condition de flèche est Vérifiée*

#### ¾ **Phase finale**

Le béton ayant durci, donc la section mixte (le profilé et la dalle) travaillant ensemble. Les charges de la phase finale :

- poids propre du profilé .................................................... gp = 0,129 KN/m.
- surcharge d'exploitation.............................................. Q = 1,0 KN/m².
- poids propre du béton (sec) ........................................ Gb = 25×0,10 = 2,5 KN/m².
- finition :
- Protection de gravillon ......................................................... 0,85 KN/m². Étanchéité multicouche ........................................................ 0,12 KN/m².
- Forme de pente ..................................................................... 1,54 KN/m².
- Isolation thermique ............................................................... 0,16 KN/m².
- TN40 ............................................................................ 0,10KN/ m².

Faux plafond ......................................................................... 0,10KN/ m²  $\frac{1}{2}$ 

\_\_\_\_\_ \_\_\_\_\_\_\_\_\_\_\_\_\_\_\_\_\_\_\_\_

G  $_{\text{finitions}} = 2.87 \text{ KN/m}^2$ .

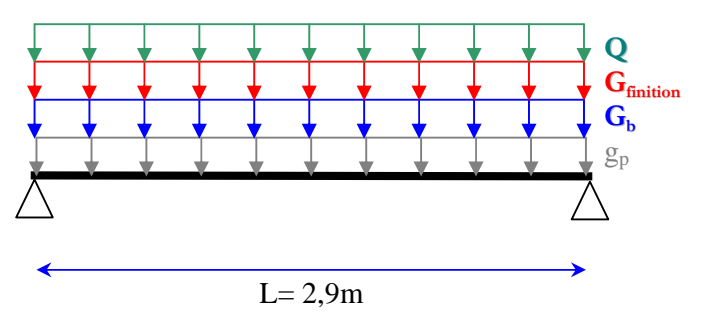

**Figure VI.3- Schéma statique de la solive a la phase finale**

#### **- L'entraxe entre les solives est de 2,0 m.**

Combinaison de charge : *ELU :*   $q_u = 1,35.g_p + (1,35.G_b + 1,35.G<sub>finition</sub> + 1,5.Q)x1,35$  $q_u = 1,35.0,129 + (1,35 \times 2,5 + 1,35 \times 2,87 + 1,5 \times 1,0) \times 1,35$  $q_u = 12$  KN/m. *ELS :*   $q_{ser} = g_p + (G_b + G_{finition} + Q) \times 1,35$  $q_{ser} = 0,129 + (2,5 + 2,87 + 1,0) \times 1,35$  $q_{ser} = 8,73$  KN/m.

#### **Largeur de la dalle collaborant (largeur effective) :**

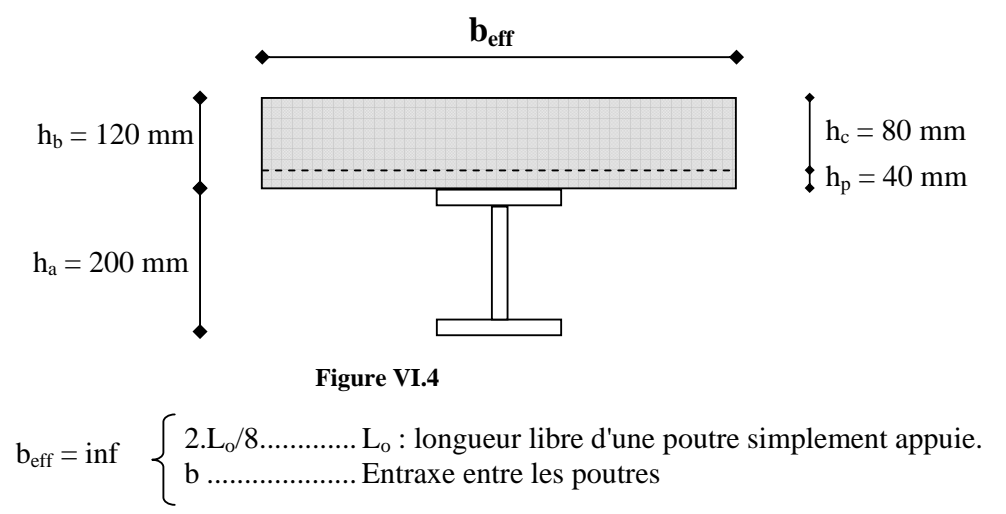

$$
b_{\text{eff}} = \inf \begin{cases} 2.2,9/8 = 0,725 \text{ m} \\ 1,35 \text{ m} \end{cases} \Rightarrow b_{\text{eff}} = 0,725 \text{ m}
$$

#### **- Position de l'axe neutre plastique**

 $R_{\text{Béton}} = 0.45 f_{\text{cu}}. \text{b}_{\text{eff}}. \text{h}_{\text{c}}$  *f*<sub>cu</sub> = 30 Mpa.  $R_{\text{Béton}} = (0.45 \times 30 \times 1000 \times 80).10^{-3}$  $R_{\text{Béton}} = 1080 \text{ KN.}$  $R_{\text{Acier}} = 0.95 f_{\text{y}}. A_a$  $R_{\text{Acier}} = (0.95 \times 235 \times 2848).10^{-3}$  $R_{Acier} = 635,82$  KN.

 $R_{\text{Béton}} = 1080 \text{ KN} > R_{\text{Acier}} = 635,82 \text{ KN} \Rightarrow \text{Axe neutre se trouve dans la dalle de béton.}$ Moment résistant plastique développé par la section mixte :

$$
M_{pl.Rd} = R_{acier} \left[ \frac{h_a}{2} + h_c + h_p - \left( \frac{R_{acier}}{R_{Acier}} \cdot \frac{h_c}{2} \right) \right]
$$

#### **- Vérification**

*a)* Vérification de résistance à la flexion Il faut que :  $M_{sd} \leq M_{pl,Rd}$ 

> Le moment appliqué :  $M_{\text{max}} = M_{sd} = \frac{q_u \times L^2}{8} = \frac{20,39 \times (2.9)^2}{8} = 40,78$  KN.*m* 8  $m_{\text{max}} = M_{sd} = \frac{q_u \times L^2}{8g} = \frac{20,39 \times (2.9)^2}{8} =$

Moment résistant plastique développé par la section mixte :

$$
M_{pl.Rd} = 635,82 \left[ \frac{200}{2} + 80 + 40 - \left( \frac{635,82}{1080} \cdot \frac{80}{2} \right) \right].10^{-3} = 124,91 \text{ KN.m}
$$

 $M_{sd} = 40,78$  KN.m  $< M_{pl,Rd} = 124,91$  KN.m

#### *La condition de la résistance est vérifiée.*

*b)* Vérification à l'effort tranchant

Vsd≤Vpl.Rd = *Mo y V <sup>f</sup> <sup>A</sup>* γ / 3 ...................................... (5.20)

Avec :

AV : l'aire de cisaillement  $A_V = A - 2.b.t_f + (t_w + 2.r).t_f = 2848 - 2.100.8,5 + (5.6 + 2.12).8,5$  $A_V = 1399, 6$  mm<sup>2</sup>.  $V_{\text{pl,Rd}} = 1399.6 \times \frac{233 \times 10^{-14} \text{ V} \cdot \text{s}}{1} = 189.89$  KN 1  $1399.6 \times \frac{235 \times 10^{-3} / \sqrt{3}}{1} =$ −

Calcul de l'effort tranchant Vsd La réaction :

$$
V_{sd}^{\max} = \frac{q_u \times l}{2} = \frac{20,39 \times 4}{2} = 40,78KN
$$

 $V_{sd}^{max} = 40,78KN < V_{pl.Rd} = 189,89KN$ *La condition du cisaillement est vérifiée.* 

*c)* Vérification de la condition de la flèche : 250  $\overline{\phantom{0}}$  $f_{\text{max}} < \overline{f} = \frac{L}{25}$ 

$$
f_{\text{max}} = \frac{5}{384} \times \frac{q_{ser} \times L^4}{E.I}
$$

Avec :

e.  
\n
$$
q_{ser} = 13,88 \text{ KN/m.}
$$
\n
$$
L = 2,9 \text{ m.}
$$
\n
$$
E = 2,1.10^5 \text{ N/mm}^2.
$$
\n
$$
I_c = \frac{A_a.(h_c + 2.h_p + h_a)^2}{4.(1 + m \nu)} + \frac{b_{eff} . h_c^3}{12.m} + I_a
$$
\n
$$
m = \frac{E_a}{E_b} = 15
$$
\n
$$
\nu = \frac{A_a}{A_b} = \frac{2848}{1000 \times 80} = 0,0356
$$
\n
$$
I_c = \frac{2848.(80 + 2.40 + 200)^2}{4.(1 + 15 \times 0,0356)} + \frac{1000 \times 80^3}{12 \times 15} + 1943.10^4 = 8,24.10^7 \text{ mm}^4
$$

La valeur de la flèche maximale est :

$$
f_{\text{max}} = \frac{5}{384} \times \frac{14,88 \times (2900)^4}{2,1 \times 10^5 \times 8,24 \times 10^7} = 2,87 \text{ mm} \implies f_{\text{max}}^f = 2,87 \text{ mm}
$$

La valeur de la flèche admissible est :  $\overline{f} = \frac{L}{250} = \frac{2900}{250} = 11.6$  mm 250 2900 250  $\overline{f} = \frac{L}{\overline{f} + \overline{f}} = \frac{2900}{250} =$ 

Calcul de la flèche totale :

$$
f_t = f_c + f_f = 5,90 + 2,87 = 8,77 \text{ mm} < \overline{f} = 20 \text{ mm}
$$
 La flèche est Vérifiée

## **1.3- Calcul des connecteurs :**

Type goujon : Hauteur :  $h = 120$  mm;

Diamètre :  $d = 19$  mm.

1. On détermine P<sub>rd</sub>:

*V ck Ec <sup>f</sup> <sup>d</sup>* γ <sup>α</sup> . 0,29. . . 2 ... Résistance dans le béton qui entour le goujon Prd = Inf *V u <sup>d</sup> <sup>f</sup>* γ π 4. . 0,8. 2 ⋅ .............. Force dans le goujon. *f*ck : résistance caractéristique de béton .. 25 N/mm² Ec : module de Young de béton .............................................. 30,5 KN/mm *f*u : résistance caractéristique des connecteurs ........................ 400 N/mm² γv = 1,25. 1 1,46 1 19 <sup>120</sup> 0,2. <sup>1</sup> <sup>1</sup> 0,2. <sup>⎟</sup> <sup>=</sup> <sup>⇒</sup> <sup>=</sup> <sup>⎠</sup> <sup>⎞</sup> <sup>⎜</sup> ⎝ <sup>⎛</sup> <sup>⎟</sup> <sup>≤</sup> <sup>⇒</sup> <sup>=</sup> <sup>+</sup> <sup>⎠</sup> <sup>⎞</sup> <sup>⎜</sup> ⎝ ⎛ <sup>α</sup> = + <sup>α</sup> <sup>α</sup> *d h* 73133.29 *N* 1,25 25.30,5.10 0,29.1.19 3 <sup>2</sup> ⋅ = Prd = Inf 72583,36 *N* 4.1,25 .19 0,8.400 2 ⋅ = <sup>π</sup> .

 $\Rightarrow$  P<sub>rd</sub> = 72,58 KN.

2. On détermine RL :  $R_L = \text{Inf}(R_{Béton}; R_{Acier}) = \text{Inf}(1080 \text{ KN}; 635,82 \text{ KN}) = 635,82 \text{ KN}.$ 

#### **- Nombre de connecteurs :**

8,76 72,58 635,82 <sup>=</sup> <sup>=</sup> <sup>=</sup> *rd bre L P R N* ........................ On prend 9 connecteurs pour 2,0 m

L'espacement minimal des connecteurs doit être supérieur à 5 fois le diamètre :  $e_{min} \ge 5.d = 5 \times 19 = 95$  mm

$$
esp = \frac{L}{N_{bre} - 1} = \frac{200}{9 - 1} = 25 \text{ cm} \implies \text{esp} = 25 \text{ cm}
$$

#### **On prend 18 connecteurs pour toute la poutre.**

#### **1.4- Conclusion :**

Toutes les conditions de résistances sont vérifiées pour notre plancher, pour les deux phases - Résistance à la flexion

- Résistance l'effort tranchant
- Condition de la flèche

On prend 18 connecteurs pour toute la poutre.

# **Analyse dynamique**

## **VII.1- OBJECTIFS DE L'ETUDE DYNAMIQUE :**

 L'objectif initial de l'étude dynamique d'une structure est la détermination de ses caractéristiques dynamiques propres. Ceci est obtenu en considérant son comportement en vibration libre non- amortie. Cela nous permet de calculer les efforts et les déplacements maximums lors d'un séisme.

 L'étude dynamique d'une structure telle qu'elle se présente réellement, est souvent très complexe et demande un calcul très fastidieux voir impossible. C'est pour cette raison qu'on fait souvent appel à des modélisations qui permettent de simplifier suffisamment le problème pour pouvoir l'analyser.

## **VII.2- MODELISATION DE LA STRUCTURE ETUDIEE :**

 Etant donné la difficulté et la complexité d'un calcul manuel des efforts internes (Moments, efforts normaux.etc), dans les éléments structuraux, le code de calcul par éléments finis ETABS est utilisé.

# **2.1- Description du logiciel ETABS :**

ETABS est un logiciel de calcul conçu exclusivement pour le calcul des bâtiments. Il permet de modéliser facilement et rapidement tous types de bâtiments grâce à une interface graphique unique. Il offre de nombreuses possibilités pour l'analyse statique et dynamique. Ce logiciel permet la prise en compte des propriétés non linéaires des matériaux, ainsi que le calcul et le dimensionnement des éléments structuraux suivant différentes réglementations en vigueur à travers le monde.

 De plus de part ça spécificité pour le calcul des bâtiments, ETABS offre un certain avantage par rapport au codes de calcul à utilisation plus étendue. En effet, grâce à ces diverses fonctions il permet une décente de charge automatique et rapide, un calcul automatique du centre de masse et de rigidité, ainsi que la prise en compte implicite d'une éventuelle excentricité accidentelle. De plus, ce logiciel utilise une terminologie propre au domaine du bâtiment.

ETABS permet également le transfert de donnée avec d'autres logiciels (AUTOCAD, SAP2000 et SAFE).

## **2.2- Etapes de la modélisation de la structure sous ETABS:**

1) opter pour un système d'unités (**KN/m**).

- 2) définition de la géométrie de base.
- 3) définition des matériaux.
- 4) définition des sections.
- 5) définition de l'élément dalle (**Shell**).
- 6) ajouter différents groupes pour faciliter la localisation des éléments.
- 7) définition des charges à appliquer.
- 8) introduction du spectre de réponse à appliquer.
- 9) définition des combinaisons de charges et qui sont les suivantes :

 **C1 :** G+Q **C2 :**1,35 G+1,5Q **C12 :** G+Q+EX **C13 :** G+Q+EY **C14 :**0,8G+EX **C15 :**0,8G+EY **C16 :** G+Q+1,2EX. **C17 :** G+Q+1,2EY.

10) affecter à chaque élément les sections déjà prédéfinies.

11) ajouter un diaphragme à chaque plancher.

12) Définir les conditions aux limites :

a)pour les fondations en choisissant un type d'appui.

 b) pour les palées de stabilités en ajoutant des articulations et en rigidifiant les zones qui doivent l'être selon la conception choisie au départ.

13) lancer l'analyse.

14) ouvrir le fichier résultat dont l'extension est **.OUT** afin de vérifier les déplacements, la période de la structure, le taux de participation de la masse pour voir si le nombre de modes choisies est suffisant.

15) visualisation des efforts trouvés (**M, N, T**) et du taux de travail des sections.

## **2.3- Analyse modale**

L'analyse modale spectrale désigne la méthode de calcul des effets maximaux d'un séisme. Sur une structure, elle est caractérisée par une sollicitation sismique décrite sous forme d'un spectre de réponse.

Pour le comportement global, celui ci peut être considère comme la somme des contributions des différents modes.

Ce type d'analyse peut être appliqué à tout types de structure avec des résultats plus exacts et souvent satisfaisant à condition d'avoir fait une bonne modélisation.

Il est caractérisé par les donnés suivants :

Groupe d'usage : 2

 $\triangleright$  Facteur de qualité : Q=1.15

 $\geq$  Zone de sismicité : III

 $\triangleright$  Pour le coefficient de comportement comme on a deux types de contreventements selon les deux directions il y a lieu d'adopter pour R la valeur la plus petite (R=3) donc le choix est porté sur ossature contreventée par palées triangulaire en V

Le spectre de réponse de calcul donné par **RPA99/2003(§4.3.3)** est le :

 **A** : coefficient d'accélération de zone (tableau 4.1)

η : Facteur de correction d'amortissement (quant l'amortissement est différent de 5%)

$$
\eta = \sqrt{7/2 + \xi} \ge 0.7
$$

ξ : Pourcentage d'amortissement critique (table au 4.2)

**R :** coefficient de comportement de la structure (tableau 4.3)

 **T1, T2** : périodes caractéristiques associées à la catégorie de site (tableau 4.7)

 **Q** : facteur de qualité (tableau 4.4)

La longueur de l'intervalle temporel définissant le spectre de réponse doit comprendre les périodes des (12) premiers modes considérés dans le calcul de la réponse.

Une fois le spectre de réponse injecté dans le fichier de données, la réponse sismique est obtenue sous différentes combinaisons de charges (G, Q et E).

Le spectre de réponse obtenu est représenté à la figure suivante :

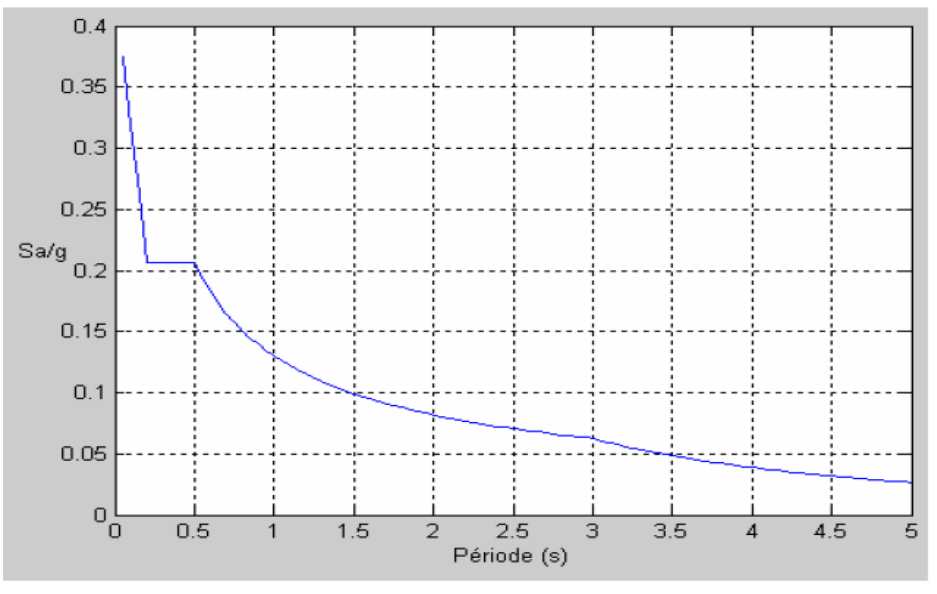

Spectre de réponse d'accélération

**Figure VII.1- spectre de réponse d'accélération**

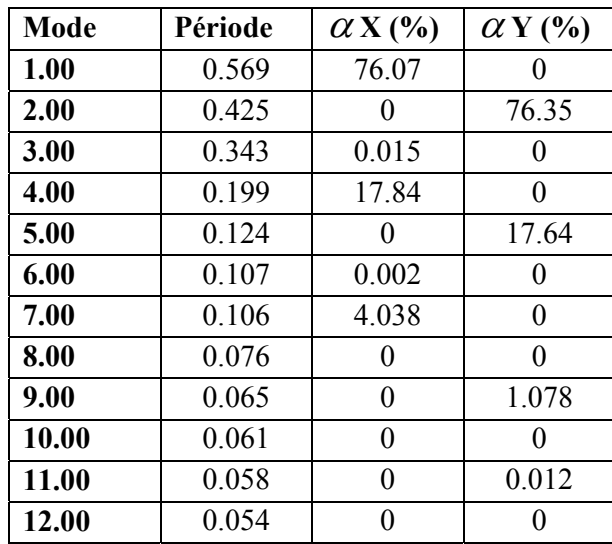

Le Nombre de modes de la structure et les facteurs de participation modales sont données sur le tableau ci-dessous

## **2.4- Vérification de la structure selon le RPA99/V2003**

## a- **La période :**

Selon l'article 4.2.4.4<sup>[3]</sup> La valeur de T calculée à partir de **logiciel ETABS** ne doit pas dépasser celles estimées à partir des formules empiriques (**T=0,47s**) appropriées de plus de 30%.

La période obtenue à partir du **calcul numérique** est **T=** 0.57**s.** 

Il faut que la condition suivante soit vérifiée.

#### **T+Tx30%=0.47+0.47x0.3=0.61>0.57**

Donc la condition est vérifiée.

## b- **Les déplacements**

Le déplacement horizontal à chaque niveau 'k' est calculé de la manière suivante :

 $\delta_k = R \cdot \delta_{ek}$ 

Avec R : coefficient de comportement égal à 3.

 $\delta_{ek}$  = déplacement dû aux forces sismiques Fi.

Le déplacement relatif au niveau k par rapport au niveau k-1 est égal à

 $\Delta_k = \delta_k - \delta_{k-1}$ 

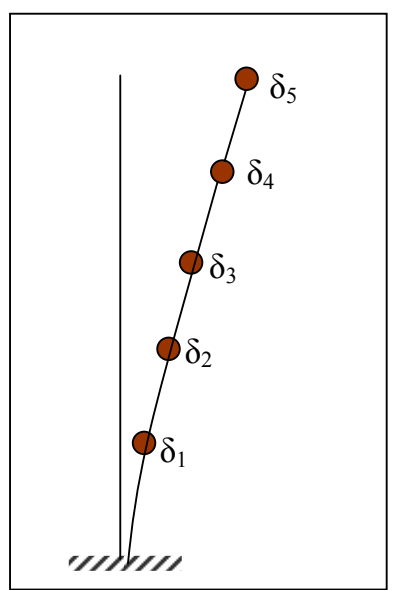

**Figure VII.2-les déplacements horizontaux** 

Les déplacements relatifs latéraux d'un étage par rapport à l'étage qui lui est adjacent doivent satisfaire à **l'article 5.10**, c'est à dire que ces derniers ne doivent pas dépasser 1% de la hauteur d'étage.

Pour notre cas nous avons des hauteurs d'étages qui sont de 3.45m et de 3.4m, donc le déplacement relatif doit être inférieur à 3.45 cm et 3.4cm.

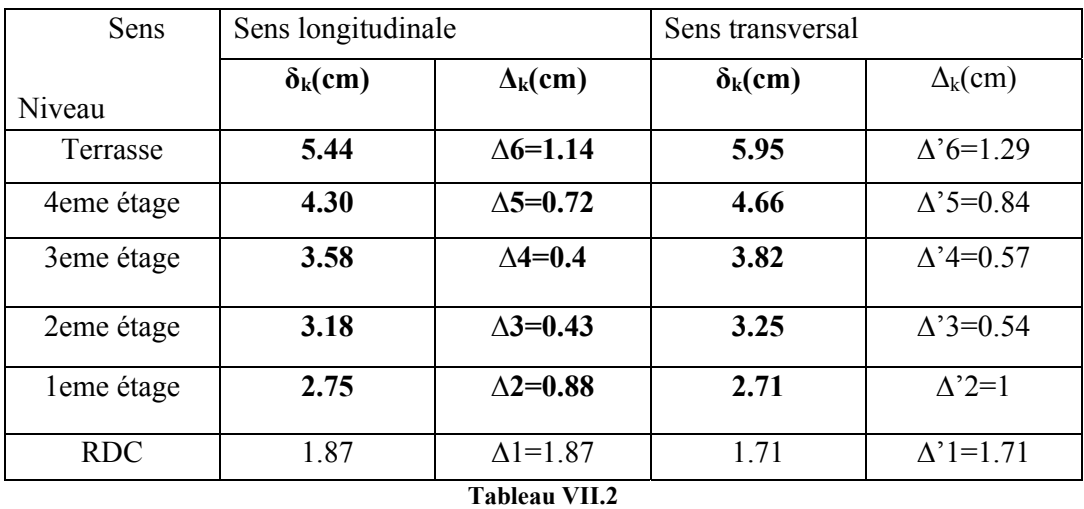

D'après le tableau ci-dessus on observe bien que les déplacements relatifs ne dépassent pas 1% de la hauteur d'étage.

## **VII.3- L'EFFORT TRANCHANT**

D'après l'article du **RPA99/2003 (4.3.6) «** La résultante des forces sismiques à la base Vt obtenue par combinaison des valeurs modales ne doit pas être inférieure à 80% de la résultante des forces sismiques déterminée par la méthode statique équivalente V pour une valeur de la période fondamentale donnée par la formule empirique appropriée.

Si Vt < 0.80 V, il faudra augmenter tous les paramètres de la réponse (forces, déplacements, moments,...) dans le rapport 0.8 V/Vt. »

#### On a :

## **Pour le sens X**

Vt = 2210.3 KN (résultat ETABS) V=2343 KN (CHAP. étude sismique) V. 80% = 0,8. 2343 = 1874.4KN ≤ Vt = 2210.3 KN

**Pour le sens y** 

Vt = 2431.4 KN (résultat ETABS) V=2343 KN (CHAP. étude sismique) V.  $80\% = 0.8$ . 2343=1874.4KN  $\leq$  Vt = 2431.4 KN

#### **VII.4- Comparaison du centre de rigidité et de torsion**

 D'après logiciel ETABS, on a les valeurs suivantes pour le centre de rigidité et centre de torsion :

| <b>ETAGE</b>   | Masse X  | Masse Y  | <b>XCM</b> | <b>YCM</b> | <b>XCR</b> | <b>YCR</b> |  |
|----------------|----------|----------|------------|------------|------------|------------|--|
| <b>ETAGE 5</b> | 128.1265 | 128.1265 | 11.85      | 5.8        | 11.85      | 5.98       |  |
| ETAGE 4        | 159.4076 | 159.4076 | 11.85      | 5.8        | 11.85      | 5.94       |  |
| ETAGE 3        | 159.4076 | 159.4076 | 11.85      | 5.8        | 11.85      | 5.90       |  |
| <b>ETAGE 2</b> | 159.4076 | 159.4076 | 11.85      | 5.8        | 11.85      | 5.85       |  |
| <b>ETAGE 1</b> | 159.4076 | 159.4076 | 11.85      | 5.8        | 11.85      | 5.82       |  |
| <b>RDC</b>     | 159.4731 | 159.4731 | 11.85      | 5.8        | 11.85      | 5.79       |  |
| Tableau VII.3- |          |          |            |            |            |            |  |

D'après le calcul manuel on a les résultats suivants :

| <b>ETAGE</b>   | Masse X | Masse Y | <b>XCM</b> | <b>YCM</b> | <b>XCR</b> | <b>YCR</b> |
|----------------|---------|---------|------------|------------|------------|------------|
| ETAGE 5        | 128     | 128     | 11.85      | 5.8        | 11.85      | 6.04       |
| ETAGE 4        | 159.8   | 159.8   | 11.85      | 5.8        | 11.85      | 5.85       |
| ETAGE 3        | 159.8   | 159.8   | 11.85      | 5.8        | 11.85      | 5.85       |
| ETAGE 2        | 159.8   | 159.8   | 11.85      | 5.8        | 11.85      | 5.85       |
| <b>ETAGE 1</b> | 159.8   | 159.8   | 11.85      | 5.8        | 11.85      | 5.85       |
| <b>RDC</b>     | 159.8   | 159.8   | 11.85      | 5.8        | 11.85      | 5.85       |

**Tableau VII.4** 

Les résultats indiqués dans les deux tableaux sont sensiblement identique .

# **L'excentricité**

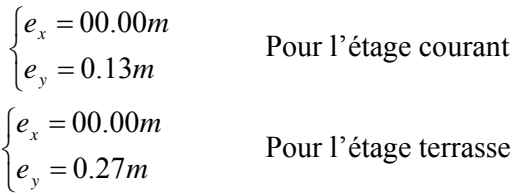

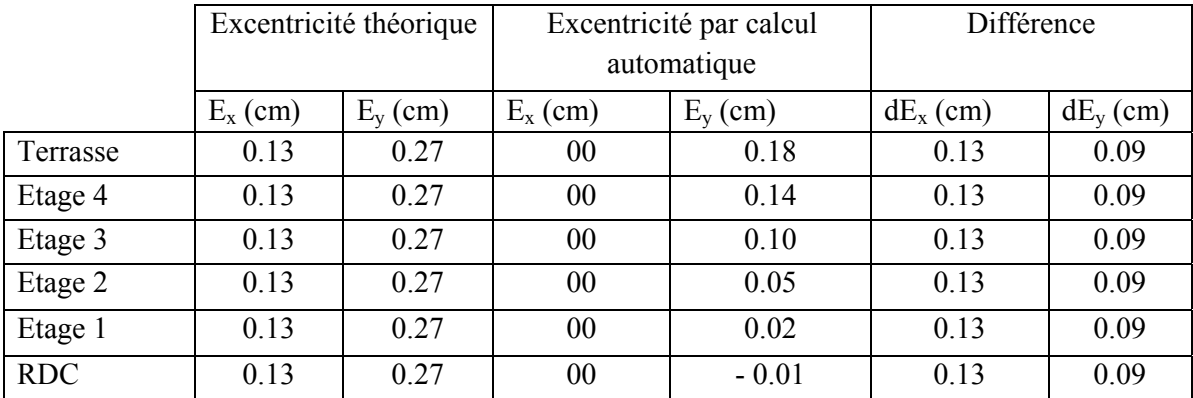

#### **Tableau VII.5**

## **VII.5- Conclusion :**

D'après l'analyse dynamique de la structure, et la comparaison avec le code algérien [3] on peut dire que notre structure résiste bien à l'action sismique malgré qu'elle soit implantée en zone de forte sismicité ce qui explique bien le rôle des systèmes de contreventements utilisées.

# **GENERALITES**

## **I.1- INTRODUCTION**

 C'est seulement à partir de 1997 que l'on a commencé à se préoccuper en Algérie des questions d'isolation thermique, Il est indispensable avant de construire un bâtiment d'étudier ses échanges thermiques avec le milieu extérieur et ceci en vue d'assurer le confort thermique à ses occupants d'où l'intérêt de faire une étude **thermique** détaillée.

Pour tenir compte de ces deux facteurs à la fois (caractéristiques thermiques et coût) il est impératif de faire une **optimisation des remplissages pour différentes variantes de murs de remplissage**.

Les méthodes de calcul présenté dans le  $(D.T.R.C3-2)[2]$  sont suffisantes pour trouver des solutions admissibles.

#### **1.1- Définition de l'isolation thermique:**

On peut défini l'isolation thermique d'une manière simple comme une protection de la structure contre des facteurs climatiques (variation de température, courant d'aire…) qui peuvent influer sur le confort des usagers soit dans la période d'été (climatisation) ou bien l'hiver (chauffage)

#### **1.2- Définition de l'isolant thermique:**

Ce sont des matériaux généralement légers avec une grande résistance a la transmission de la température. Ils jouent un rôle de séparation entre de ambiances de température différente pour empêcher les pertes de chaleur entre elles.

Plusieurs critères peuvent intervenir dans le choix d'un isolant thermique comme la résistance thermique, la masse volumique, et le coût.

#### **1.3- Définition du confort thermique:**

Le choix des caractéristiques thermiques de la construction et de ces équipements a pour but de réaliser le confort thermique de l'occupant. Ce confort est défini par un certain nombre d'exigences que nous allons analyser dans mon étude.

 L'or de l'installation d'un chauffage dans une structure il faut d'abord déterminer la puissance nécessaire pour a assurer une température ambiante suffisantes a l'usager (car l'analyse ce fait en fonction d échange thermique entre l'intérieur et l'extérieur) et prendre en considération l'économie d'énergie.

#### **1.4- Objet du l'étude thermique:**

- Détermination des déperditions calorifiques des bâtiments;
- Vérification de la conformité des bâtiments à la réglementation thermique ;
- Dimensionnement des installations de chauffage des bâtiments; on introduit alors la notion de déperditions calorifiques de 'base' ;
- Conception thermique des bâtiments.

## **I.2- BASE DE CALCUL ET EXIGENCES<sup>[2]</sup> :**

#### **2.1- Principes généraux**

#### **2.1.1- Méthodologie :**

Sur la base du dossier technique, le concepteur doit effectuer les opérations suivantes :

- Définir les volumes thermiques ;
- Calculer pour chaque volume thermique les pertes par transmissions et les pertes par renouvellement d'air ;
- Vérifier que les déperditions par transmission du logement sont inferieures aux déperditions de références ;
- Calculer éventuellement les déperditions de base qui expriment les besoins de chauffage.

#### **2.1.2- Définitions :**

- Un volume thermique est un volume d'air supposé homogène en température, susceptible d'être chauffé par un corps de chauffe dimensionné à cet effet.
- Un local peut être divisé en plusieurs volumes thermiques.

Un local peut être considéré comme un volume unique lorsqu'il est chauffé à partir d'une seule source de chaleur. Plusieurs volumes thermiques peuvent être considérés si on dispose, par exemple, des radiateurs au niveau des pièces du logement (cas des systèmes de chauffage centralisés) ; dans ce cas, on effectue un calcul dit « pièce par pièce ».

## **I.3- EXPRESSION GENERALE DES DEPERDITIONS [2] :**

#### **3.1- Déperditions totales d'un logement :**

Les déperditions totales D pour un logement, contenant plusieurs volumes thermiques sont données par :

$$
D = \sum D_i \qquad [W^{\prime}{}^{\circ}C] \text{Ou}
$$

- Di (en W/°C) représente les déperditions totales du volume i.

#### **3.2- Déperditions totales d'un volume**

Les déperditions totales Di d'un volume i (figure 2.1) sont donnés par :

Di= $(D_T)$  i+ $(D_R)$  i (en W/°C) ou :

DT (en W/°C) représente les déperditions par transmission du volume i,

DR (en W/°C) représente les déperditions par renouvellement d'air du volume i.

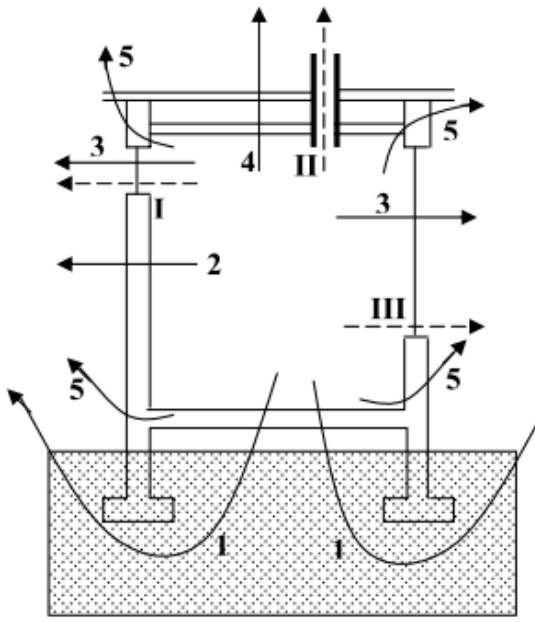

Renouvellement d'air  $D_R$ Sorties d'aire I, II, III **Transmission D**<sub>t</sub> Sol ----------------------2 Murs --------------------3 Baies Toiture . . . . . . . . . . . . . 5 Points singuliers

figure 2.1- les différents postes de déperdition

#### **3.3- Déperditions par transmission d'un volume**[2]

Les déperditions par transmission  $(D_T)$ i sont données par :

$$
(D_T)i = (D_S)i + (D_{li})i + (D_{sol})i + (D_{lnc})i
$$
 [W °/C]

Où

- $-$  D<sub>s</sub> (en W/ $\degree$ C) représente les déperditions surfaciques à travers les parties courantes des parois en contact avec l'extérieure (D.T.R.C 3-2 ; cf.chapitre3).
- $D_{li}$  (en W/°C) représente les déperditions à travers les liaisons (D.T.R.C 3-2 ; cf. Chapitre4).
- $D_{sol}$  (en W/°C) représente les déperditions à travers les parois en contact avec le sol (D.T.R.C 3-2 ; cf. Chapitre5).
- $D<sub>inc</sub>$  (en W/°C) représente les déperditions à travers les parois en contact avec les locaux non chauffés (D.T.R.C 3-2 ; cf. Chapitre6).

#### **3.4- Déperditions par renouvellement d'air d'un volume :**

Les déperditions par renouvellement d'air d'un volume i (DR)i sont donnés par :

$$
(D_R)i = (D_{RV})i + (D_{RS})i \qquad [W/\textsuperscript{\circ}C] \quad \text{ou}:
$$

- $D_{\text{RV}}$  (en W/ $^{\circ}$ C) représente les déperditions due au fonctionnement normal des dispositifs de ventilation (cf. chapitre 7)
- $D_{RS}$  (en W/ $^{\circ}$ C) représente les déperditions supplémentaires dues au vent (cf. chapitre  $7)$  [2]

#### **3.5- Relation entre les déperditions du logement et les déperditions des volumes :**

- Les déperditions par transmission DT (en W/°C) du logement sont égales à la somme des déperditions par transmission des déférents volumes i, soit  $D_T = \sum (D_T) i$ .

- Les déperditions par renouvellement d'air DR (en W/°C) du logement sont égales à la somme des déperditions par renouvellement d'air des déférents volumes i, soit  $D_R = \sum_{n=1}^{n} (D_n) i$ 

# **I.4- VERIFICATION ET DEPERDITIONS DE REFERENCE[2] 4.1- Vérification réglementaire.**

Les déperditions par transmission  $D<sub>T</sub>$  du logement doivent vérifier:

$$
D_T \leq 1.05 \, x \, D_{ref} \qquad [W^\circ C]
$$

où :

-  $D_T$  (en W/°C) représente les déperditions par transmission du logement,

-  $D_{ref}$  (en W/°C) représente les déperditions de référence.

#### **4.2- Calcul des déperditions de référence.**

Les déperditions de référence  $D_{ref}$  sont calculées par la formule suivante

$$
D_{\text{ref}} = axS_1 + bxS_2 + cxS_3 + dxS_4 + exS_5 \qquad [W^\circ C]
$$

où

- les  $S_i$  (en  $m^2$ ) représentent les surfaces des parois en contact avec l'extérieur, un comble, un vide sanitaire, un local non chauffé ou le sol. Elles concernent respectivement  $S_1$  la toiture,  $S_2$  le plancher bas, y compris les planchers bas sur locaux non chauffés,  $S_3$  les murs,  $S_4$  les portes,  $S_5$  les fenêtres et les portes-fenêtres.  $S_1$ ,  $S_2$ ,  $S_3$  sont comptées de l'intérieur des locaux,  $S_4$  et  $S_5$  sont comptées en prenant les dimensions du pourtour de l'ouverture dans le mur ;

- les coefficientsa, b, c, d et e, (en  $W/m^2$ °C), sont donnés dans le tableau 2.1<sup>[2]</sup>. Ils dépendent de la nature du logement et de la zone climatique (cf annexe I)[2].

## **I.5- CALCUL DES DEPERDITIONS DE BASE[2].**

## **5.1- Exigence réglementaire.**

Le calcul de la puissance de chauffage d'un logement doit comporter le calcul des déperditions de base selon la méthode décrite dans le DTR. Pour cela, on doit prendre en compte un écart de température entre les ambiances intérieure et extérieure, dit écart de température de base.

## **5.2- Déperditions de base totales.**

Les déperditions de base totales pour un local $D_B$ , contenant plusieurs volumes thermiques, ont pour expression :

$$
D_B = \sum (D_B)_i \qquad [W]
$$

où  $(D_B)_i$  (en W) représente les déperditions de base de chaque volume thermique

#### **5.3- Déperditions de base pour un volume.**

Les déperditions de base pour un volume thermique $(D_B)_i$  ont pour expression :

$$
(D_B)_i = D_i \times (t_{bi} - t_{be}) \qquad [W]
$$

où

- $-D_i$  (en  $W$ /<sup>°</sup>C) représente les déperditions totales du volume thermique i ;
- $-t_{bi}$  (en <sup>°</sup>C) est la température intérieure de base du volume considéré;
- $t_{be}$  (en °C) est la température extérieure de base du lieu d'implantation de la construction.

#### **5.4- La température intérieure de base**

La température intérieure de base est la température de l'air que l'on désire obtenir au centre de la pièce en absence de tout apport de chaleur autre que celui fourni par l'installation de chauffage.

Dans le cas où des locaux ne sont pas chauffés en continu, ils doivent être considérés comme des locaux non chauffés. (cf chapitre  $6.1$ ) $[2]$ .

#### **5.5- Température extérieure de base.**

- a) La température extérieure de base est une température telle que les températures minimales quotidiennes ne lui sont inférieures que cinq jours par an.
- b) La température extérieure de base est fonction de l'altitude et de la zone climatique où est implanté le projet.
- c) L'annexe I[2] donne la zone climatique à considérer pour le projet.
- d) Les valeurs de la température extérieure de base sont données en fonction de la zone climatique et de l'altitude $[2]$ .

## **I.6- PUISSANCE DE CHAUFFAGE A INSTALLER[2].**

#### **6.1- Calcul de la puissance de chauffage.**

a) La puissance de chauffage  $Q$  nécessaire pour un logement est donnée par :

$$
Q = [t_{bi} - t_{be}] \times [[1 + Max (c_r; c_{in})] D_T] + [(1 + c_r) \times D_R]
$$
 [W]

-  $t_{hi}$  (en <sup>°</sup>C) représente la température intérieure de base,

- $t_{be}$  (en °C) représente la température extérieure de base,
- $-D_T$  (en  $W$ /<sup>°</sup>C) représente les déperditions par transmission du logement,
- $-D_R$  (en  $W/{}^{\circ}C$ ) représente les déperditions par renouvellement d'air du logement,
- $-c_r$  (sans dimension) est un ratio estimé des pertes calorifiques dues au réseau de tuyauteries éventuel.

 $-c_{in}$  (sans dimension) représente un coefficient de surpuissance.

Le coefficient  $c_{in}$  est appliqué aux seules déperditions par transmission. Il est introduit pour diminuer le temps nécessaire à l'obtention de la température désirée lors d'une mise en route ou d'une relance.

Pour un immeuble pourvu d'un chauffage commun, la puissance Q est calculée en effectuant la somme des puissances à fournir pour chaque logement.

La puissance de chauffage  $Q_i$  nécessaire pour un volume thermique s'obtient en utilisant la formole  $(15 - a)$  et en remplaçant les termes  $D_T$  par $(D_T)$ <sub>i</sub> et  $D_R$  par  $(D_R)$ <sub>i</sub>.

- b) Le coefficient  $c_{in}$  prend les valeurs suivantes :
- 0,10 en cas de chauffage continu,

- 0,15 en cas de chauffage discontinu, et dans le cas d'une construction dont la classe d'inertie est "faible" ou "moyenne",

- 0,20 en cas de chauffage discontinu, et dans le cas d'une construction dont la classe d'inertie est "forte".

- c) Le coefficient  $c_r$  prend les valeurs suivantes :
- 0 pour les installations de type "chauffages individuel",
- 0,05 pour les installations de type "chauffage central" dans lesquelles toutes les tuyauteries sont calorifugées,
- 0,10 pour les installations de type "chauffage central" dans lesquelles les tuyauteries sont calorifugées seulement dans les zones non chauffées,
- 0,20 pour les installations de pipe "chauffage central" dont le réseau de tuyauteries n'est pas calorifugé.

#### **6.2- Répartition de la puissance de chauffage :**

Le surplus de puissance provenant des coefficients c<sub>in</sub> et c<sub>ir</sub> devra être réparti au niveau des déférents volumes thermiques proportionnellement aux déperditions de base  $(D_b)$  calculer pour chacun des volumes.

# **CALCUL DES DEPERDITIONS THERMIQUES**

#### **II.1- CALCUL DES TERMES INTERVENANT DANS LE CALCUL THERMIQUE:**

Le calcul des déperditions et des puissances de chauffage se faisant par appartement, nous choisissant d'étudier un des appartements du dernier étage car il s'agit du cas le plus défavorable.

#### **1.1- Principe de calcul:**

 Pour déterminer la résistance thermique des murs et plancher et les ouvertures qui est donnée par la formule:

$$
Ri = \frac{e_i}{\lambda_i} \qquad O\dot{u}:
$$

- Ri (en m2°C/W) représente la résistance thermique de la couche i.

- ei : (m) l'épaisseur de la couche de matériau

 $\lambda_i$ : (W/m<sup>o</sup>C) la conductivité thermique du matériau. Les valeurs sont soit tirées des tableaux données en (annexe2)[2], soit fournie par le document d'Avis Technique, ou par le fabricant.

#### **1.2- Calcul de la résistance superficielle intérieure et extérieure**

Par convection et rayonnement, une paroi échange de la chaleur avec les deux milieux (intérieur, extérieur). Cet échange est pris en compte dans les calculs grâce à un coefficient d'échange dit superficiel noter (h)

Dans le cas des murs qui sont positionnés verticalement les résistances thermiques d'échange superficiels intérieure et extérieur  $r_i = \frac{1}{h_i}$   $r_e = \frac{1}{h_e}$  sont données le tableau 1.2. [2]

La résistance thermique est donnée par :  $R = \sum R_i + \frac{1}{h_i} + \frac{1}{h_e}$  (en m<sup>2</sup> °C/W)

## **1.3- Calcul de coefficient de transmission thermique K**

C'est un coefficient qui donne le degré de perte de température a travers les parois en fonction de l'épaisseur est la conductivité des matériaux constituer les parois; et en fonction d'ambiants qui sont séparer par cette paroi.

$$
\frac{1}{K}=\,\sum\limits_{\bf K}\mathrm{R}_{i}+\frac{1}{h_{i}}+\frac{1}{h_{e}}(en\;m^2\;{}^\circ\mathsf{C}/\mathsf{W})
$$

## **1.4- Définition des volumes thermiques :**

Pour notre bâtiment on a choisi de faire les calculs pour un des logements du cinquième étage qui représente un seul volume thermique à étudier, car on considère que toutes les chambres sont chauffées a la même température.

- La hauteur d'étage he = 3,24m.

- le seul local non chauffé est bien la cage d'escalier.

#### **1.5- Coefficient de conductance K pour les ouvrants :**

- Porte vitrée en bois donnant vers l'extérieur K =  $4.5 \text{ W/m}^2$ °C
- Porte opaque de bois donnant vers un local non chauffé:  $K = 2 W/m<sup>2</sup>°C$
- Porte avec une proportion de vitrage <  $30\%$  donnant vers l'extérieur: K =  $4 \text{ W/m}^2$ °C
- Parois avec occultation  $R_{\text{occ}} = 0.16 + e_{\text{occ}} / \lambda_{\text{occ}} = 0.17 \text{ m}^2$ . °C/W
- Parois vitrées nues  $K_{vn} = 5 W/m^2$ °C
- Pour une fenêtre  $\frac{1}{K_f} = \frac{1}{K_{vn}} + R_v + R_{rid} + R_{occ}$

 $K_f = 1.94 \, W/m^2$ . °C Avec :  $R_{\rm rid} = 0.030 \,\mathrm{m}^2. \,{}^{\circ}\mathrm{C/W}$ 

 $R_v = 0.025 \text{m}^2$ . °C/W

#### **1.6- Coefficient de conductance K pour le plancher étage vers l'extérieur :**

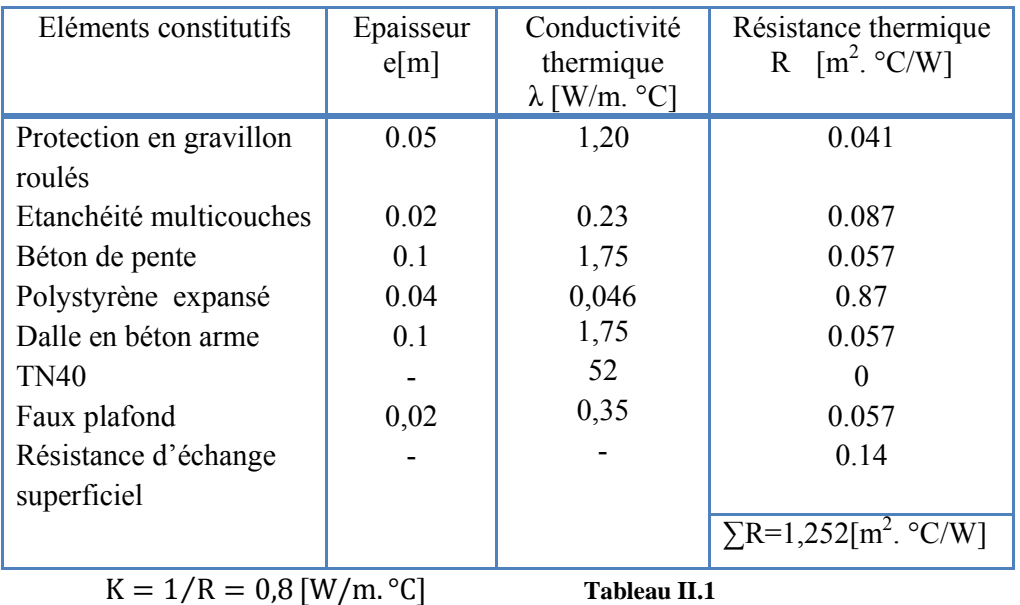

**II.2- PRESENTATION DES VARIANTES DES MURS:** 

Nous avons étudier 3 variantes pour les murs :

- $\triangleright$  Un double cloisement en brique
- $\triangleright$  Brique+ (5cm) de polystyrène expansé + Carreaux de plâtre
- $\geq$  parpaing +(5cm) de polystyrène expansé + plaque de plâtre

Les variantes choisit pour les murs de remplissages sont :

# **- La variante A :**

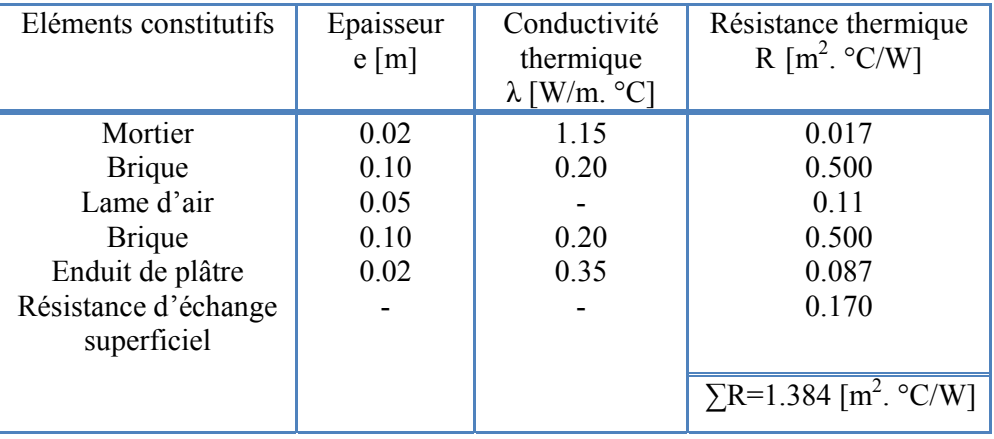

 $K = 0.722[W/m. °C]$  Tableau II.2

#### **- La variante B :**

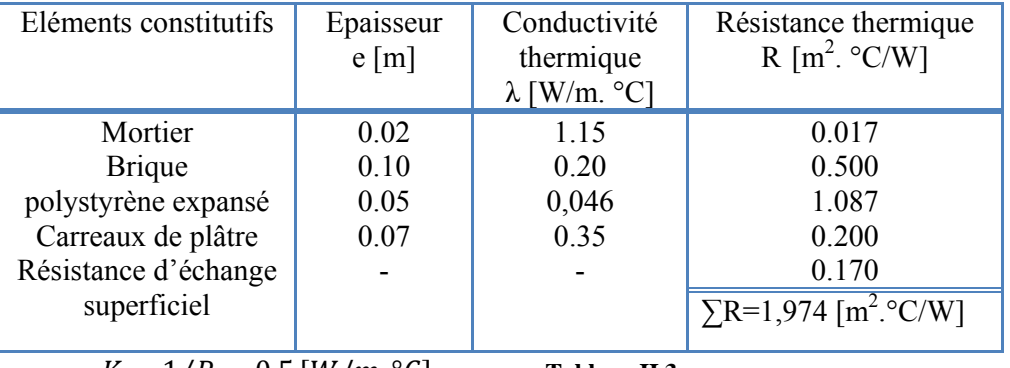

 $K = 1/R = 0.5 [W/m. °C]$  Tableau II.3

# **- La variante C :**

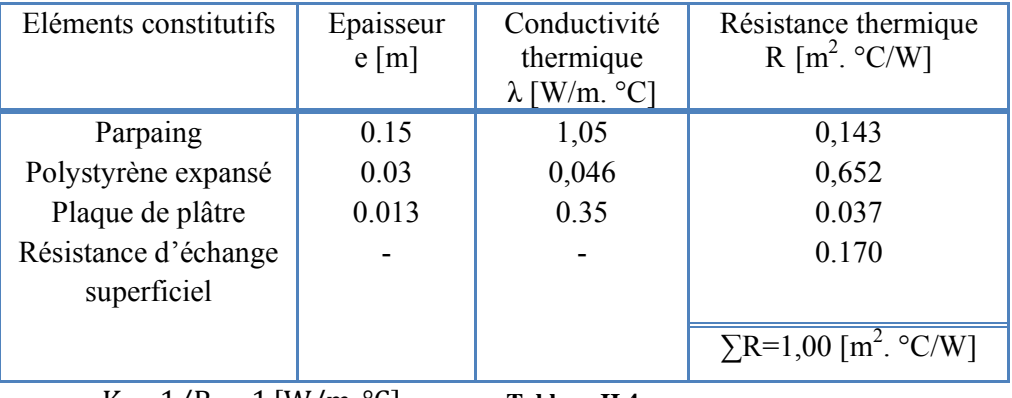

 $K = 1/R = 1$  [W/m. °C] **Tableau II.4** 

# **II.3- CALCUL DES DEPERDITIONS DE REFERENCE :**

D୰é ൌ aൈSଵ bൈSଶ cൈSଷ dൈSସ eൈSହ ሾW/°Cሿ

Le projet est implantée à Alger (zone climatique A) ……….Annexe 1 [2] on à donc:

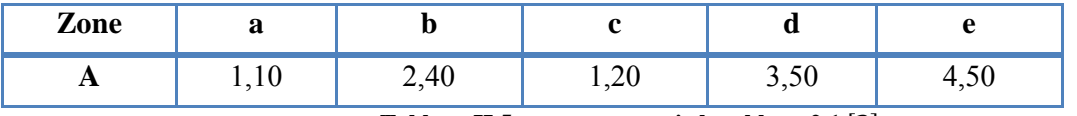

**Tableau II.5 ………………voir le tableau 2.1** [2]

 $S_1=A$ TERRASSE<sup>=</sup> 121.8 m<sup>2</sup>  $S_2 = 0$  $S_3 = 95,17$  m<sup>2</sup>  $S_4 = 6.4$  m<sup>2</sup>  $S_5 = 6, 6 \text{ m}^2$ 

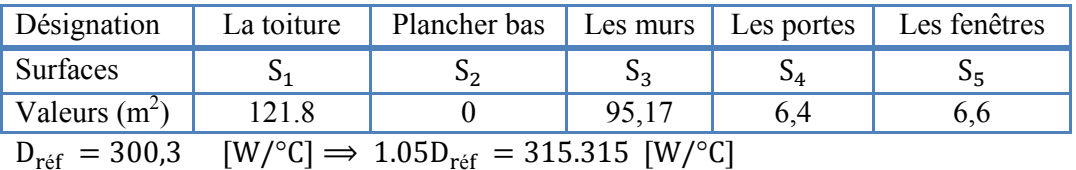

#### **Tableau II.6**

#### **II.4- CALCUL DES DEPERDITIONS PAR TRANSMISSION DT:**

#### ¾ **Variante A :**

Car les planchers courants séparent deux niveaux chauffés à la même température les déperditions par transmission à travers ce plancher sont confédérés nulles.

Les déperditions par transmission  $D_T$  pour un local, sont données par:

$$
D_T = D_S + D_{LI} + D_{SOL} + D_{LNC} \qquad (W/^{\circ}C)
$$

a- Calcul de déperdition surfacique à travers les parties courantes des parois en contact avec l'extérieur  $(D<sub>S</sub>)$ :

Les déperditions surfaciques par transmission à travers une paroi, pour une différence de température de 1°C entre les ambiances que sépare cette paroi, sont données par la formule:

$$
D_S = K \times A \qquad \qquad \text{O}u:
$$

K (w/m.°C) est le coefficient de transmission surfacique (appelé aussi conductance);

A(en  $m^2$ ) est la surface intérieure de la paroi.

 $D_S = K$  MURS  $\times A$  MURS  $+K_{VIT} \times A_{VIT} + K_{PORT} \times A_{PORT} + A_{TERASSE} \times K_{TERASSE}$ 

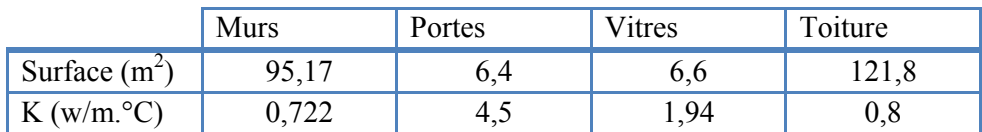

#### **Tableau II.7**

$$
\Rightarrow D_S = 207,76 \quad W^{\circ}C.
$$

b-  $(D_{li})_i$  (en  $W$ /°C) représente les déperditions à travers les liaisons;

- $\Rightarrow$  D<sub>LIN</sub>= 0, 2 ×D<sub>S</sub>=41,55 W/°C. Voire (chapitre 4.2) [2]
- $\Rightarrow$  D<sub>SOL</sub>= 0

c- Calcul de la déperdition a paroi en contact avec un local non chauffé:  $D_{LNC}$ =Tau× $[\Sigma(K \times A) + \Sigma(K_1 \times L)]$ 

 $D_{\text{LMC}}= 0.35 \times 1.2 \times [\Sigma(0.722 \times 37.58) + (1 \times 2 \times 2)]$ 

 $\Rightarrow$  D<sub>LNC</sub>= 13,07 W/<sup>o</sup>C Alors :  $D_T=D_S + 0,2D_S + D_{LNC} = 1,2D_S + D_{LNC}$ 

$$
D_T\,{=}\,1{,}2(207{,}76)\,{+}13{,}07{\rm{=}}\,262{,}386 W/{^{\circ}C}
$$

**- Vérification :** 

DT=262,386W/°C <1,05 D<sub>REF</sub> = 315.32 W/°C

**►** Donc la condition réglementaire dans ce logement est vérifiée pour la variante A.

¾ **Variante B :** 

$$
D_T = D_S + D_{LI} + D_{SOL} + D_{LNC} \qquad (W^\circ C)
$$

a- Pour  $D_S$  on a :

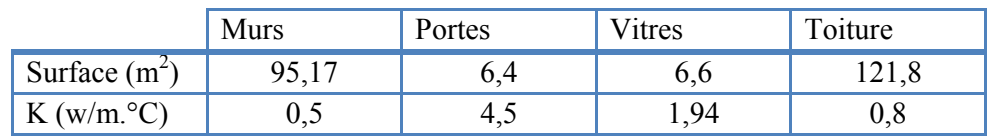

**Tableau II.8** 

 $\Rightarrow$  D<sub>S</sub>= 195,63 W/°C.

b- Pour  $D_{LIN}$  on a :

- $\Rightarrow$  D<sub>LIN</sub>= 0, 2 × D<sub>S</sub>= 71 W/°C.
- $\Rightarrow$  D<sub>SOL</sub>= 0
- c- Pour  $D_{LNC}$ :  $D_{LNC}$ = 0,35 × 1,2 × [ $\Sigma$ (0,6 × 37,58) + (1 × 2 × 2)]  $\Rightarrow$  D<sub>LNC</sub>= 19,571,15 W/<sup>o</sup>C

#### **- Vérification :**

 $D_T$ = 244,32 W/°C < 1,05  $D_{REF}$  = 315,32 W/°C

9 **Pour la variante B la condition réglementaire est vérifiée.** 

¾ **Variante C:**   $D_T = D_S + D_{LI} + D_{SOL} + D_{LNC}$  (W/°C)

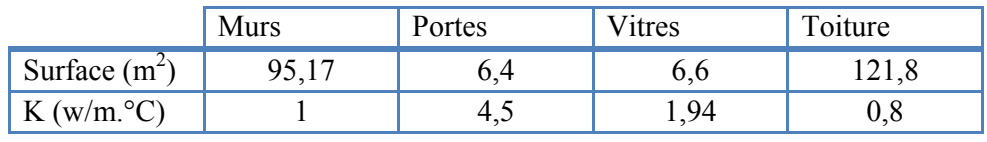

**Tableau II.9** 

 $\Rightarrow$  D<sub>S</sub>= 234,214 W/°C.

d- Pour  $D_{\text{LIN}}$  on a :

 $\Rightarrow$  D<sub>LIN</sub>= 0, 2 × D<sub>S</sub>=46,84 W/°C.

 $\Rightarrow$  D<sub>SOL</sub>= 0

e- Pour DLNC :  $D_{LNC}$ = 0,35 × 1,2 × [ $\Sigma$ (0,87 × 37,58) + (1 × 2 × 2)]  $\Rightarrow$  D<sub>LNC</sub>= 15,4 W/<sup>o</sup>C

#### **- Vérification :**

 $D_T = 296,457$  W/°C < 1,05  $D_{REF} = 315,320$ W/°C

#### 9 **Pour la variante C la condition réglementaire est aussi vérifiée.**

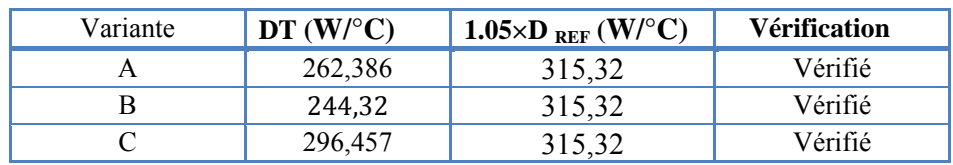

**Tableau II.10-** Vérification des déperditions par transmission  $D_T$ 

## **II.5- CALCUL DES DEPERDITIONS PAR RENOUVELLEMENT D'AIR:**

Les déperditions par renouvellement d'air sont données par la formule suivant:

$$
D_R = 0.34 \times (Q_v + Q_s) \qquad (W/^{\circ}C)
$$

Avec

 $0.34$  :  $[W.h/m^3 \cdot °C]$  est la chaleur volumique de l'air.

 $Q_v$ :  $[m^3/h]$  est le débit spécifique de ventilation.

 $Q_s$ :  $[m^3/h]$  est le débit supplémentaire par infiltrations dues au vent.

• Le débit spécifique de ventilation  $Q_v$  est donné par la formule suivante:  $Q_v = Max[0.6 \times V_h; Q_{vref}]$   $(m^3/h)$ 

Avec

 $V_h$ :  $[m^3]$  désigne le volume habitable.  $Q_{v r \acute{e}f}$ : [] le débit extrait de référence.
$V_h = 394.6 \, m^3$   $\rightarrow$  0.6  $\times$   $V_h = 236.78 \, m^3$ 

$$
Q_{vr\acute{e}f} = (5 \times Q_{vmin} + Q_{vmax})/6 \quad (m^3/h)
$$

 $Q_{vmin} = 100 \frac{m^3}{h}$  (Nombre des pièces principales) tableau (7.1) [2]

 $Q_{vmax} = 120m^3/h$  Tableau (7.2) [2]

 $\rightarrow$   $Q_{v r \acute{e}f=}$  103,33

 $Q_v = Max[0.6 \times V_h; Q_{v\hat{r}\hat{f}}] = 236,78 \quad (m^3/h)$ 

•Le débit spécifique supplémentaire par infiltrations dues au vent  $Q_s$  est donné par la formule suivante:

$$
Q_{s} = \sum (P_{pi} \times e_{vi}) \qquad (m^{3}/h)
$$

 $P_{pi}$ : [m<sup>3</sup>/h] Sous :∆P = 1 Pa] est la perméabilité a l'air de la paroi i;

 $e_{vi}$ : [sans dimension] est le coefficient d'exposition au vent affecté a la paroi i;

 $\bullet$  La perméabilité à l'air  $P_{pi}$  est donnée par la formule :

$$
P_{pi} = \sum (P_{oj} \times A_j) \qquad [m^3/h \text{ sous}: \Delta P = 1 \text{ Pa}]
$$
  

$$
P_{oj}: [m/h \text{ Sous}: \Delta P = 1 \text{ Pa}] \text{ est la perméabilité surfaceique de l'ouvrant j;}
$$
  

$$
A_j: [m^2] \text{ Surface de l'ouvrant j;}
$$

On définit aussi :

 $H_i$ :  $[m]$  La distance entre la mi-hauteur de l'ouverture et la surface libre du sol. Les ouvertures vers l'extérieur ou un L.N.C:

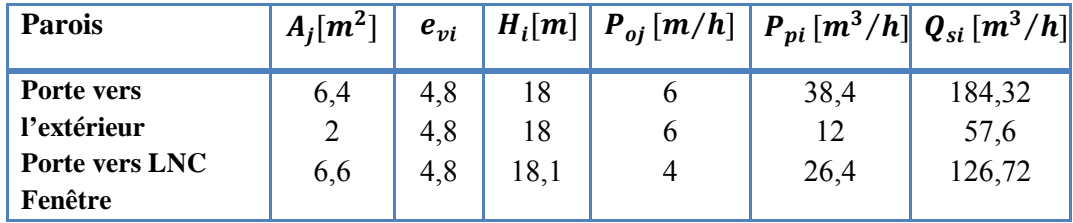

**Tableau II.11** 

$$
Q_s = \sum (P_{pi} \times e_{vi}) = 368,64 \quad (m^3/h)
$$
  
\n
$$
Q_{si} = 368,64 \quad [m^3/h]
$$
  
\n
$$
D_R = 0.34 \times (Q_v + Q_s) \qquad (W/^{\circ}C)
$$
  
\n
$$
D_R = 0.34 \times (236,78 + 368,84) = 205,9 \quad (W/^{\circ}C)
$$

### **II.6- CALCUL DES DEPERDITIONS DE BASE :**

Les déperditions de base pour un volume thermique $(D_B)_i$  ont pour expression :

$$
(D_B)_i = D_i \times (t_{bi} - t_{be})
$$
 [W]

Où

 $-D_i$  (en  $W$ /°C) représente les déperditions totales du volume thermique i ;

 $-t_{bi}$  (en °C) est la température intérieure de base du volume considéré;

 $-t_{be}$  (en °C) est la température extérieure de base du lieu d'implantation de la construction.

Dans notre cas on a : 
$$
\begin{cases} t_{bi} = 21^{\circ}C \\ t_{be} = 6^{\circ}C \end{cases}
$$

\n $(D_B)_i = 15 \times D_i$ 

\n[W]

\nDi=  $D_T + D_R$ 

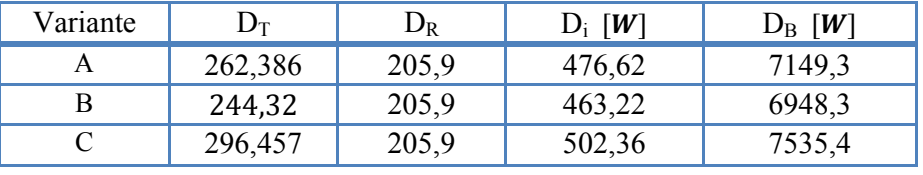

**Tableau II.12- résultats des déperditions de base pour chaque variante.** 

### **II.7- CALCUL DE LA PUISSANCE DE CHAUFFAGE :**

a) La puissance de chauffage Q nécessaire pour un logement est donnée par :

 $Q = [t_{bi} - t_{be}] \times [[1 + Max (c_r; c_{in})] D_T] + [(1 + c_r) \times D_R]$  [W] où

 $-t_{\rm bi}$  (en  $\rm{°C}$ ) représente la température intérieure de base,

 $-t_{be}$  (en  $\degree$ C) représente la température extérieure de base,

-  $D_T$  (en W/°C) représente les déperditions par transmission du logement,

-  $D_R$  (en W/°C) représente les déperditions par renouvellement d'air du logement,

 $-c_r$  (sans dimension) est un ratio estimé des pertes calorifiques dues au réseau de tuyauteries éventuel.

 $-c<sub>in</sub>$  (sans dimension) représente un coefficient de surpuissance.

on a : $\begin{cases} t_{\text{bi}} = 21^{\circ}C \\ t_{\text{be}} = 6^{\circ}C \end{cases}$ 

- a) La valeur adoptée pour le coefficient  $c_{in}$  est :
- 0,15 en cas de classe d'inertie faible ou moyenne (structure métallique)
	- b) La valeur adoptée pour le coefficient  $c_r$  est :
- 0,05 pour les installations de type "chauffage central" dans lesquelles toutes les tuyauteries sont calorifugées,

$$
\begin{aligned}\n\left\{ \begin{aligned}\nc_{\text{r}} &= 0.15 \\
c_{\text{r}} &= 0.10\n\end{aligned}\right.\n\end{aligned}
$$
\n
$$
Q = [t_{\text{bi}} - t_{\text{be}}] \times [[1 + \text{Max}(c_{\text{r}}; c_{\text{in}})] D_{\text{T}}] + [(1 + c_{\text{r}}) \times D_{\text{R}}]
$$
\n
$$
\implies Q = 17,25 \times D_{\text{T}} + 1.10 \times D_{\text{R}} \quad [\text{W}]
$$

### **II.8- INTERPRETATIONS ET RESULTATS :**

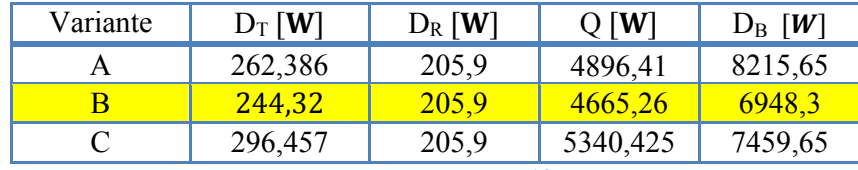

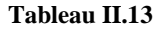

Après avoir fait une comparaison entre les variantes on peut dire que la variante B donne la meilleure isolation thermique parrport aux deux autres. C'est-à-dire que les constituants de cette variante ont des caractéristiques thermiques qui permettre de minimiser les déperditions calorifiques, et donc d'économiser l'énergie de chauffage.

D'âpre cette étude et les résultats calculés, on a vu l'intérêt de faire une étude thermique, pour des variantes de murs, ceci pour économiser les besoins de chauffage.

# **CONCLUSION GENERALE**

Les structures en charpente métallique, présentent en général de nombreux avantages à savoir :

- ¾ La bonne tenue au séisme du fait de la ductilité de l'acier.
- $\triangleright$  L'industrialisation totale.
- ¾ Des possibilités architecturales plus étendues par rapport au béton.
- ¾ La possibilité du transport en raison de sa légèreté.

Le bâtiment sur lequel on a réalisé notre étude présente certains avantages à savoir la régularité en plan et en élévation. Il comporte des systèmes de contreventements en X et en V qui permettent d'augmenter sa rigidité structurale. Ces qualités lui permettent d'offrir un bon comportement face au séisme.

Dans la réalisation de ce projet on a remarqué l'intérêt de faire une étude thermique. « Variante B »associant (briques creuse et polystyrène expansé), pour les murs de remplissage donne une isolation thermique importante. Elle minimise les déperditions calorifiques ; et permet donc d'économiser l'énergie de chauffage.

 Dans ce projet, l'étude d'optimisation est faite uniquement sur les murs. Il reste encore à faire une étude thermique détaillée puisqu'elle influence les objectifs qu'on a fixés, qui sont le confort des occupants et l'économie de l'énergie de chauffage. Cette étude détaillée doit porter sur l'optimisation de des autres paramètres intervenant dans l'isolation thermique telle que l'isolation des toitures, menuiseries, etc...

### **Bibliographie.**

[1] D.T.R-B.C.2.2 : « Charges permanentes et charges d'exploitations »

[2] D.T.R-B.C.3.2 : « Réglementation thermique des bâtiments d'habitation »

[3] D.T.R-B.C.2.48 : « Règles Parasismique Algériennes » (RPA 99/ version 2003).C.G.S.

[4] D.T.R-C.2.47 : « Règlement neige et vent » (RNV 1999)

[5] D.T.R-B.C.2.44 : « Règles de conception et de calcul des structures en acier » (CCM97)

[6] EUROCODE 3 partie 1-1 : « Calcul des structures en acier- Règles générales et règles pour les bâtiments » publiée par l'AFNOR en septembre 1994

[7] EUROCODE 4 partie 1-1 : « conception et dimensionnement des structures mixtes acier-

béton-Règles générales et règles pour les bâtiments » publiée par l'AFNOR en septembre 1994

[8] Manfred A. Hirt Rolf Bez « Construction métallique » volume 10

[9] Jean Morel « Construction Métallique ». Éditions Eyrolles, 1995

[10] Jean Morel : « structure métallique selon Eurocode 03 » Éditions Eyrolles, 1996,

### **Logiciels**

- Etabs version 9.00
- Auto CAD 2006

### **Sites Internet**

http://www\_desitherm\_it-immagini-fra\_comparazione\_png.htm

http://www.acierconstruction.com

http://www.ale-grenoble.org/25-batiments.htm

http://www.btponet.com.tn/

# a-Annexe vent

#### **4. FACTEURS DE SITE**

#### 4.1. Catégories de terrain :

Les catégories de terrain sont données dans le tableau 2.4 ainsi que les valeurs des paramètres suivants :

-  $K_p$  facteur de terrain,

- z<sub>o</sub> (en m), paramètre de rugosité,
- 
- $z_{\text{min}}$  (en m), hauteur minimale,<br>-  $z$ , coefficient utilisé pour le calcul du coefficient  $C_a$  (cf. chapitre 3).

| Catégories de terrain                                                                                                    | ĸ,   | $\sum_{k=1}^{Z_n}$ | $\overset{Z_{m/n}}{(m)}$ | £.   |
|----------------------------------------------------------------------------------------------------|------|--------------------|--------------------------|------|
| En bord de mer, au bord d'un plan d'eau<br>offrant au moins 5 km de longueur au<br>vent, régions lisses et sans obstacles.     | 0,17 | 0,01               | $\overline{2}$           | 0,11 |
| н<br>Régions de culture avec haies et avec<br>quelques petites fermes, maisons ou ar-<br>bres.                                 | 0.19 | 0.05               |                          | 0,26 |
| ш<br>Zones industrielles ou suburbaines, forêt,<br>zones urbaines ne rentrant pas dans la<br>catégorie de terrain IV           | 0.22 | 0.3                | 8                        | 0.37 |
| IV<br>Zones urbaines dont au moins 15% de la<br>surface est occupée par des bâtiments de<br>hauteur moyenne supérieure à 15 m. | 0,24 |                    | 16                       | 0.46 |

Tableau 2.4 : Définition des catégories de terrain

Lorsqu'il subsiste un doute quant au choix entre deux catégories de terrain, il y a lieu de retenir celui pour lequel les valeurs des paramètres associés sont les plus défavorables (catégorie de terrain la plus faible dans l'échelle de I à IV).

#### 4.2. Coefficient de rugosité

Le coefficient de rugosité  $C_i(z)$  traduit l'influence de la rugosité et de la hauteur sur la vitesse moyenne du vent. Il est défini par la loi logarithmique (logarithme népérien) :

$$
\begin{bmatrix}\nC_r(z) = K_\gamma \times \text{Ln}(\frac{z}{z_0}) & \text{pour } z_{\text{min}} \le z \le 200 \text{ m} \\
Z_4\n\end{bmatrix}
$$
\n
$$
\begin{bmatrix}\nC_r(z) = K_\gamma \times \text{Ln}(\frac{z_{\text{min}}}{z_0}) & \text{pour } z < z_{\text{min}} \\
\frac{z_{\text{min}}}{z_0} & \text{pour } z < z_{\text{min}}\n\end{bmatrix}
$$
\n
$$
\begin{bmatrix}\nC_r(z) = K_\gamma \times \text{Ln}(\frac{z_{\text{min}}}{z_0}) & \text{pour } z < z_{\text{min}}\n\end{bmatrix}
$$
\n
$$
\begin{bmatrix}\nC_r(z) = K_\gamma \times \text{Ln}(\frac{z_{\text{min}}}{z_0}) & \text{pour } z < z_{\text{min}}\n\end{bmatrix}
$$
\n
$$
\begin{bmatrix}\nC_r(z) = K_\gamma \times \text{Ln}(\frac{z_{\text{min}}}{z_0}) & \text{pour } z < z_{\text{min}}\n\end{bmatrix}
$$
\n
$$
\begin{bmatrix}\nC_r(z) = K_\gamma \times \text{Ln}(\frac{z_{\text{min}}}{z_0}) & \text{pour } z < z_{\text{min}}\n\end{bmatrix}
$$
\n
$$
\begin{bmatrix}\nC_r(z) = K_\gamma \times \text{Ln}(\frac{z_{\text{min}}}{z_0}) & \text{pour } z < z_{\text{min}}\n\end{bmatrix}
$$
\n
$$
\begin{bmatrix}\nC_r(z) = K_\gamma \times \text{Ln}(\frac{z_{\text{min}}}{z_0}) & \text{pour } z < z_{\text{min}}\n\end{bmatrix}
$$

où

- z<sub>0</sub> (en m) est le paramètre de rugosité (tableau 2.4),

- z<sub>nin</sub> (en m) est la hauteur minimale (tableau 2.4),

- z (en m) est la hauteur considérée.

 $-47-$ 

### *ANNEXES*

#### **ZONES DE VENT**

Pour l'obtention des zones de vent, on a recours à la notion de vitesse de référence du vent.<br>Celle-ci est définie de la manière suivante :<br>La vitesse de référence du vent,  $V_{\text{ref}}$  est la vitesse moyenne sur dix minutes

Trois zones de vent ont été définies (zones I, II et III), et les valeurs correspondantes de la<br>vitesse de référence qui ont servi à leur détermination sont présentées dans le tableau cidessous:

| Zone | (m/s) |
|------|-------|
|      |       |
|      |       |
|      |       |

Tableau A1.1 : Valeurs de la vitesse de référence du vent

#### ZONE I

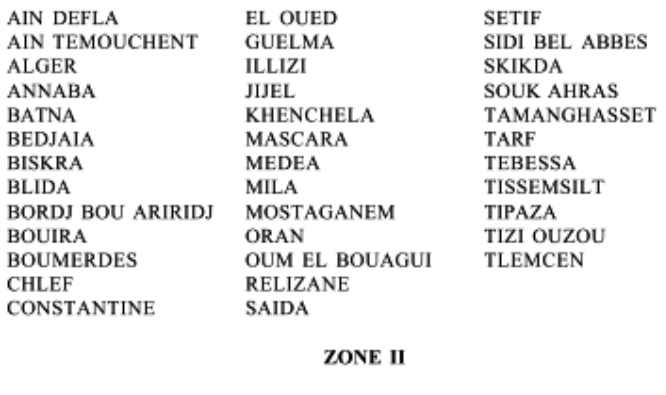

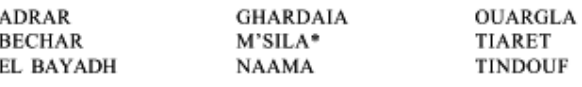

ZONE III

**DJELFA** LAGHOUAT M'SILA : communes de Ain El Malh, Djebel Messad et Slim.

\* Communes autres que celles de la zone III

I

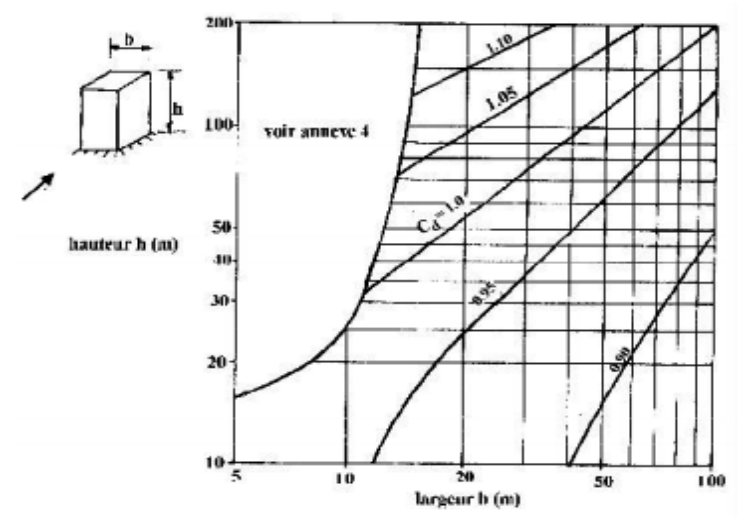

Figure 3.2 : Valeurs de  $C_{\textit{s}}$  pour les structures métalliques

## **ANNEXE B**

# NUANCES ET QUALITES D'ACIERS

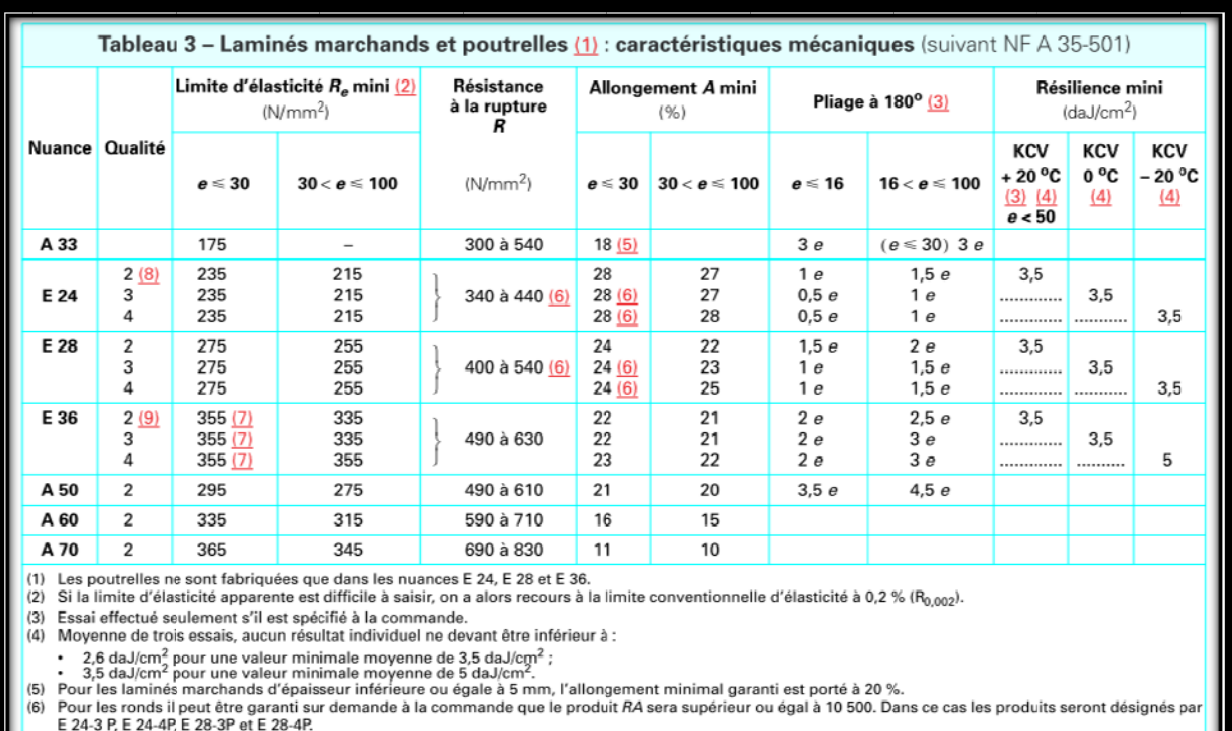

e 24-4r, e 26-4r, e 26-4r, e 26-4r, e 26-4r, e 26-4r, e 26-4r, e 26-4r, e 26-4r, e 26-4r, e 26-4r, e 26-4r, e 26-4r, e 26-4r, e 26-4r, e 26-4r, e 26-4r, e 26-4r, e 26-4r, e 26-4r, e 26-4r, e 26-4r, e 26-4r, e 26-4r, e 26-4

Pour les normes, se reporter à l'article [Doc. C 2 700].

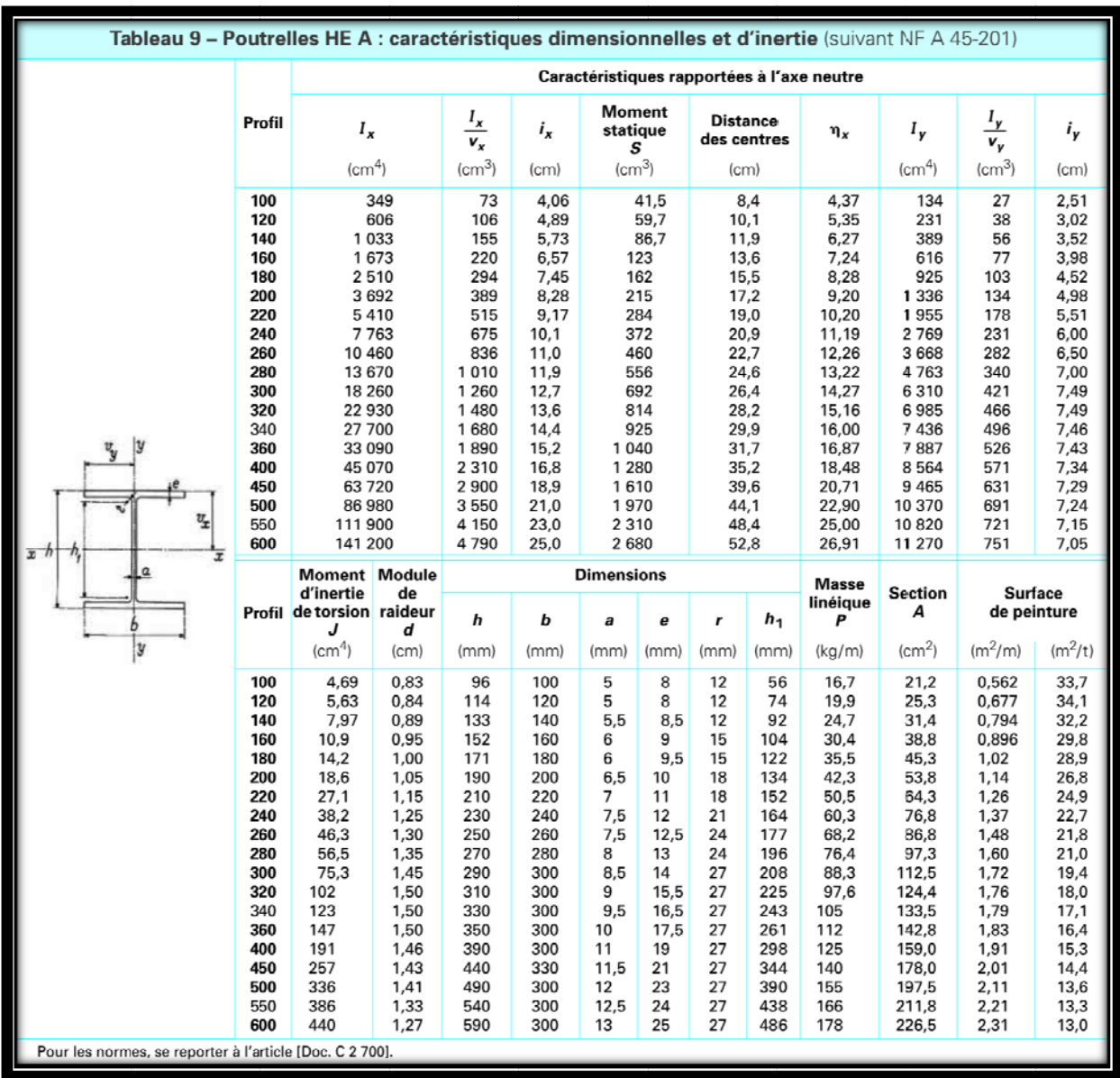

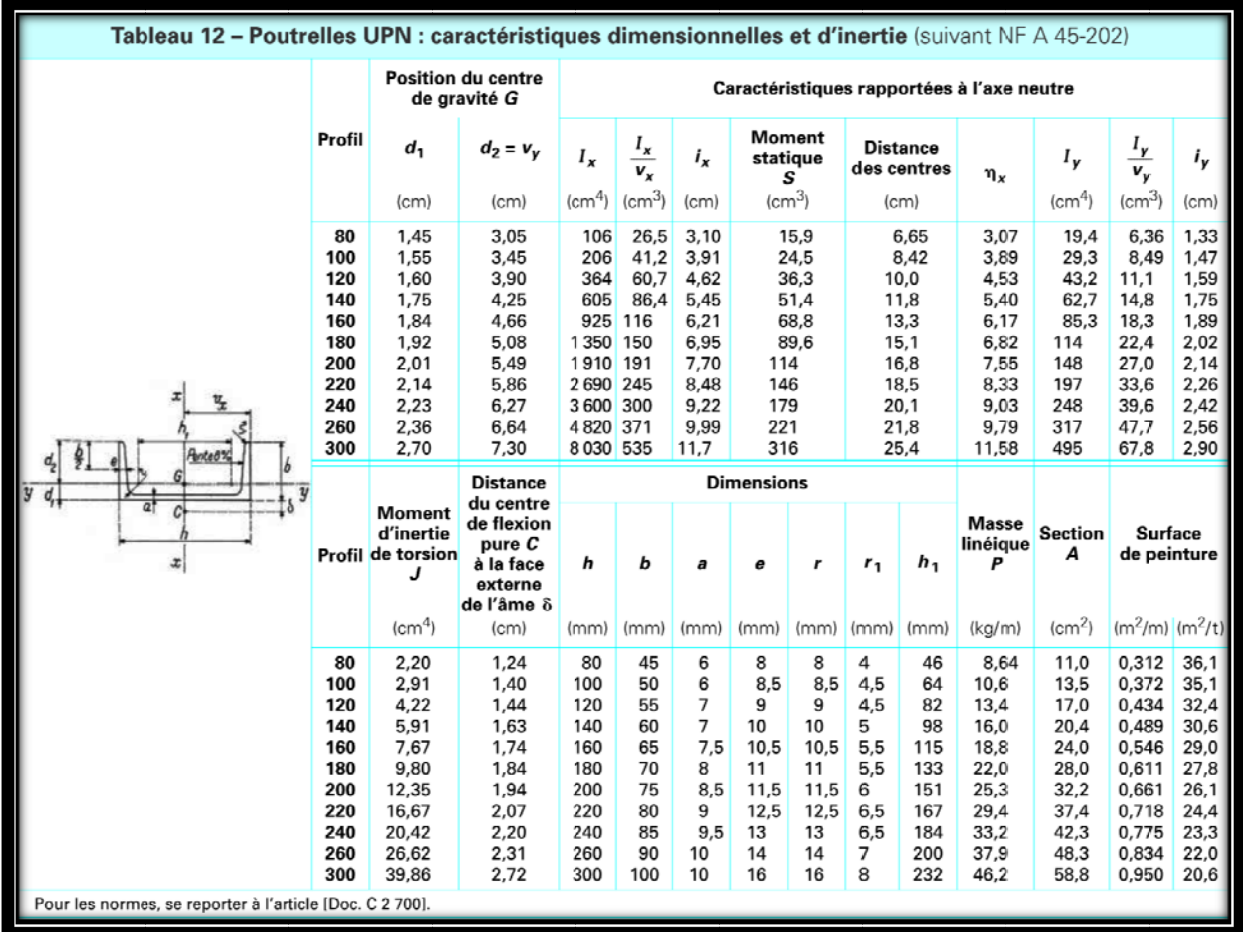

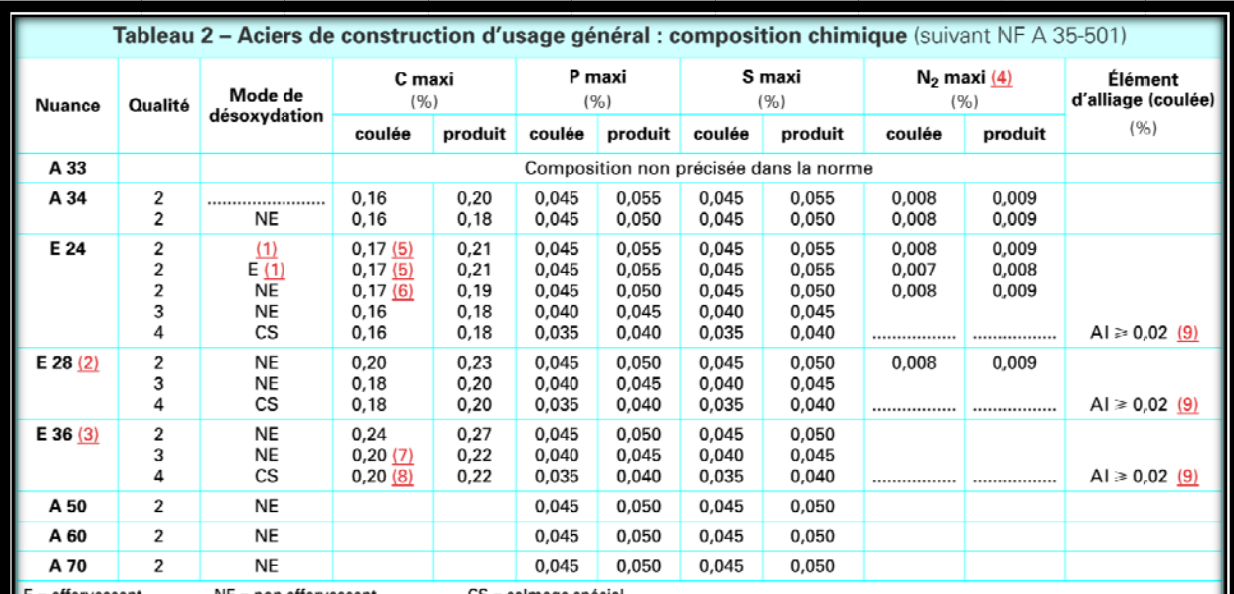

 $NE = non\,effervescent$ CS = calmage spécial E = effervescent

(1) Les qualités E 24-2 et E 24-2 E sont livrées exclusivement en produits d'épaisseur inférieure ou égale à 16 mm dans le cas des poutrelles et cornières, et à 30 mm pour les autres laminés marchands.<br>(2) E 28 : les teneurs en manganèse et silicium ne doivent pas dépasser respectivement 1,30 % et 0,40 % sur coulée et 1,40 % et 0,45 % sur produit.

(3) E 36 : la teneur en manganèse ne doit pas dépasser 1,60 % sur coulée comme sur produit. La teneur en silicium ne doit pas dépasser 0,55 % sur coulée et

0,60 % sur produit. Cateneur en azote peut être augmentée de 0,001 % pour chaque diminution de 0,005 % de la teneur en phosphore sans pour autant dépasser 0,010 % à la coulée<br>et 0,012 % sur produit. Toutefois cette prescription de teneur en a

sur pour la revience la présence de film il est admis une teneur maximale en carbone de 0,19 % sur coulée et 0,24 % sur produit.<br>Pour les produits d'épaisseur supérieure à 16 mm il est admis une teneur maximale en carbone  $(5)$ 

 $(6)$ 

 $(7)$  $(8)$ 

Cette prescription ne s'applique qu'aux produits d'épaisseur inférieure à 5 mm ; de plus, après accord entre acheteur et producteur, d'autres éléments de calmage<br>peuvent être utilisés.  $(9)$ 

Pour les normes, se reporter à l'article [Doc. C 2 700].

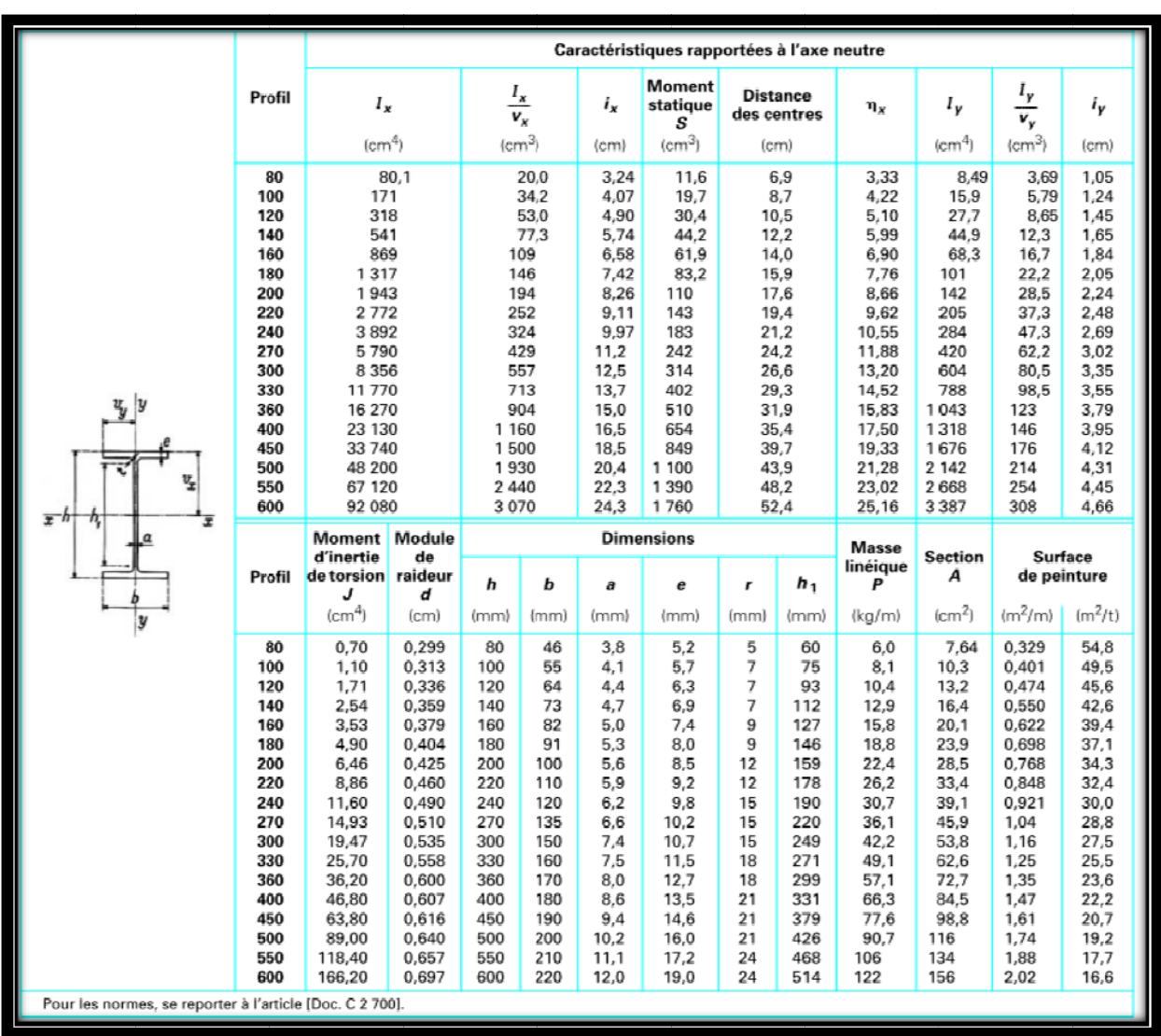

# c- Annexe dessin

VUE 3D

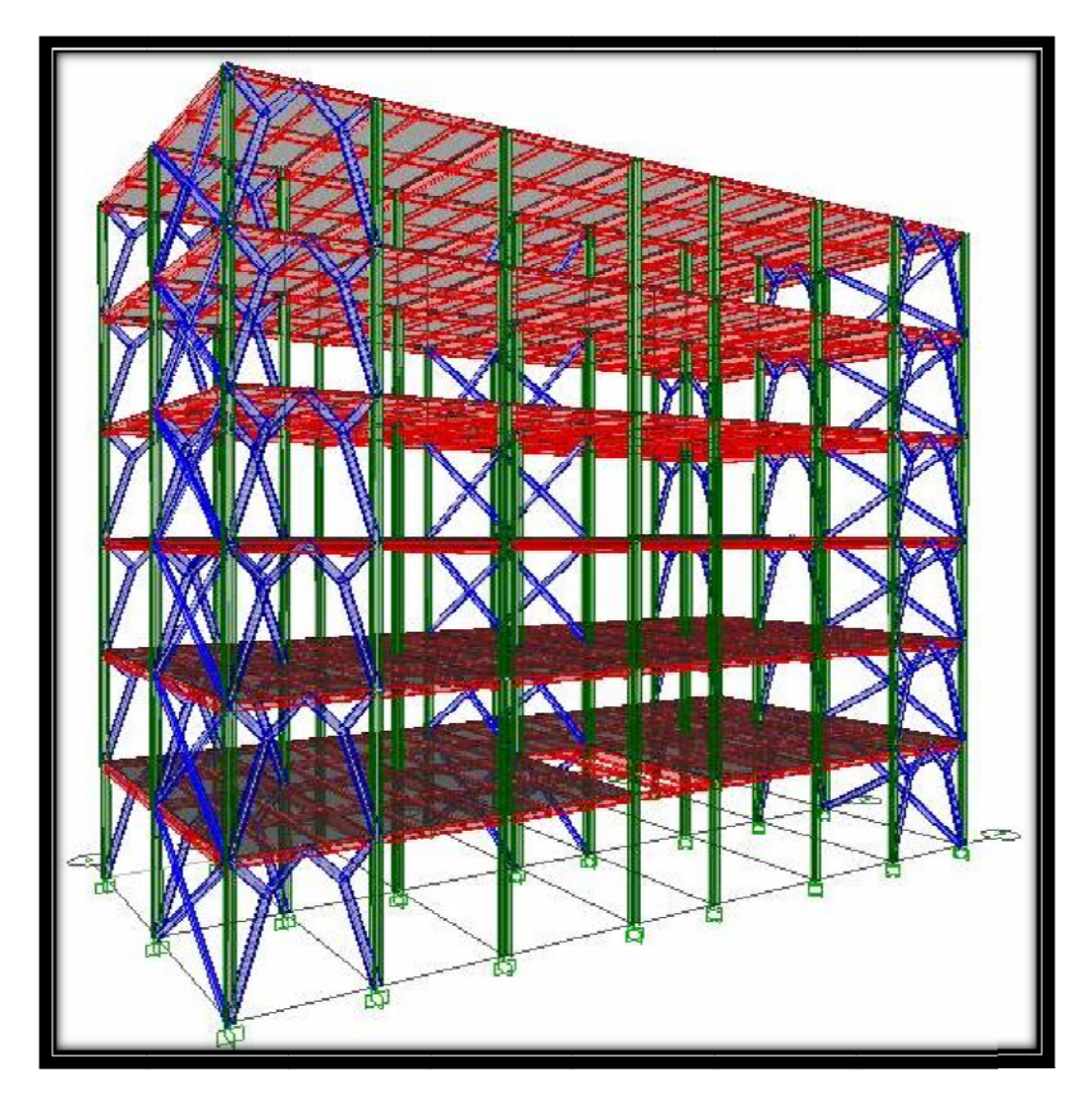

# **PORTI QUE TR RANSVERSEAUX**

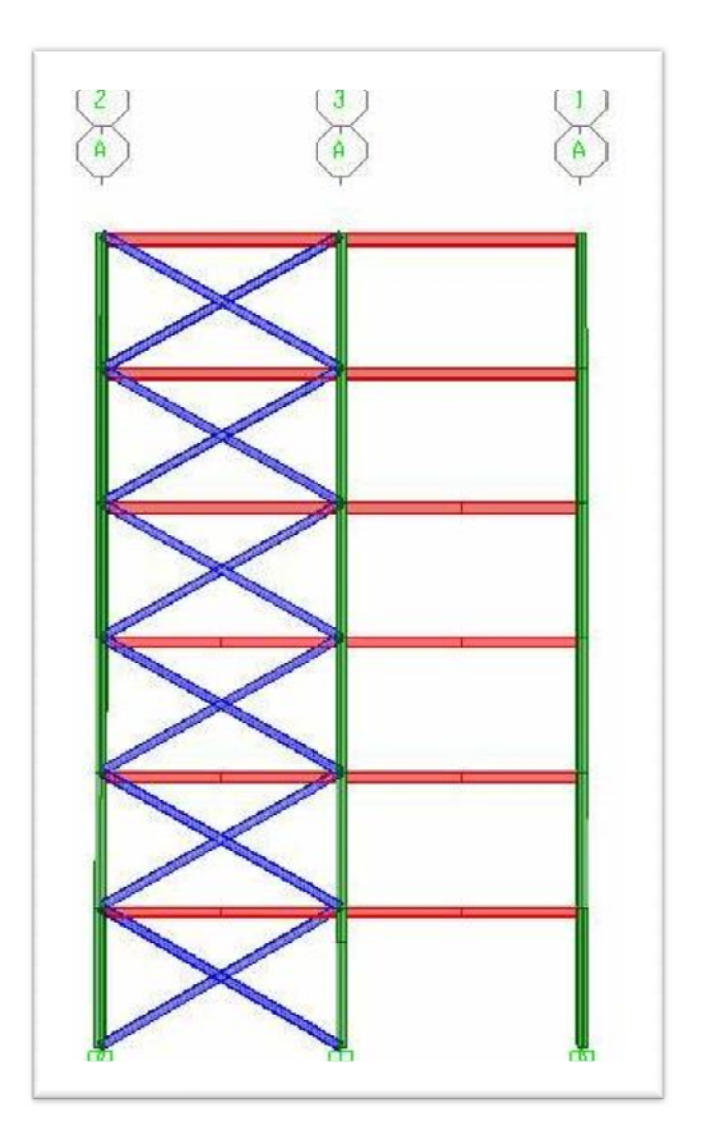

# **PORTI QUES L ONGITUDINAUX**

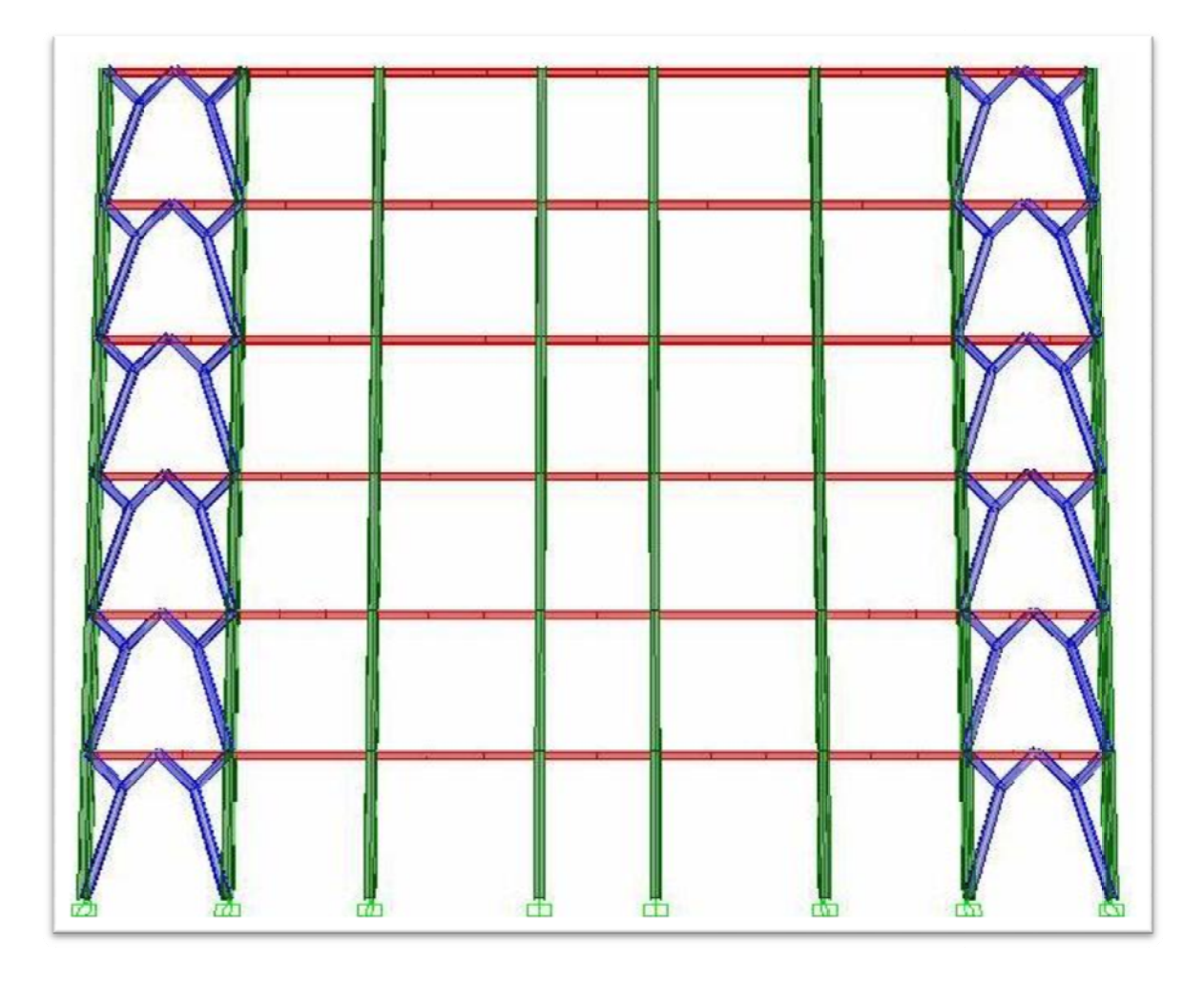